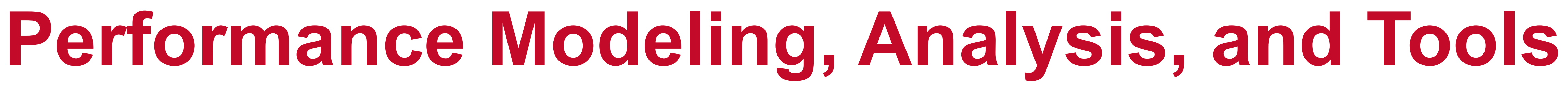

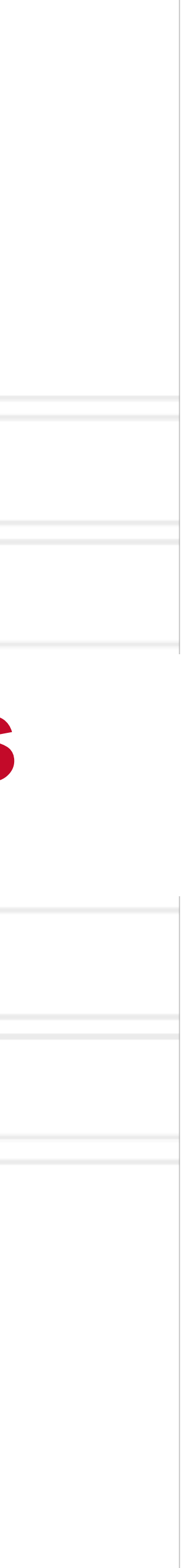

**Abhinav Bhatele, Department of Computer Science**

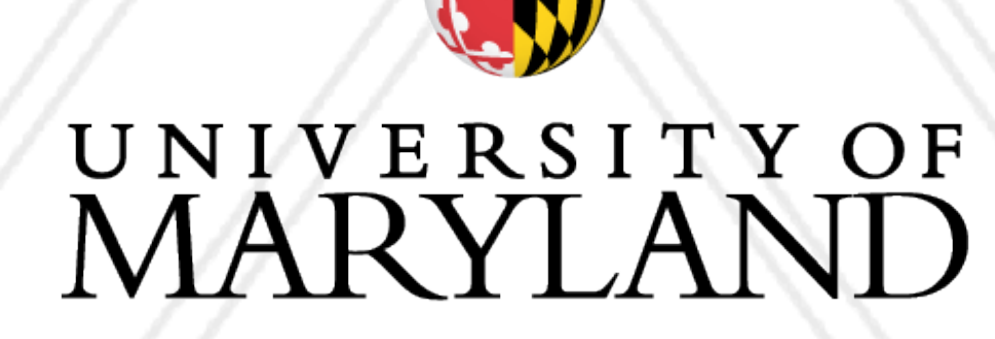

**AND** 

## **Introduction to Parallel Computing (CMSC416 / CMSC616)**

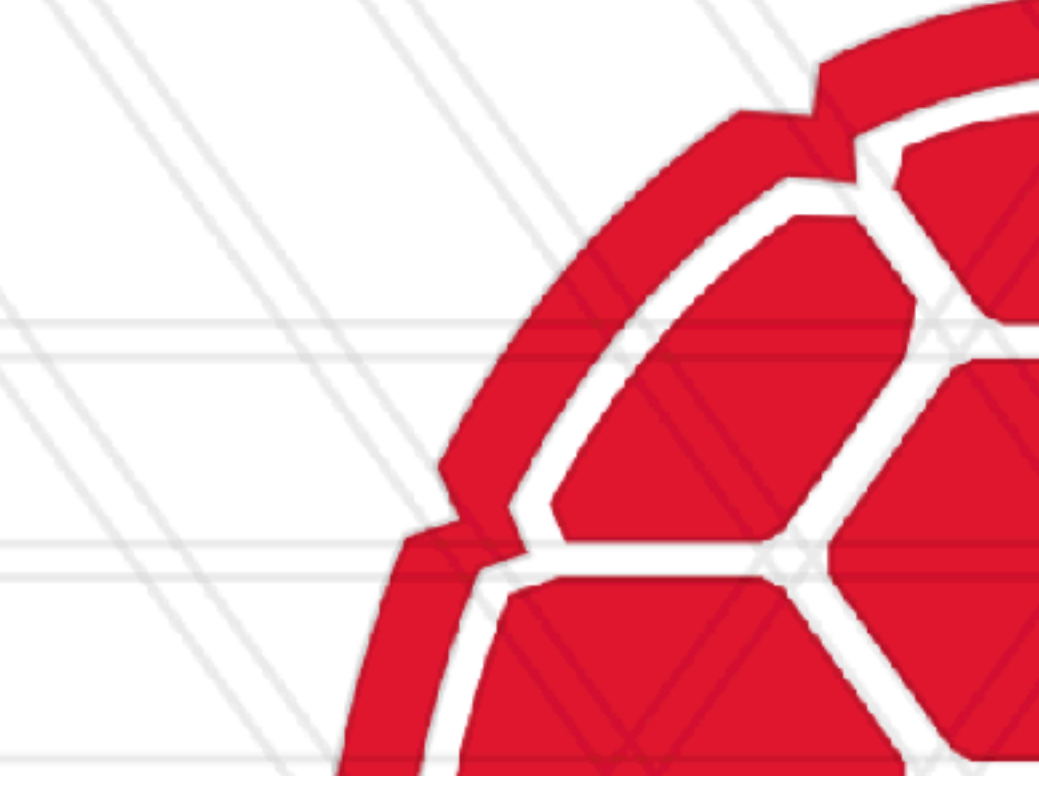

## **Annoucements**

- Assignment I is now posted online
	- Due on: Feb 28, 2024 11:59 pm
- More resources:
	- <https://www.cs.umd.edu/~mmarsh/books/cmdline/cmdline.html>
	- <https://www.cs.umd.edu/~mmarsh/books/tools/tools.html>
- Late submission policy: submit up to one late day for a 20% penalty
	- For any other exceptions, you need to ask as early as possible, not on the day of the deadline
	-

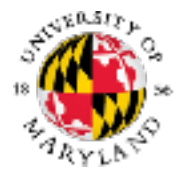

• This does NOT apply to extra credit assignments (including scribe notes) - No late submissions for these

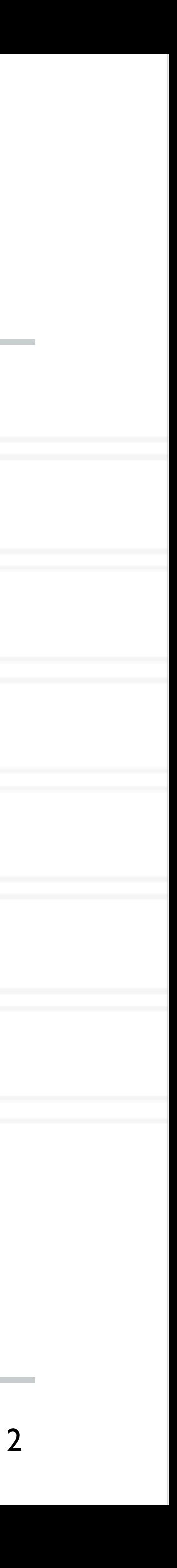

- Strong scaling: *Fixed total* problem size as we run on more processes
	- Sorting n numbers on 1 process, 2 processes, 4 processes, …
	- Problem size per process decreases with increase in number of processes
- we run on more processes
	- Sorting n numbers on I process
	- 2n numbers on 2 processes
	- 4n numbers on 4 processes

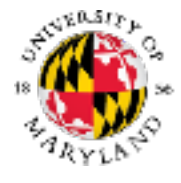

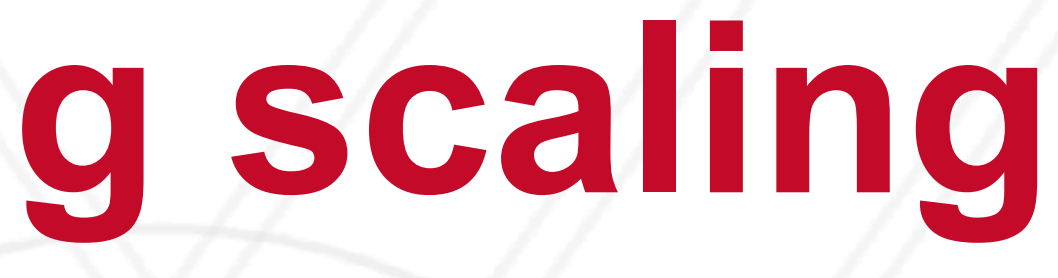

## **Weak versus strong scaling**

• Weak scaling: *Fixed* problem size *per process* but *increasing total* problem size as

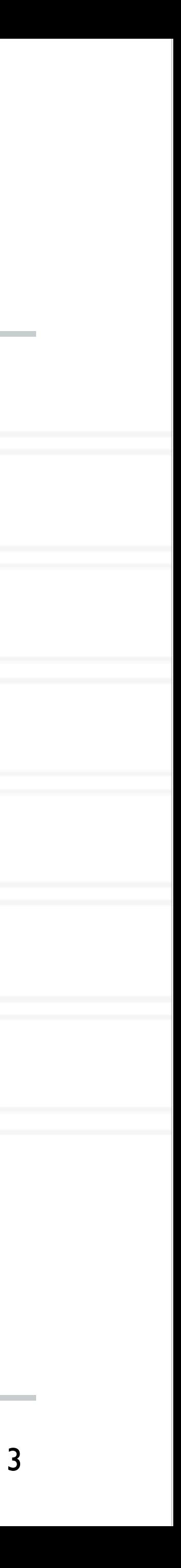

# **Amdahl's law**

- Speedup is limited by the serial portion of the code
	- Often referred to as the serial "bottleneck"
- Lets say only a fraction *f* of the code can be parallelized on *p* processes

Speedup

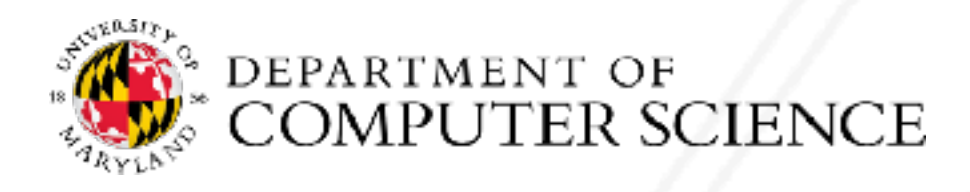

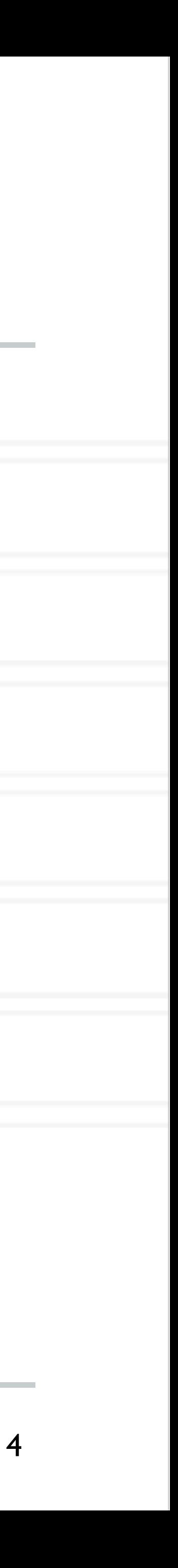

$$
\mathbb{N}
$$

$$
(1-f)+f/p
$$

# **Amdahl's law**

- Speedup is limited by the serial portion of the code
	- Often referred to as the serial "bottleneck"
- Lets say only a fraction *f* of the code can be parallelized on *p* processes

 $Speedup =$ 

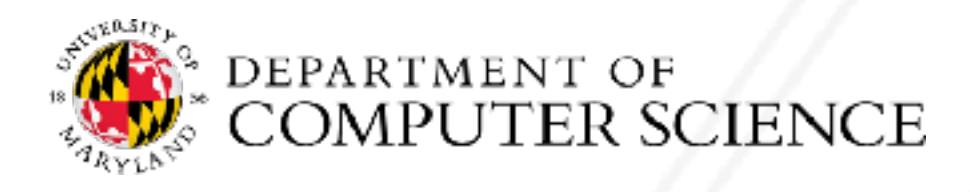

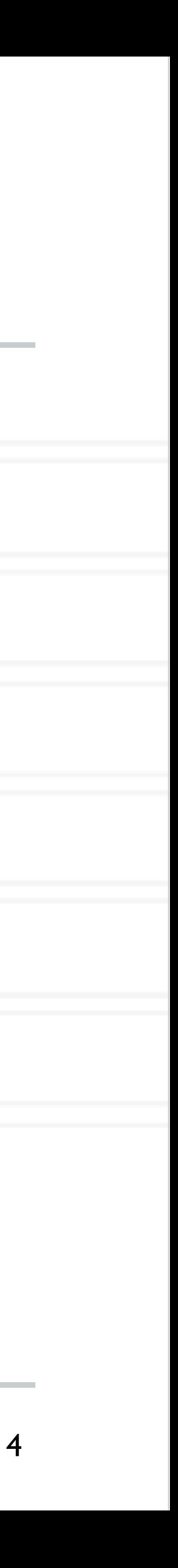

$$
\frac{1}{(1-f)+(f/p)}
$$

# **Amdahl's law**

- Speedup is limited by the serial portion of the code
	- Often referred to as the serial "bottleneck"
- Lets say only a fraction *f* of the code can be parallelized on *p* processes

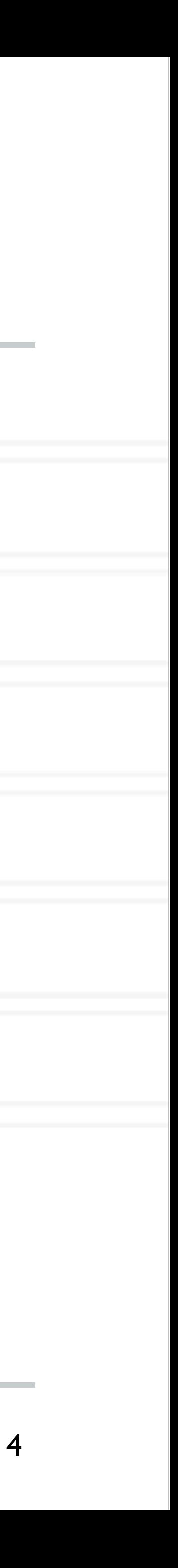

Speedup =

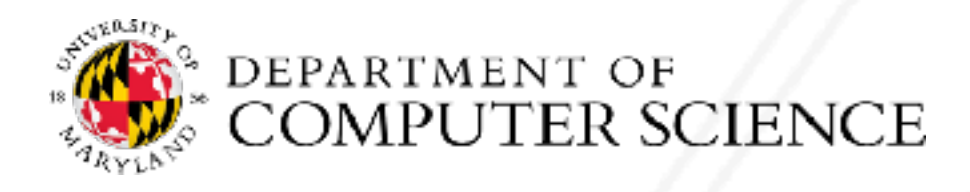

$$
(1-f)+(f/p)
$$

 $\mathbb{N}$  )

# **Performance analysis**

- Parallel performance of a program might not be what the developer expects
- How do we find performance bottlenecks?
- Performance analysis is the process of studying the performance of a code
- Identify why performance might be slow
	- Serial performance
	- Serial bottlenecks when running in parallel
	- Communication overheads

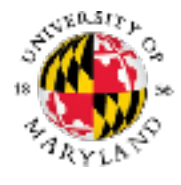

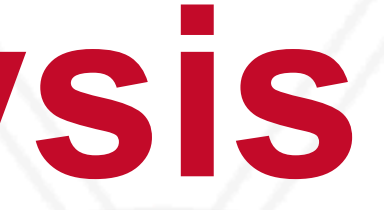

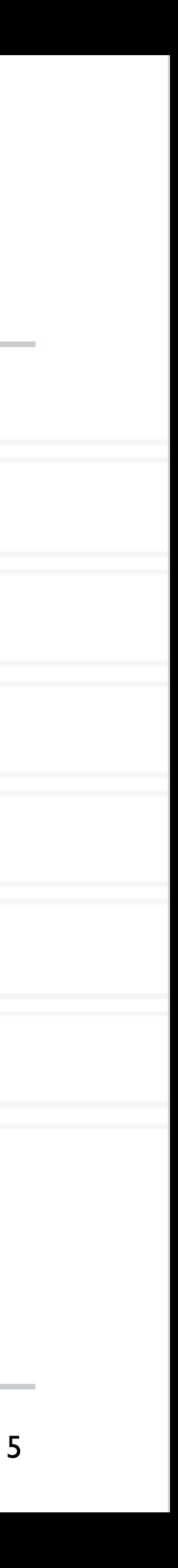

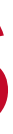

# **Different performance analysis methods**

- Analytical techniques: use algebraic formulae
	- In terms of data size (n), number of processes (p)
- Time complexity analysis: big O notation
- Scalability analysis: Isoefficiency
- More detailed modeling of various operations such as communication
	- Analytical models: LogP, alpha-beta model
- Empirical performance analysis using profiling tools

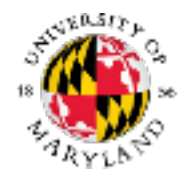

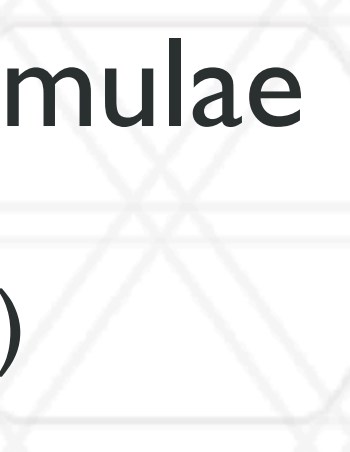

6

## **Parallel prefix sum**

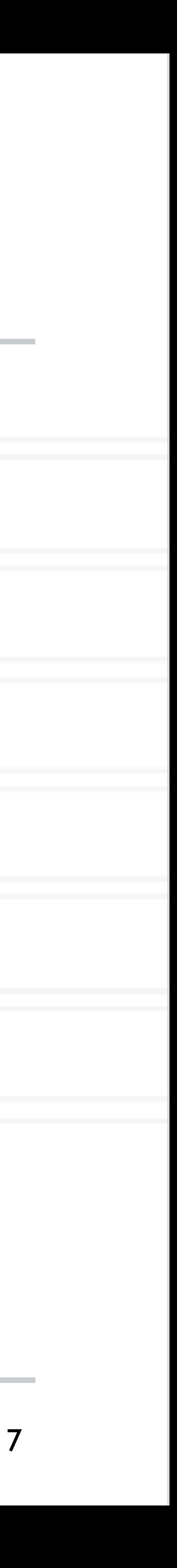

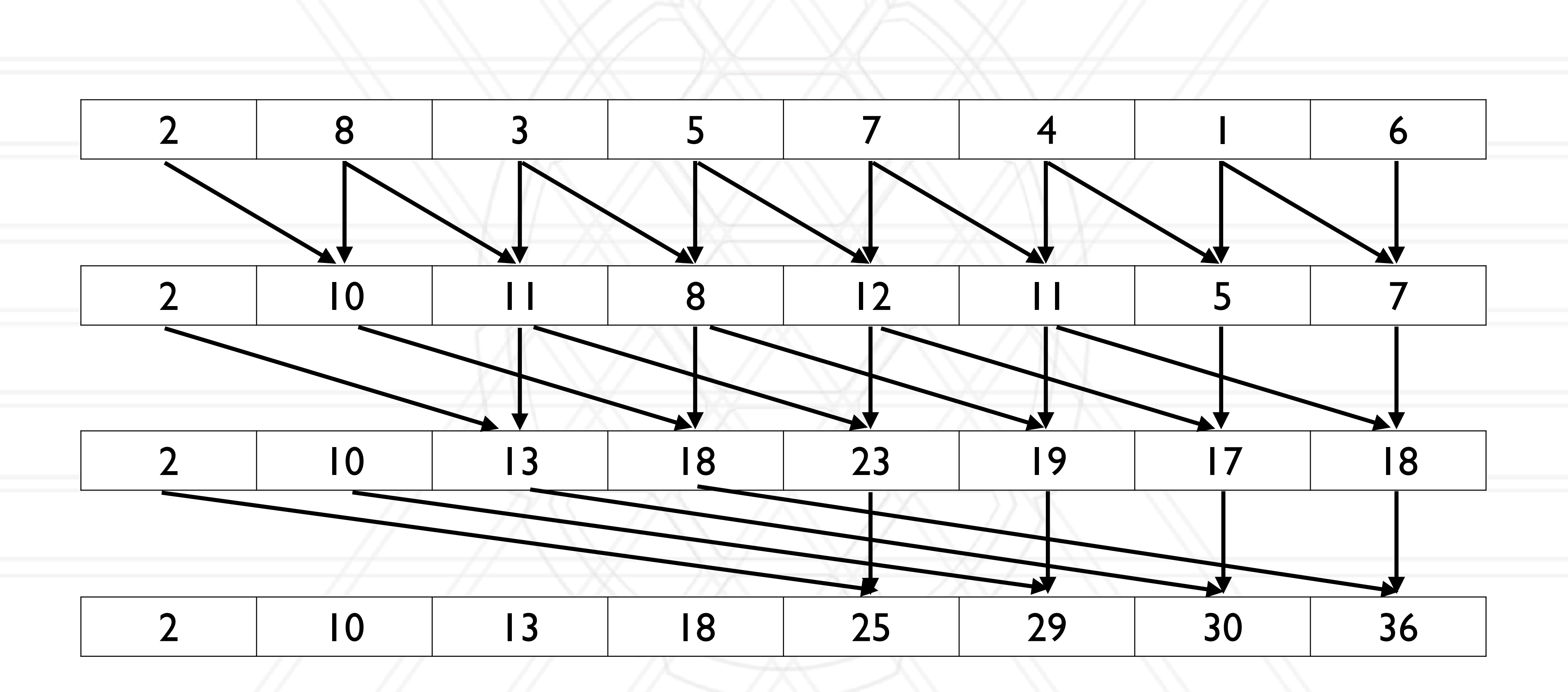

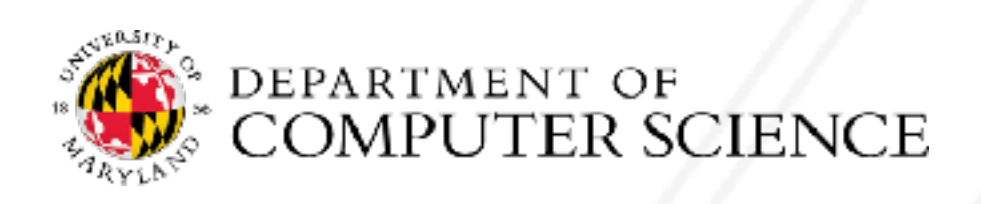

## **Parallel prefix sum**

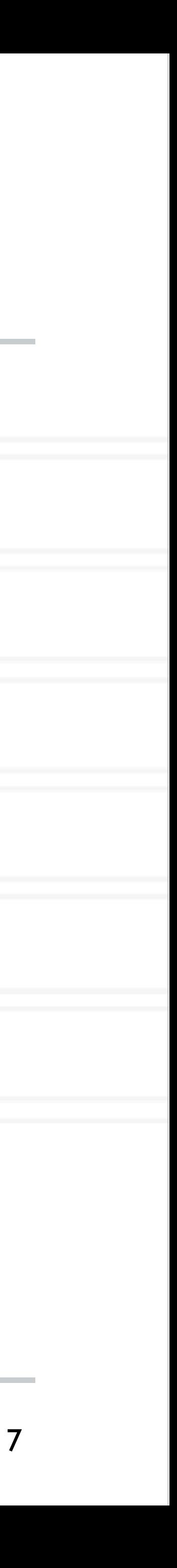

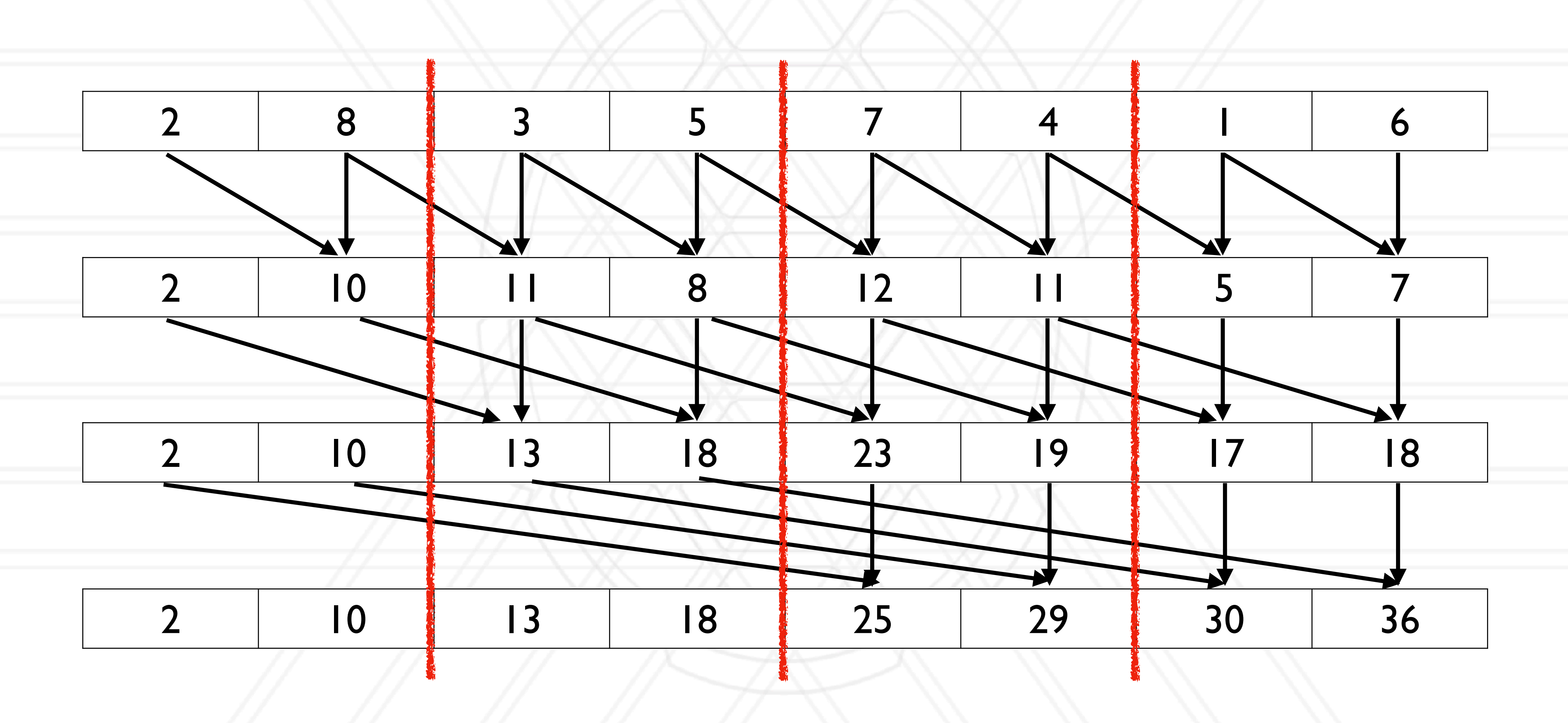

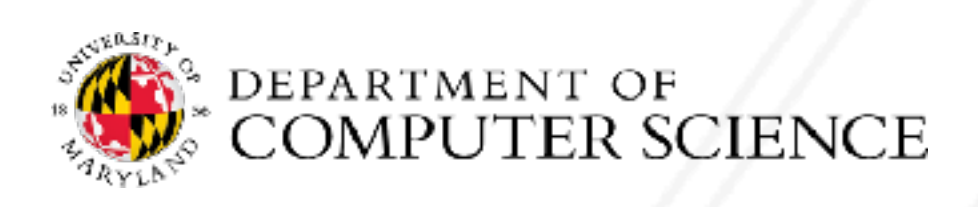

# **Parallel prefix sum for** *n* **>>** *p*

- Assign  $n/p$  elements (block) to each process
- Perform prefix sum on these blocks on each process locally
	- Number of calculations per processs:
- Then do the parallel algorithm using the computed partial prefix sums
	- Number of phases:
	- Total number of calculations per process:
	- Communication per process (one message containing one key/number):

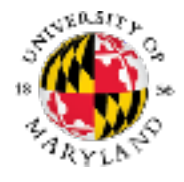

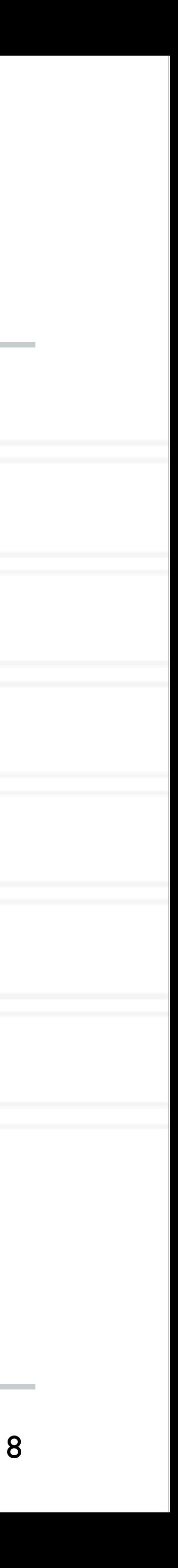

# **Parallel prefix sum for** *n* **>>** *p*

- Assign  $n/p$  elements (block) to each process
- Perform prefix sum on these blocks on each process locally
	- Number of calculations per processs:  $$ *n*
- Then do the parallel algorithm using the computed partial prefix sums
	- Number of phases:
	- Total number of calculations per process:
	- Communication per process (one message containing one key/number):

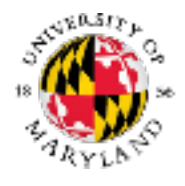

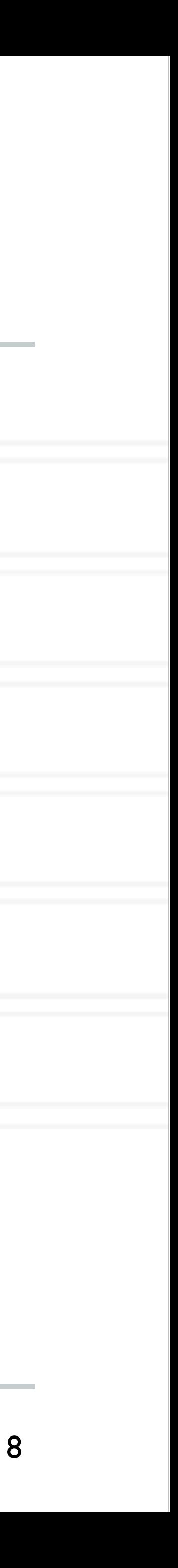

*p*

# **Parallel prefix sum for** *n* **>>** *p*

- Assign  $n/p$  elements (block) to each process
- Perform prefix sum on these blocks on each process locally
	- Number of calculations per processs:  $$ *n*
- Then do the parallel algorithm using the computed partial prefix sums
	- Number of phases: *log*(*p*)
	- Total number of calculations per process:
	- Communication per process (one message containing one key/number):

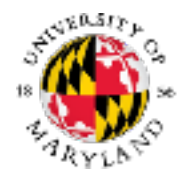

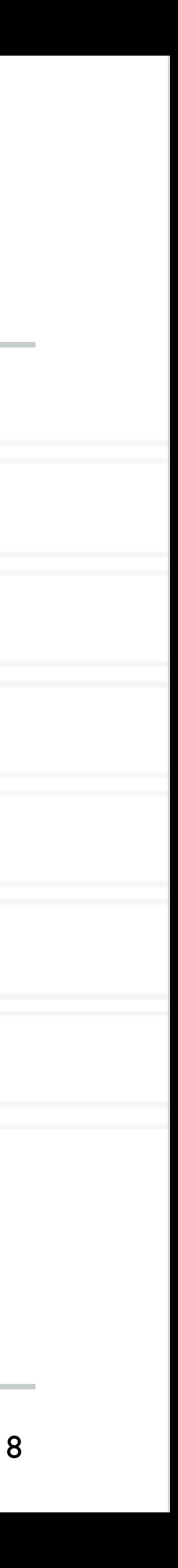

*p*

# **Parallel prefix sum for** *n* **>>** *p*

- Assign  $n/p$  elements (block) to each process
- Perform prefix sum on these blocks on each process locally
	- Number of calculations per processs: *n*
- Then do the parallel algorithm using the computed partial prefix sums
	- Number of phases: *log*(*p*)
	- Total number of calculations per process:  $log(p)$  X *log*(*p*)
	- Communication per process (one message containing one key/number):

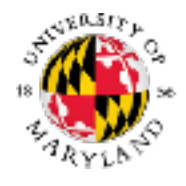

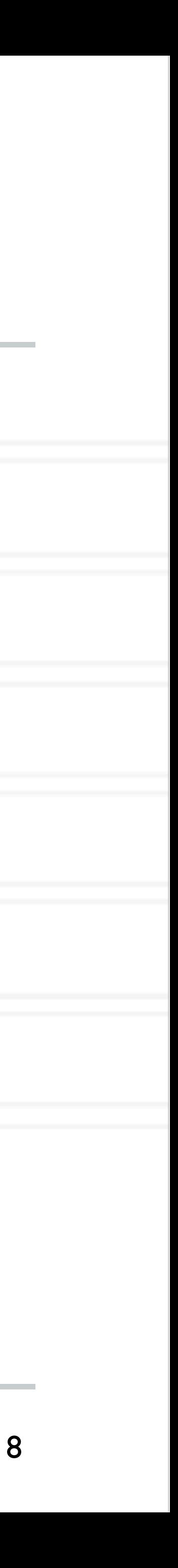

*p*

*n p*

# **Parallel prefix sum for** *n* **>>** *p*

- Assign  $n/p$  elements (block) to each process
- Perform prefix sum on these blocks on each process locally
	- Number of calculations per processs: *n*
- Then do the parallel algorithm using the computed partial prefix sums
	- Number of phases: *log*(*p*)
	- Total number of calculations per process:  $log(p)$  X *log*(*p*)
	- Communication per process (one message containing one key/number):  $log(p)\times 1\times 1$

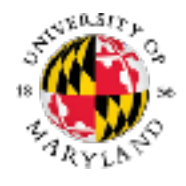

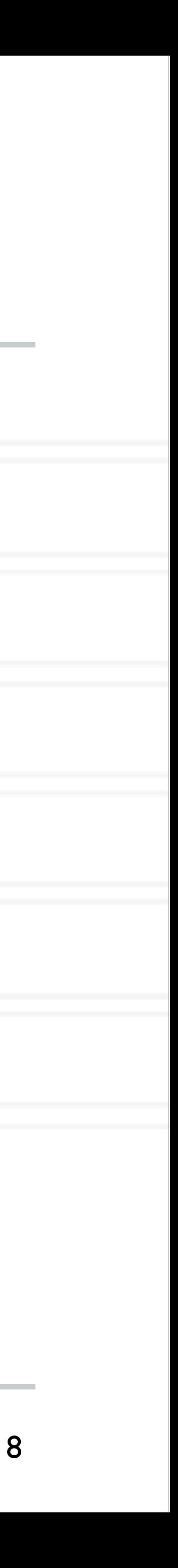

*p*

*n p*

## **Modeling communication: LogP model** underlying a program may vary even on a single machine. Attempting to exploit a specific network

• Used for modeling communication on the inter-node network

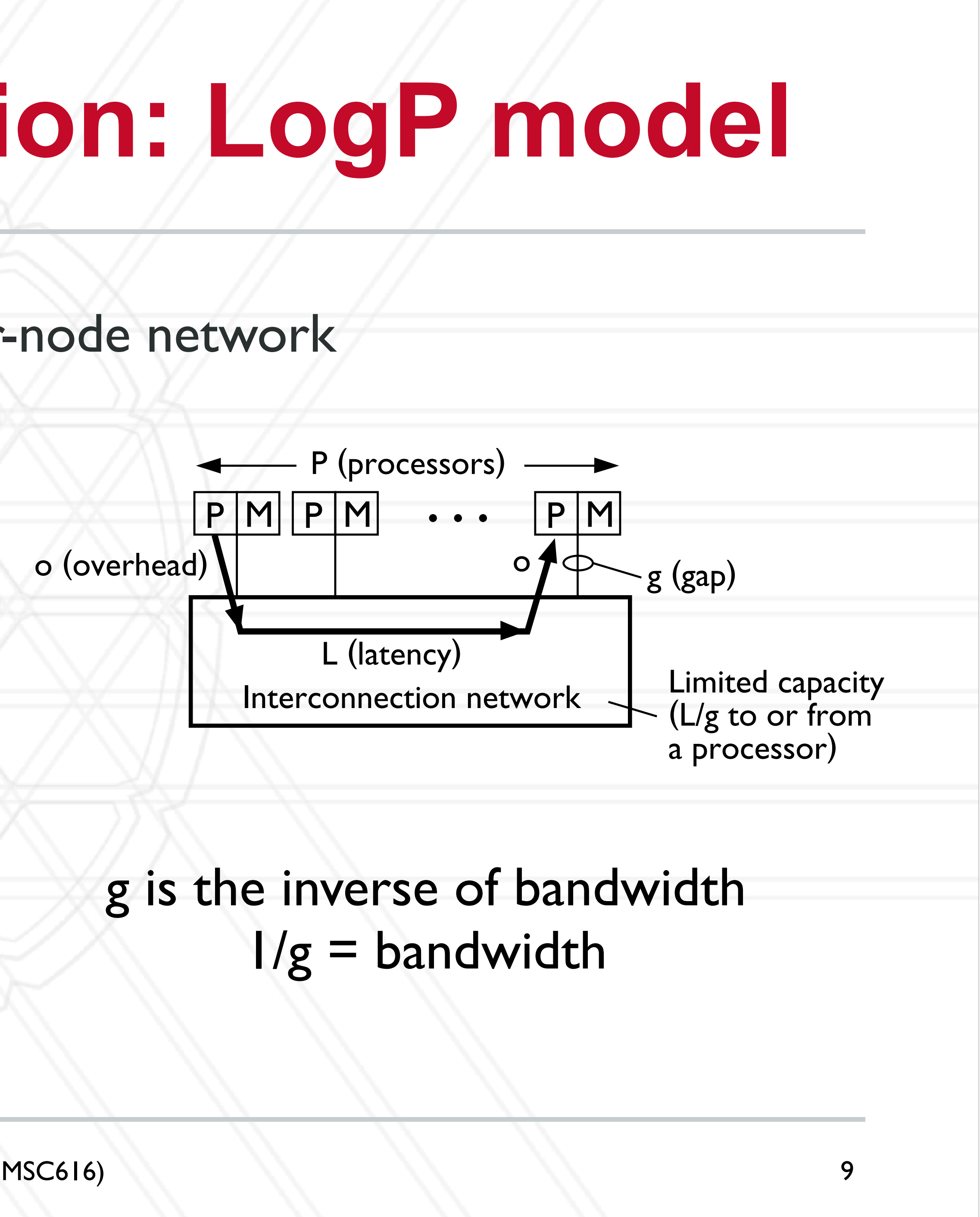

## machine configuration in terms of four performance g is the inverse of bandwidth  $1/g =$  bandwidth by the sending and receiving processors for each  $\mathcal{M}$

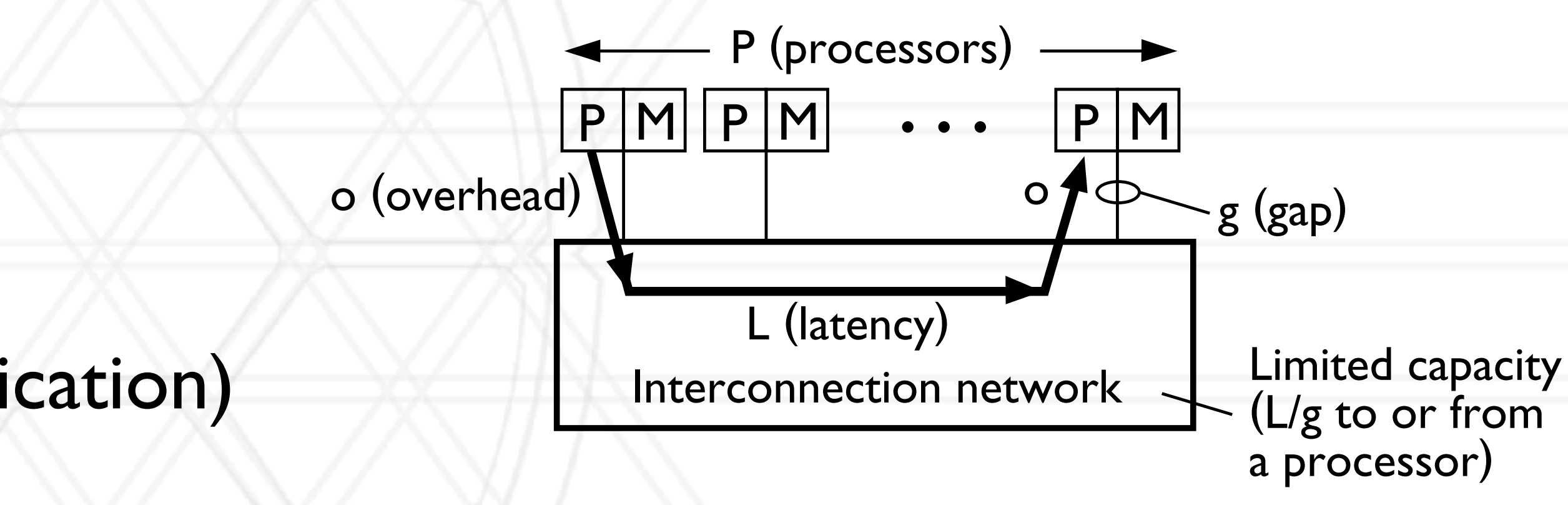

the number of processor/memory modules.

- L: latency or delay
- o: overhead (processor busy in communication)
- g: gap (required between successive sends/ receives)
- P: number of processors / processes

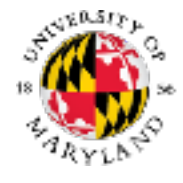

## ed in our Logewon R

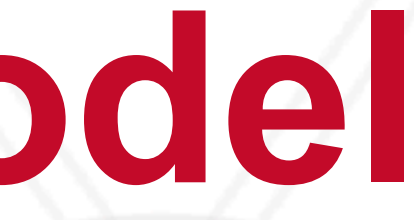

## $T_{\text{comm}} = \alpha + n \times \beta$

## **alpha + n \* beta model**

## • Another model for communication

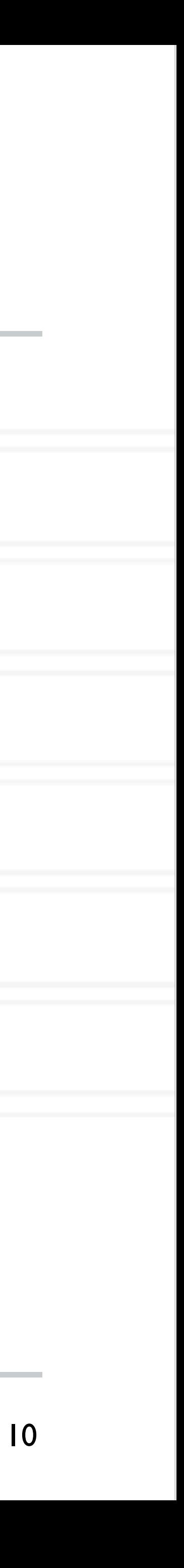

α: latency

n: size of message

1/β: bandwidth

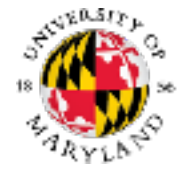

## **Isoefficiency**

• Relationship between problem size and number of processes to maintain a certain

- level of efficiency
- At what rate should we increase problem size with respect to number of processes to keep efficiency constant (iso-efficiency)

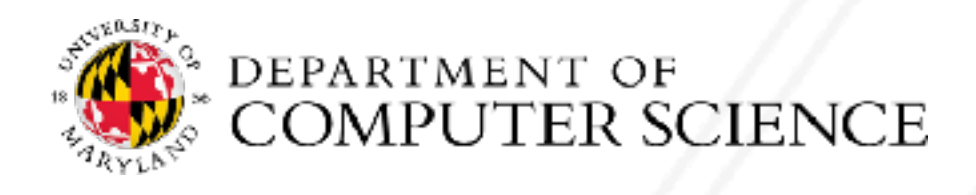

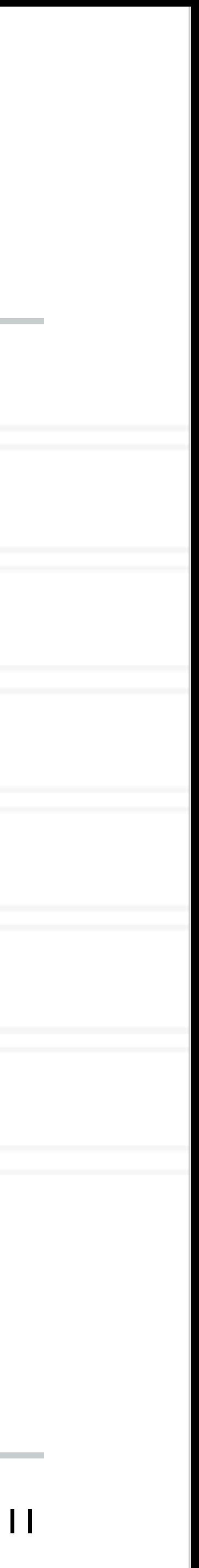

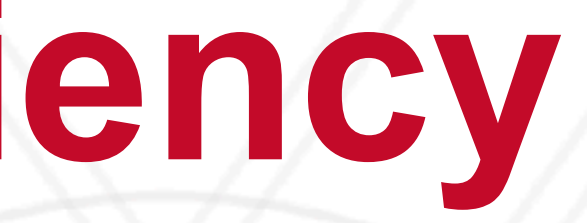

# **Speedup and efficiency**

## • Speedup: Ratio of execution time on one process to that on *p* processes

## • Efficiency: Speedup per process

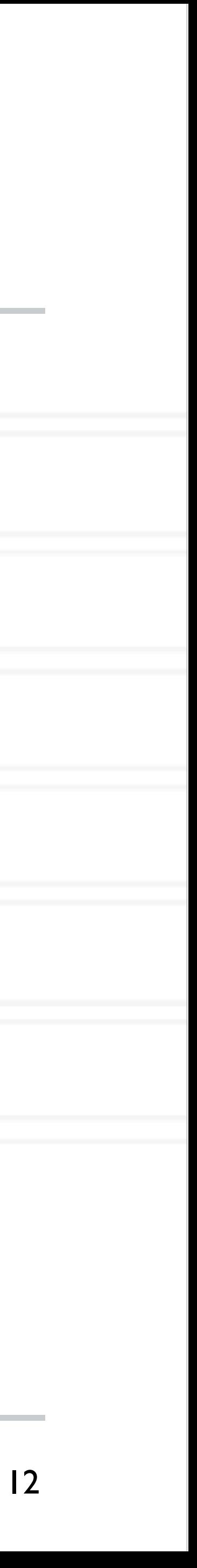

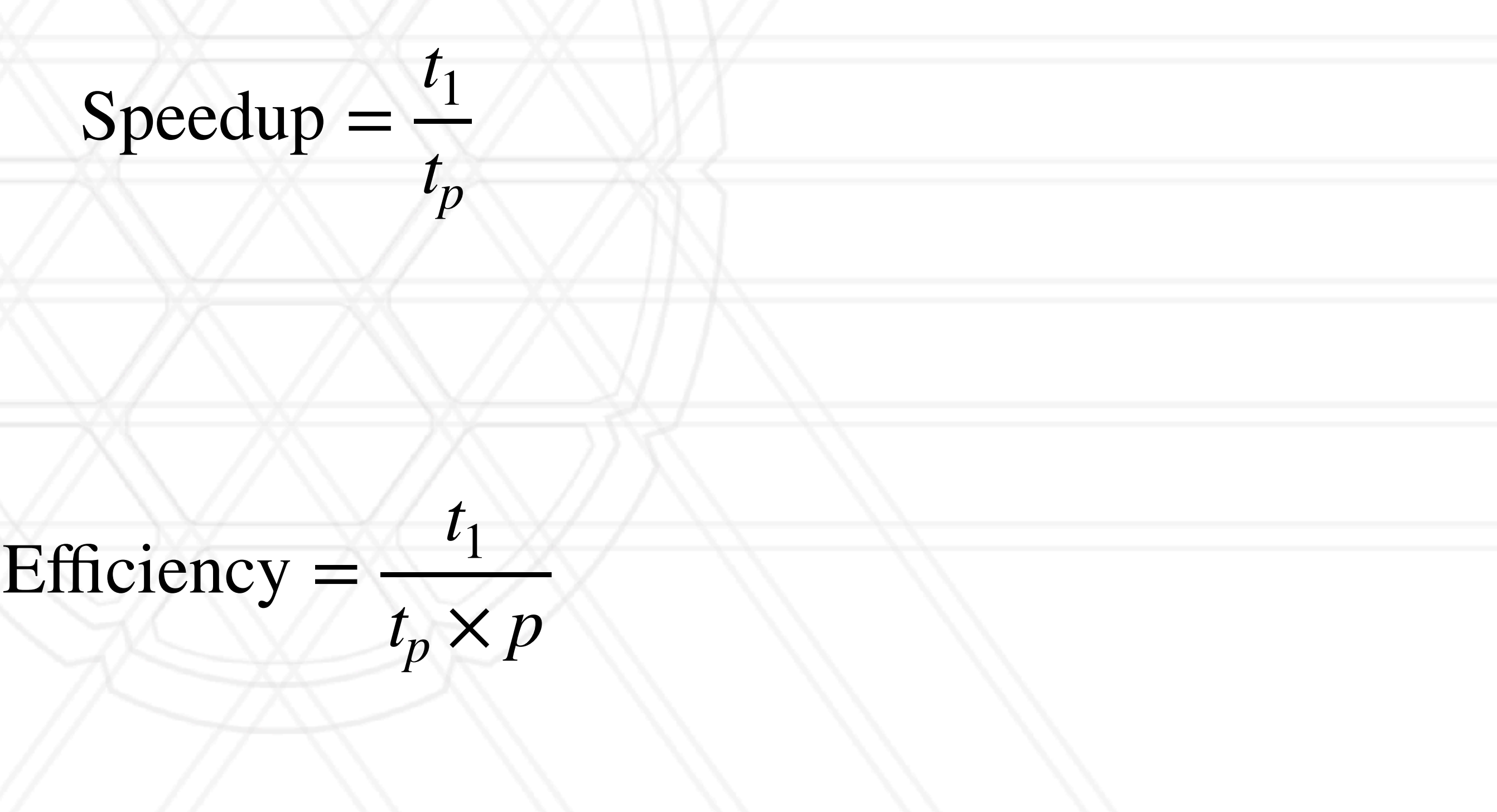

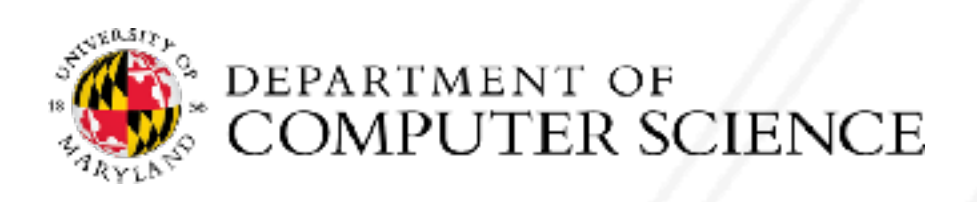

## **Efficiency in terms of overhead**

• Total time spent in all processes = (useful) computation + overhead (extra computation + communication + idle time + other overheads)

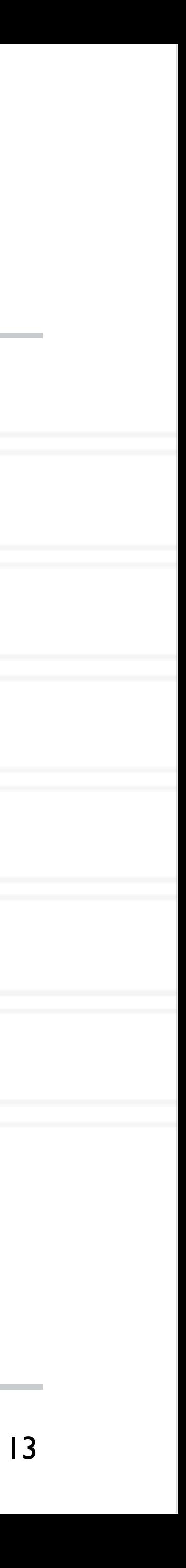

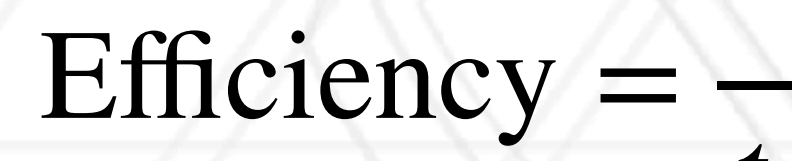

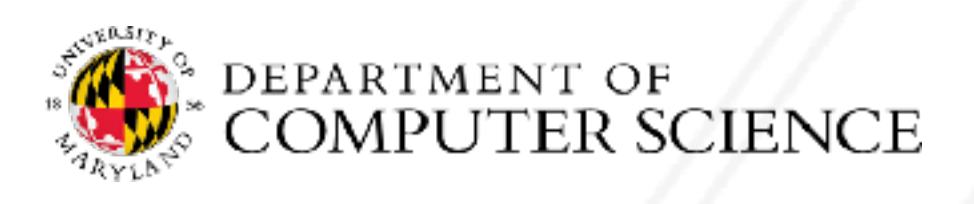

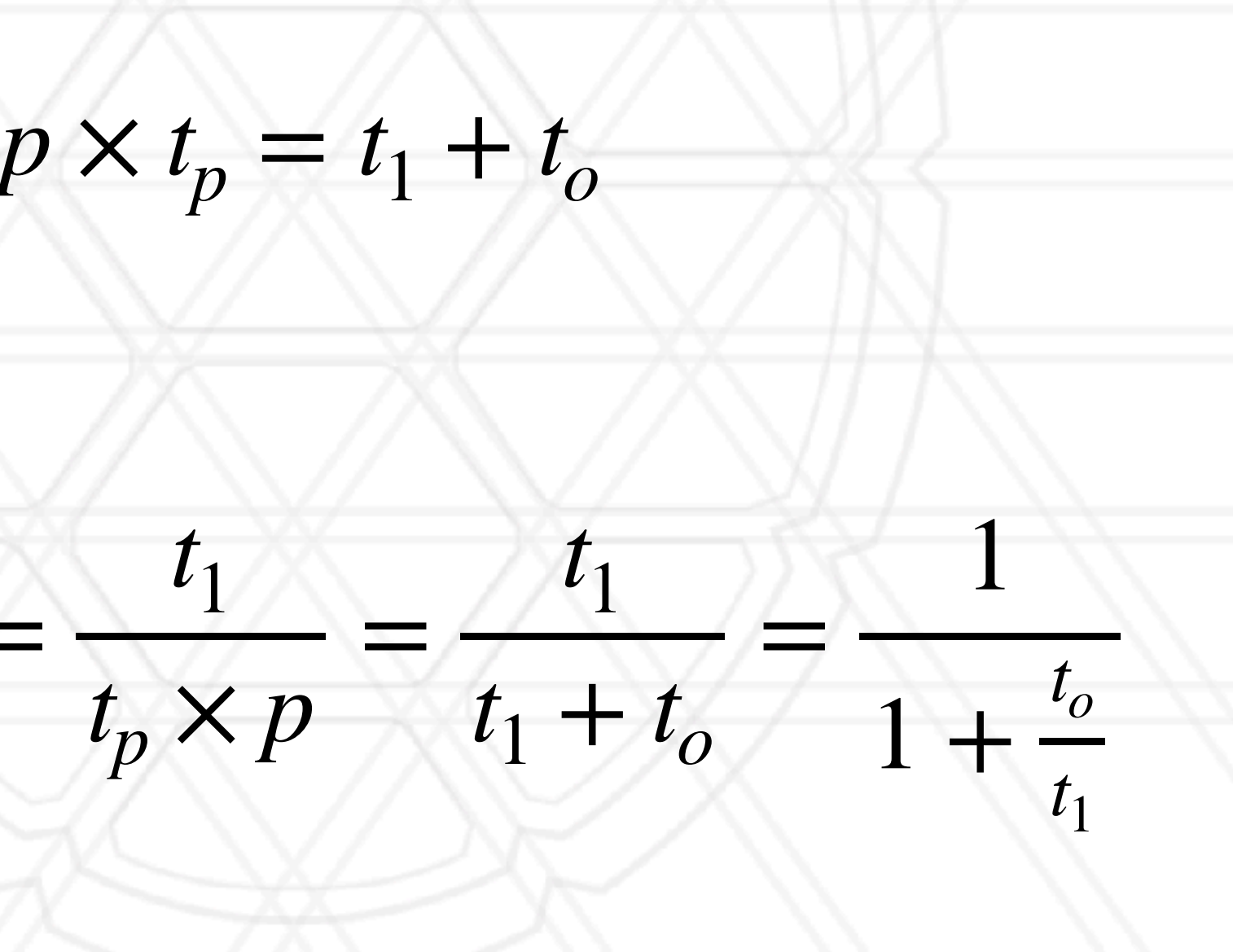

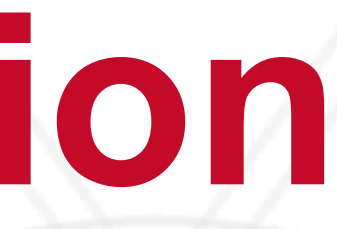

## **Isoefficiency function**

## • Efficiency is constant if *to / t1* is constant (*K*)

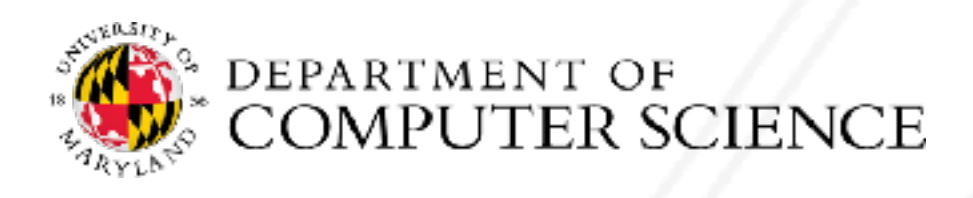

Efficiency =

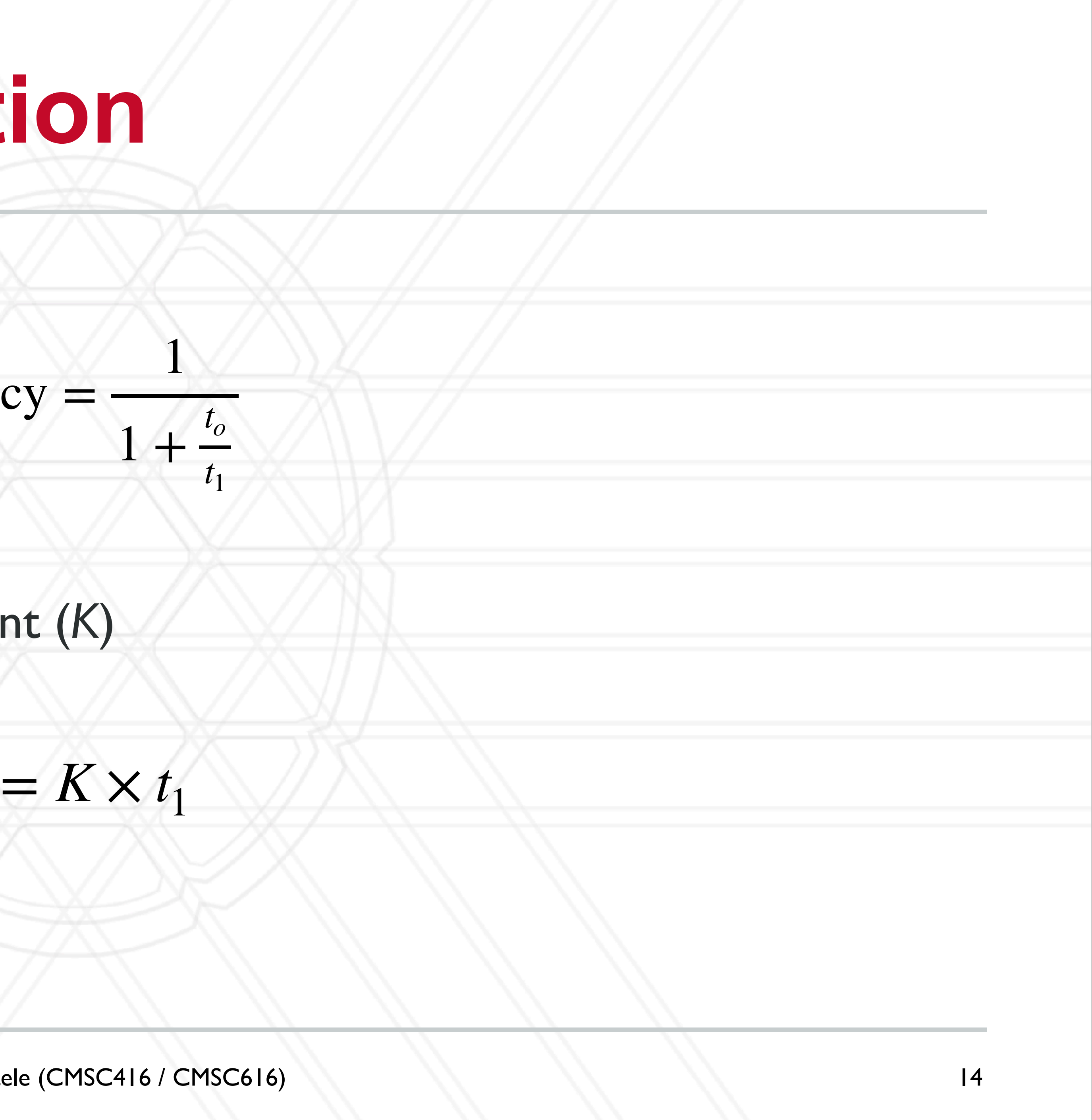

*t*

*o*

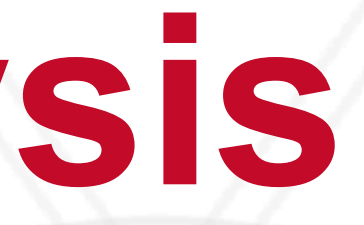

## **Isoefficiency analysis**

15

- 2D decomposition:
	- Computation:
	- **Communication**

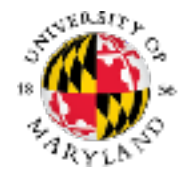

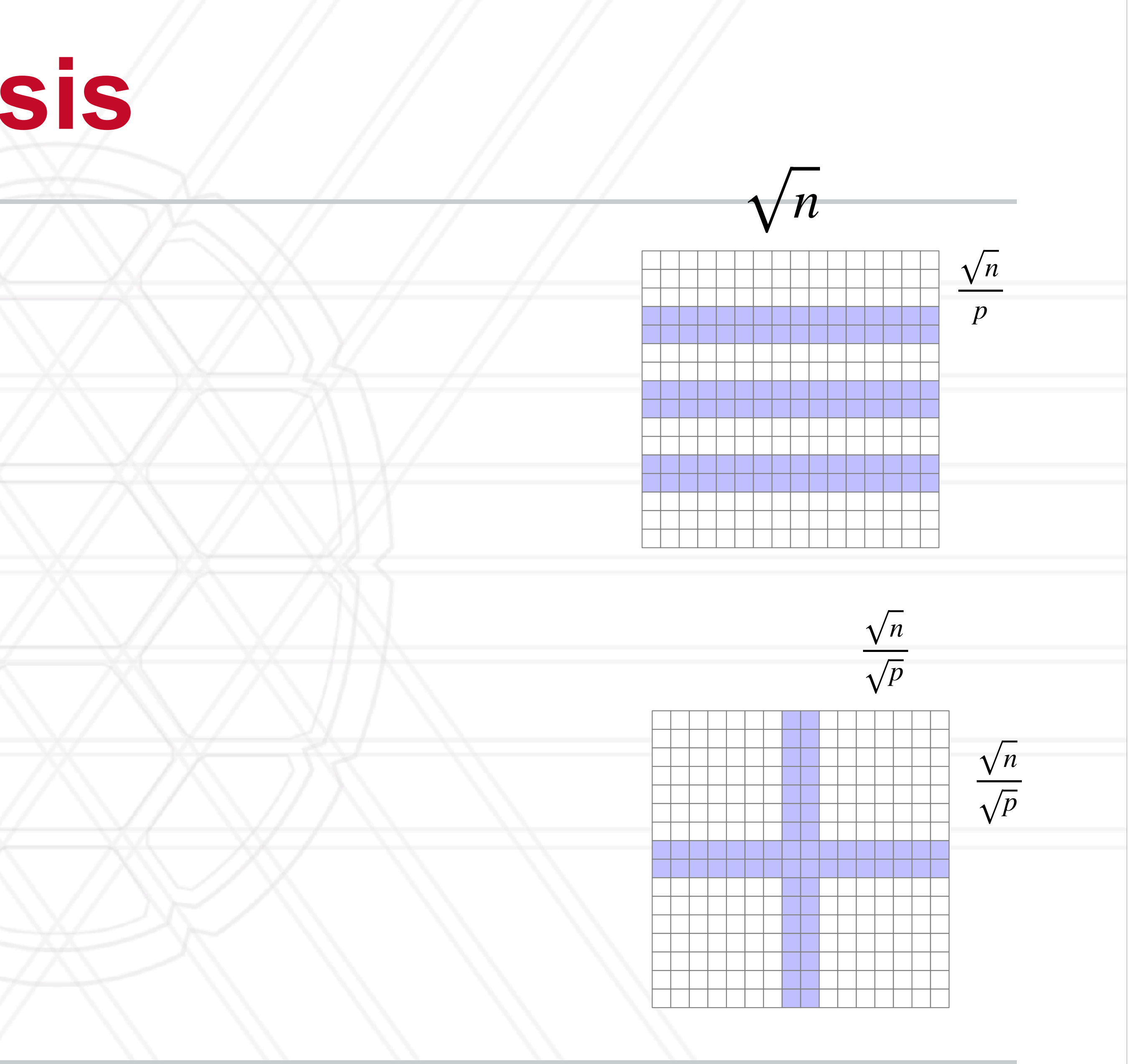

## • 1D decomposition:

- Computation:
- Communication:

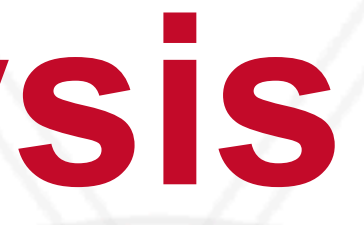

## **Isoefficiency analysis**

15

- Computation:  $\sqrt{n} \times$ *n p* = *n p*
- Communication:

- 2D decomposition:
	- Computation:
	- **Communication**

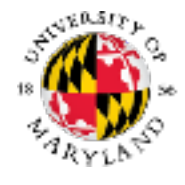

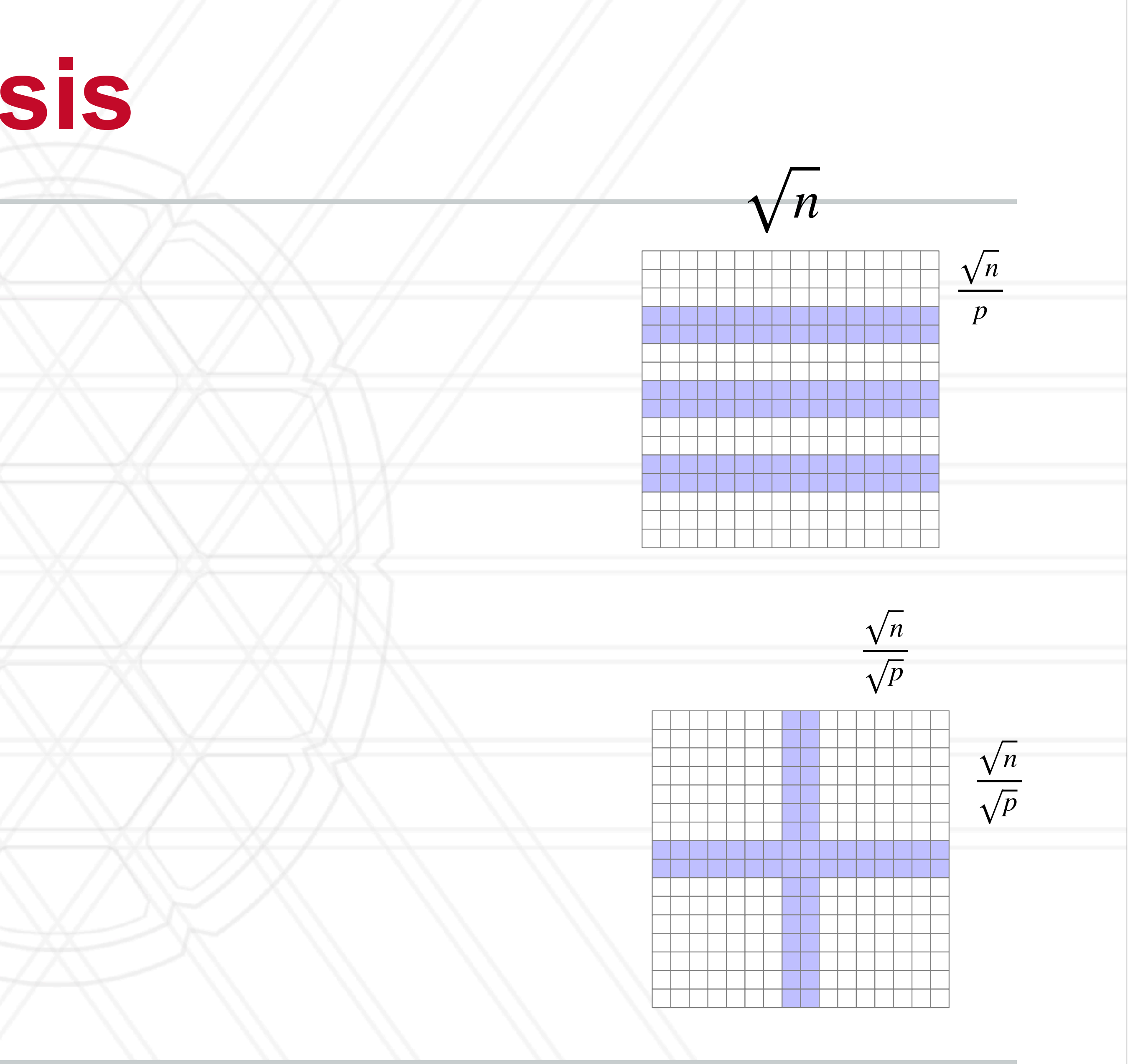

## • 1D decomposition:

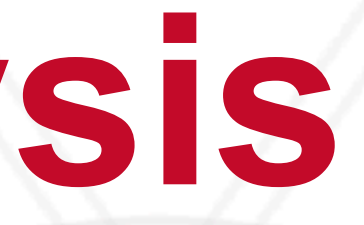

## **Isoefficiency analysis**

15

- 2D decomposition:
	- Computation:
	- **Communication**

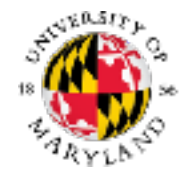

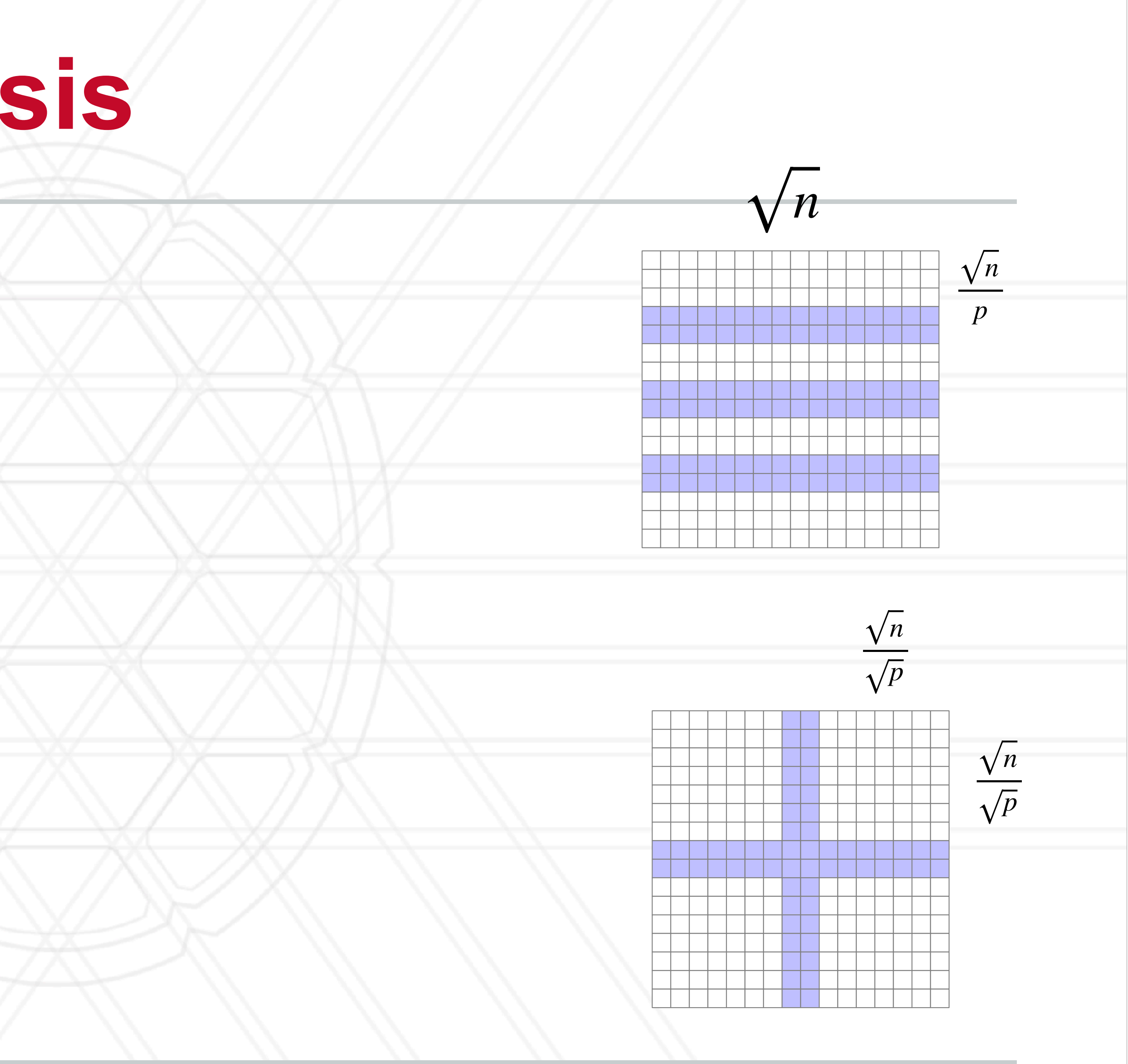

## • 1D decomposition:

- Computation:  $\sqrt{n} \times$ *n p* = *n p*
- Communication:  $2 \times \sqrt{n}$

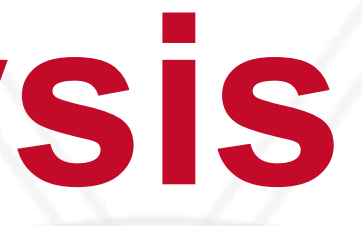

## **Isoefficiency analysis**

15

- 2D decomposition:
	- Computation:
	- **Communication**

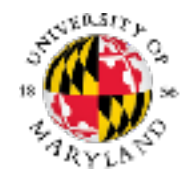

## • 1D decomposition: • Computation:  $\sqrt{n} \times$ • Communication: *n p* = *n p*  $2 \times \sqrt{n}$ *t o t*1 =

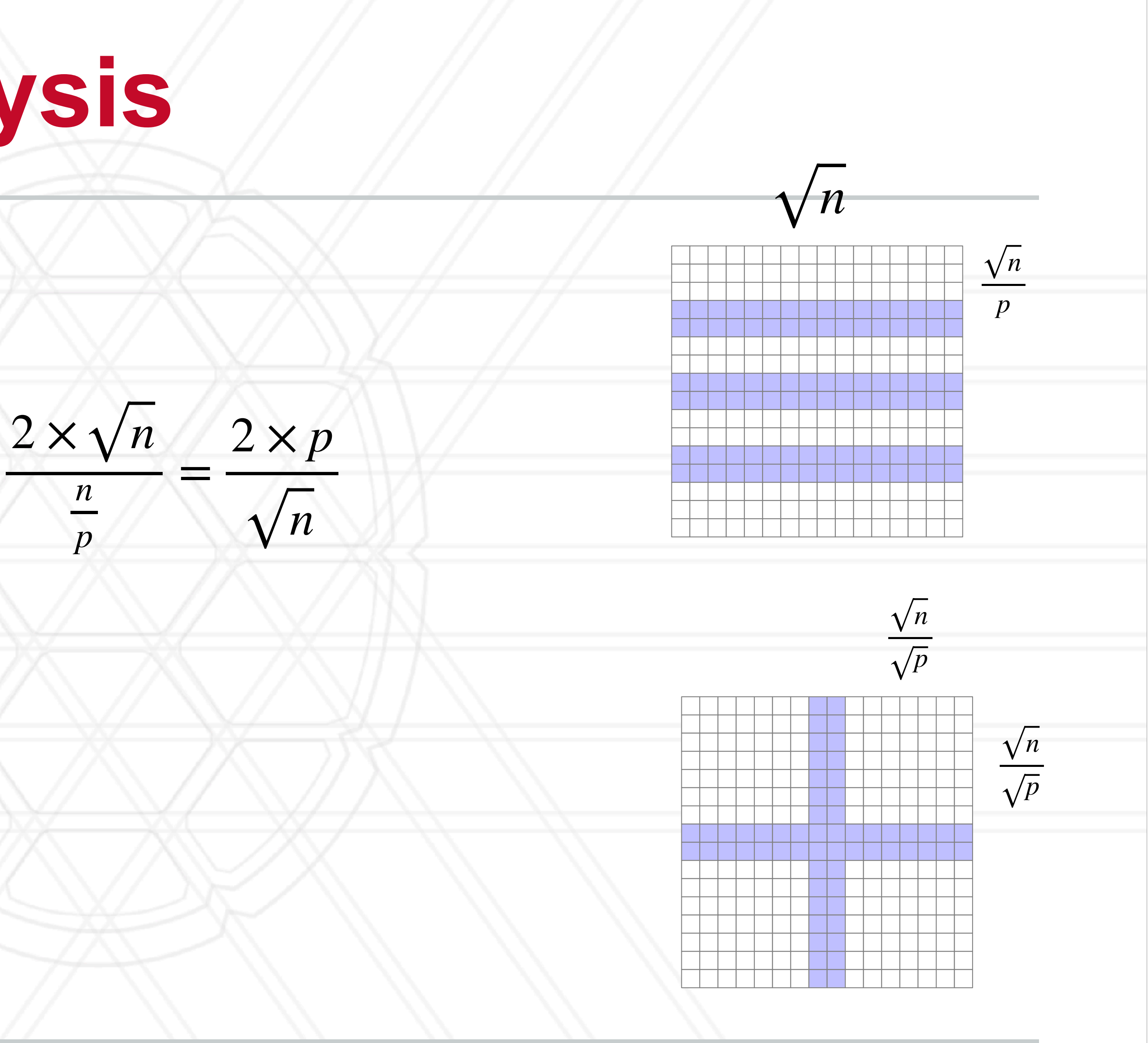

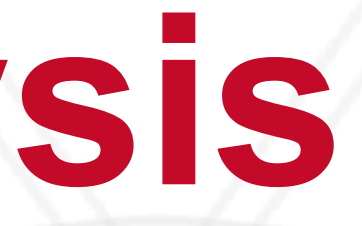

## **Isoefficiency analysis**

• Communication:  $2 \times \sqrt{n}$ 

15

## • 1D decomposition: • Computation:  $\sqrt{n} \times$ *n p* = *n p*

## • 2D decomposition:

• Computation:

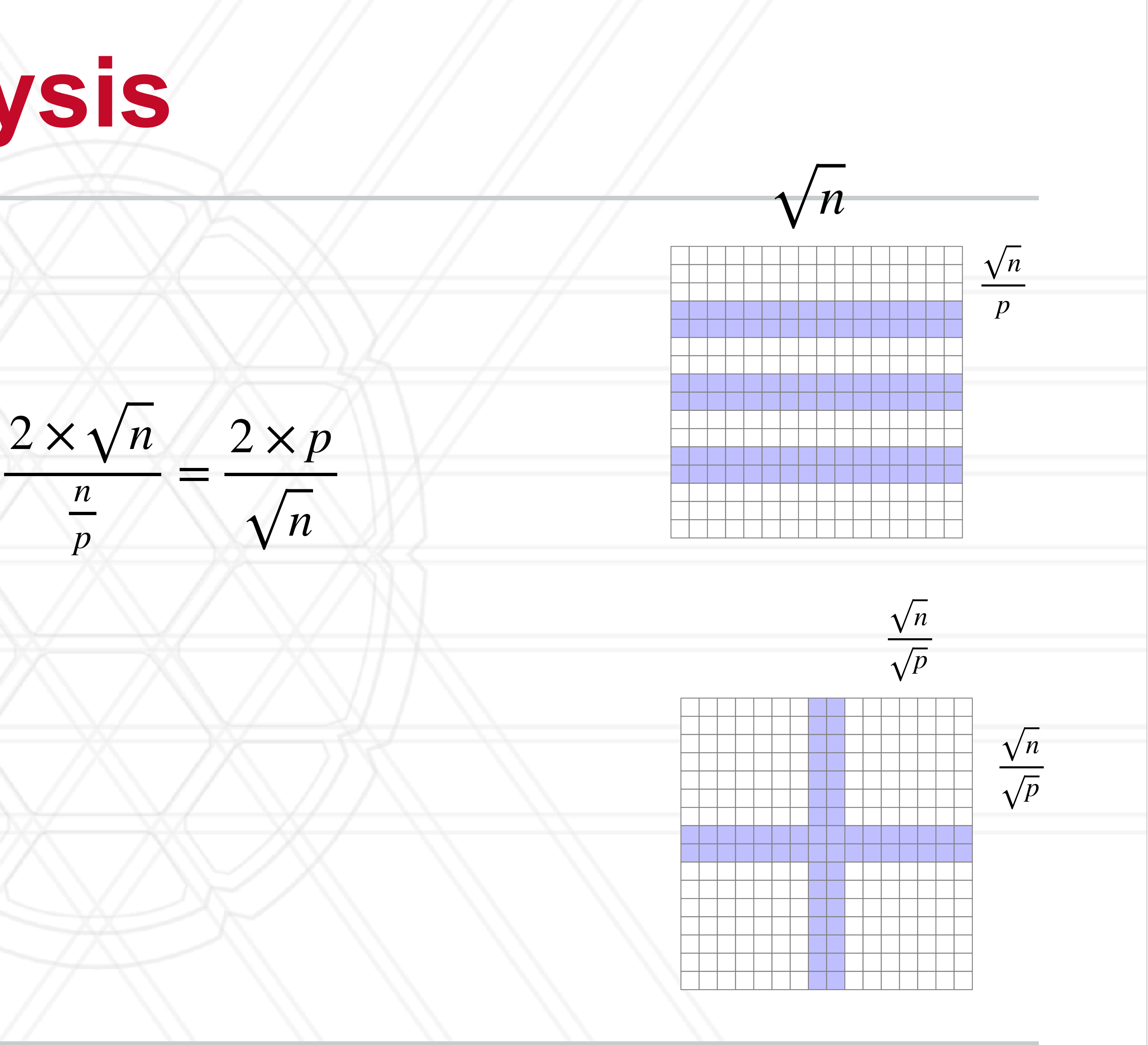

$$
\frac{\sqrt{n}}{\sqrt{p}} \times \frac{\sqrt{n}}{\sqrt{p}} = \frac{n}{p}
$$

**Communication** 

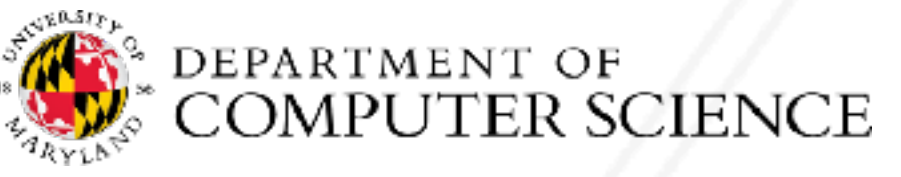

*t o*

*t*1

=

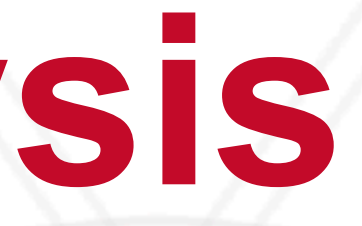

## **Isoefficiency analysis**

• Communication:  $2 \times \sqrt{n}$ 

15

## • 1D decomposition: • Computation:  $\sqrt{n} \times$ *n* = *n*

- 2D decomposition:
	- Computation:

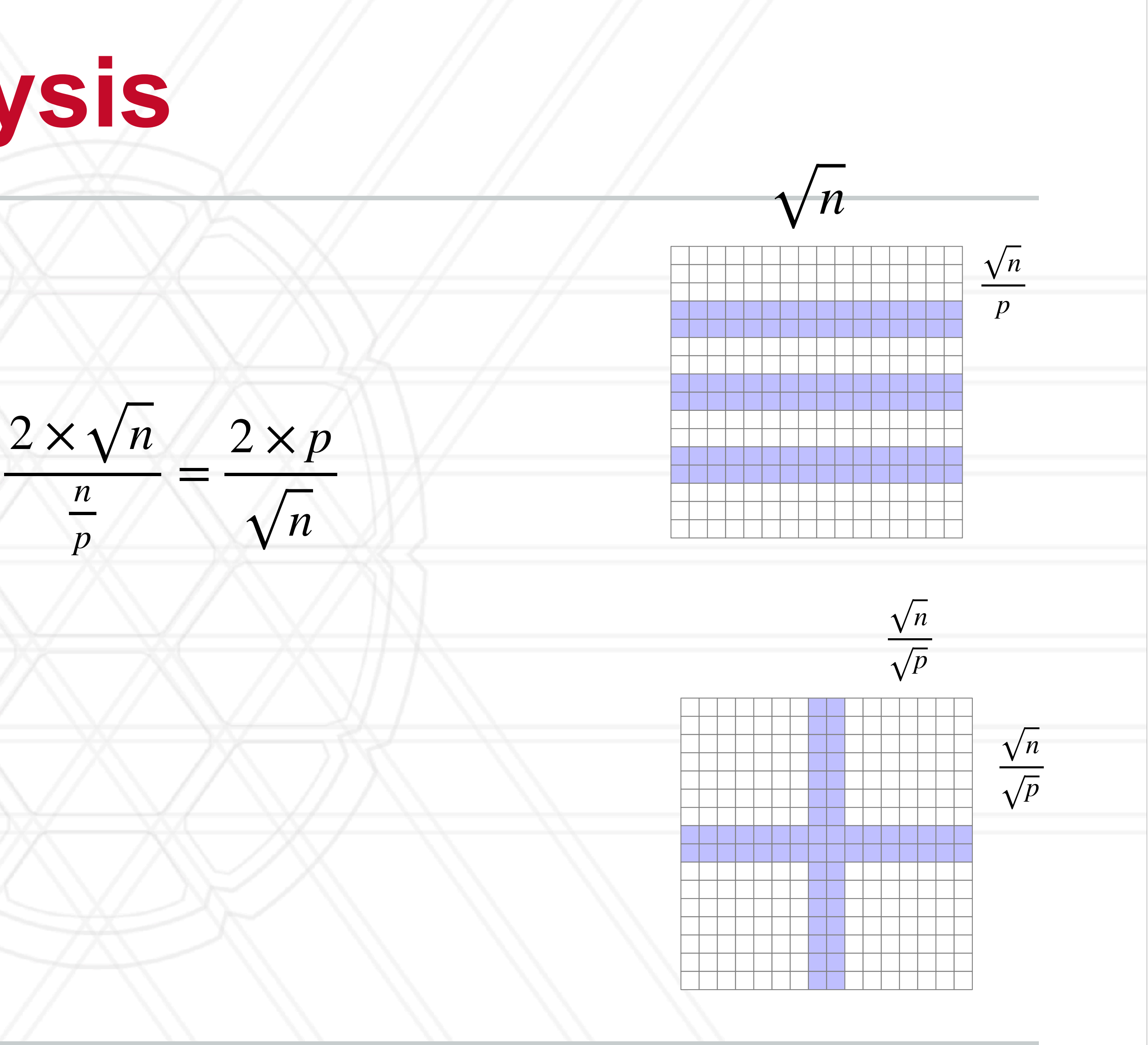

*p*

*p*

$$
\frac{\sqrt{n}}{\sqrt{p}} \times \frac{\sqrt{n}}{\sqrt{p}} = \frac{n}{p}
$$

$$
4 \times \frac{\sqrt{n}}{\sqrt{p}}
$$

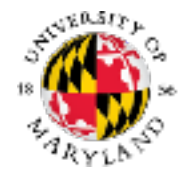

*t o*

*t*1

**Communication** 

=

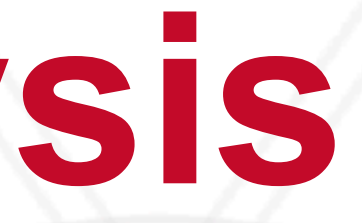

## **Isoefficiency analysis**

15

- 2D decomposition:
- Computation: **Communication** *n p* × *n p* = *n p*  $4 \times$ *n p t o t*1 =  $4 \times$

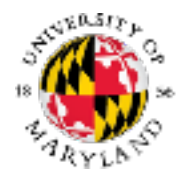

## • 1D decomposition: • Computation:  $\sqrt{n} \times$ • Communication: *n p* = *n p*  $2 \times \sqrt{n}$ *t o t*1 =

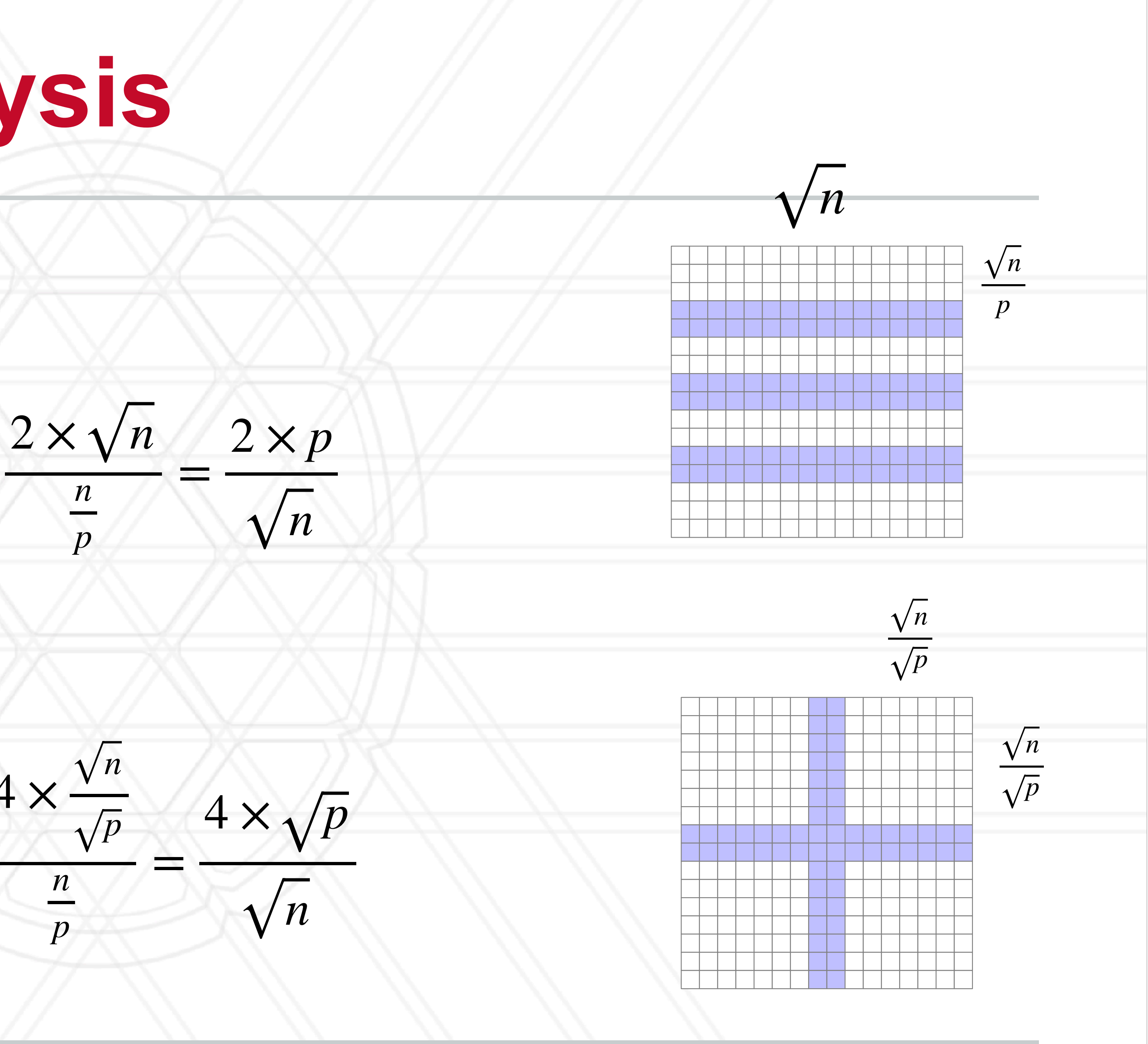

## **Isoefficiency analysis**

15

- 2D decomposition:
- Computation: **Communication** *n p* × *n p* = *n p*  $4 \times$ *n p t o*  $t_1$ =  $4 \times$

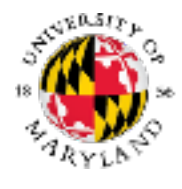

## • 1D decomposition: • Computation:  $\sqrt{n} \times$ • Communication: *n p* = *n p*  $2 \times \sqrt{n}$ *t o t*1 =

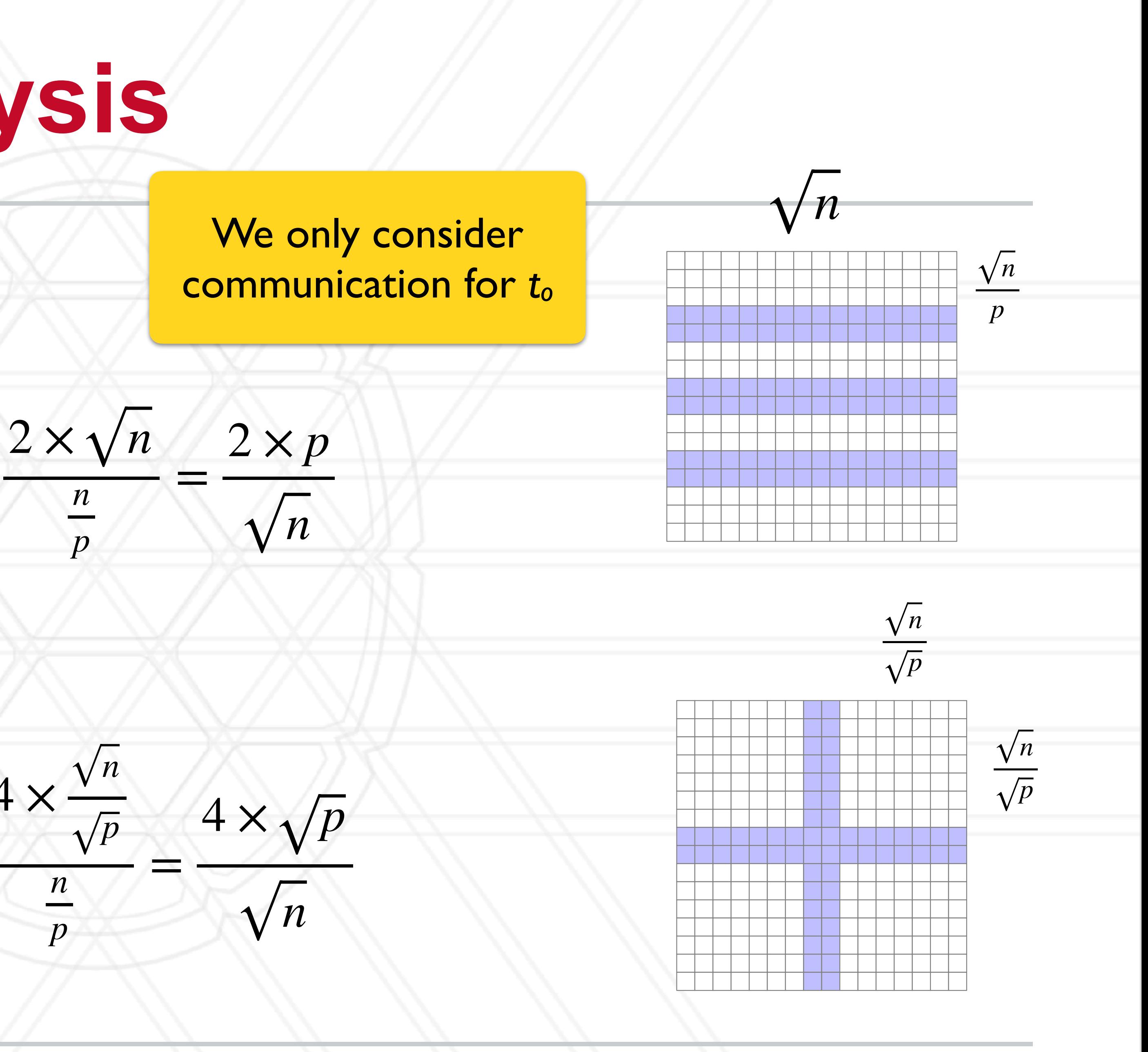

# **Empirical performance analysis**

- Two parts to doing empirical performance analysis
	- measurement: gather/collect performance data from a program execution
	- analysis/visualization: analyze the measurements to identify performance issues
- Simplest tool: adding timers in the code manually and using print statements

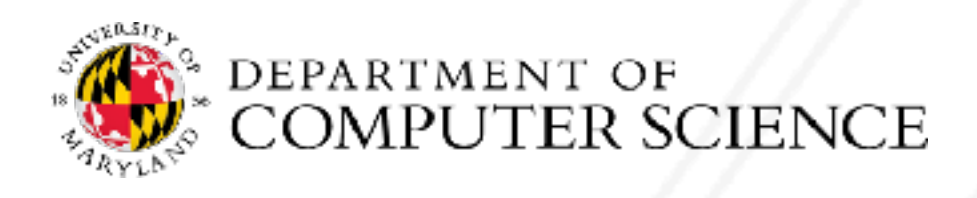

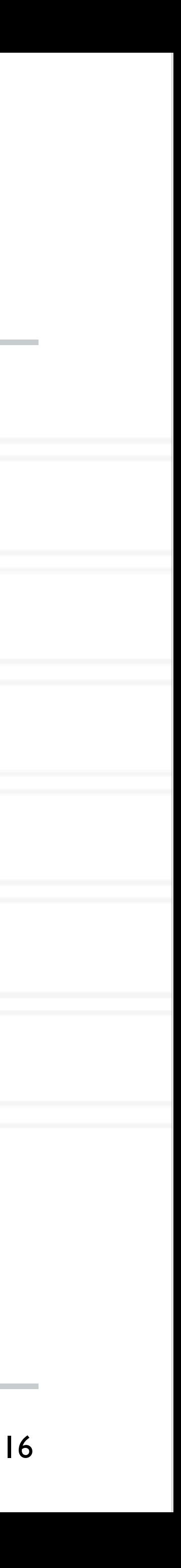

# **Using timers**

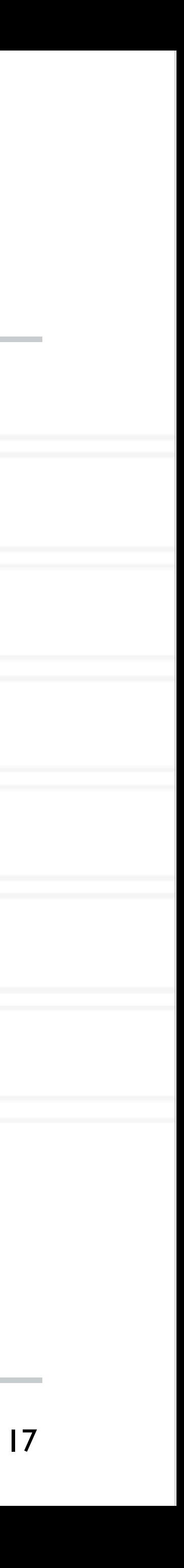

```
start = MPI_Wtime();
  ... phase1 code ...
end = MPI_Wtime();
phase1 = end - start;
```
double start, end; double phase1, phase2, phase3;

```
start = MPI_Wtime();
  ... phase2 ...
end = MPI_Wtime();
phase2 = end - start;
```

```
start = MPI_Wtime();
  ... phase3 ...
end = MPI_Wtime();
phase3 = end - start;
```
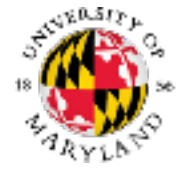

# **Using timers**

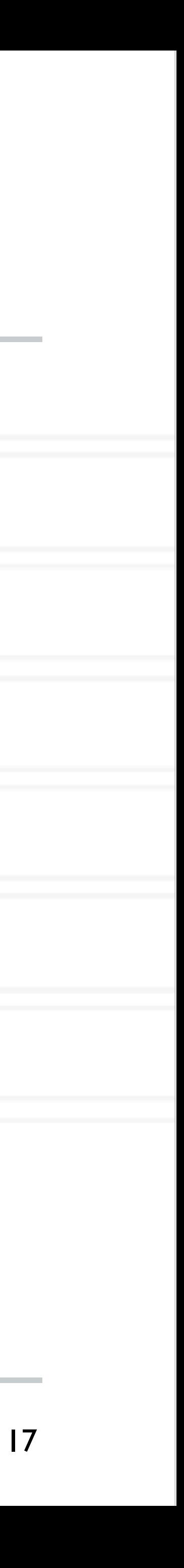

double start, end; double phase1, phase2, phase3;

```
start = MPI_Wtime();
  ... phase1 code ...
end = MPI_Wtime();
phase1 = end - start;
```

```
start = MPI Wtime();
  ... phase2 ...
end = MPI_Wtime();
phase2 = end - start;
```

```
start = MPI Wtime();
  ... phase3 ...
end = MPI_Wtime();
phase3 = end - start;
```
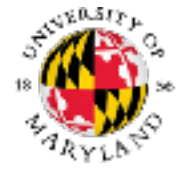

Phase 1 took 2.45 s

Phase 2 took 11.79 s

Phase 3 took 4.37 s

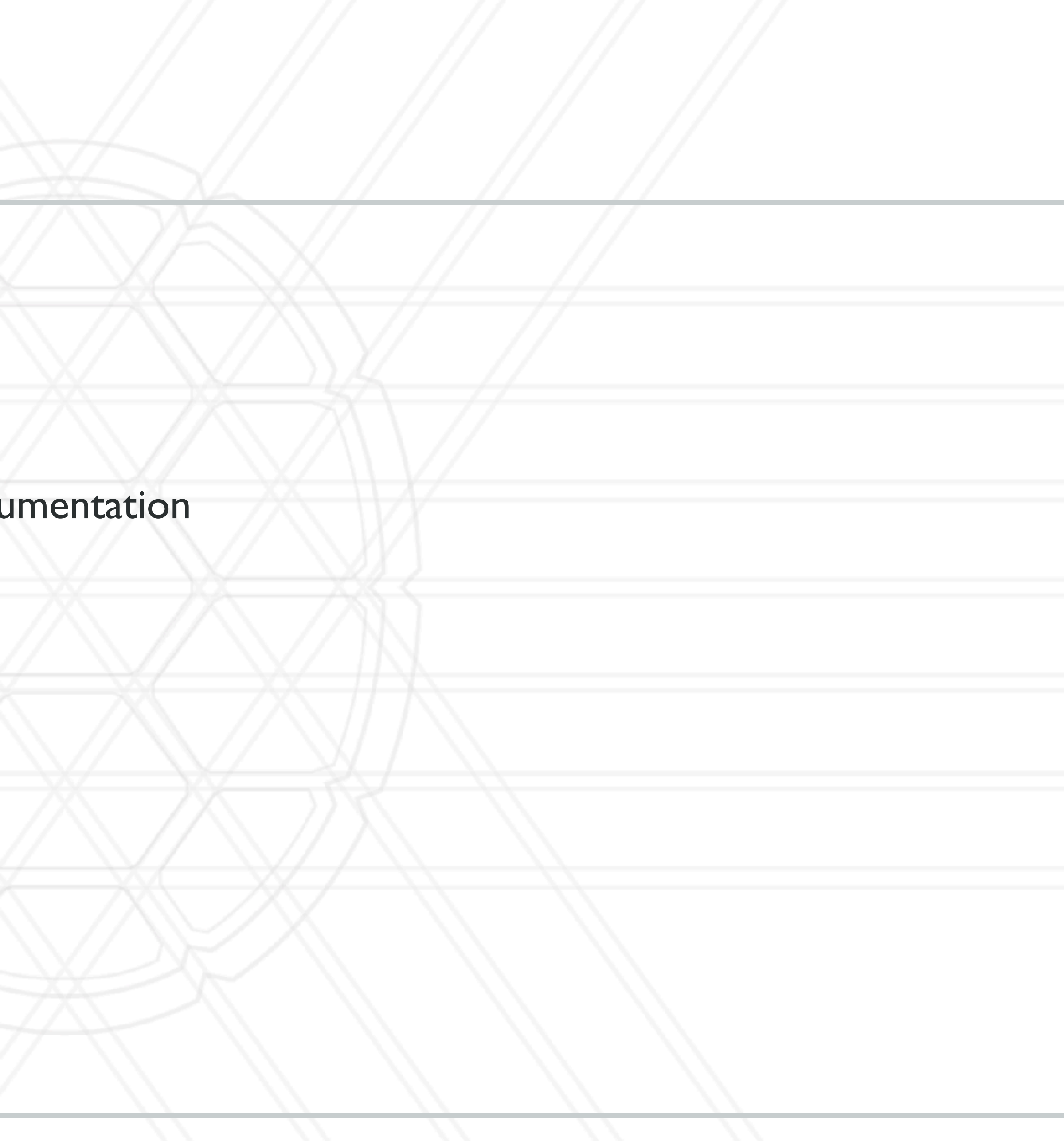

## **Performance tools**

## • Tracing tools

• Capture entire execution trace, typically via instru

## • Profiling tools

• Provide aggregated information

- Typically use statistical sampling
- Many tools can do both

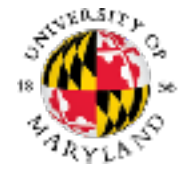

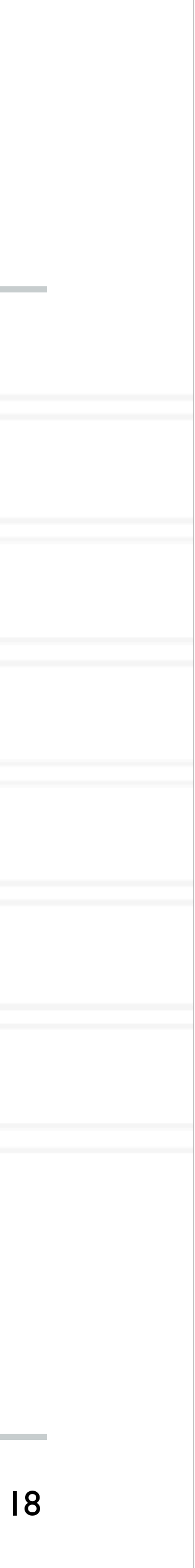

## **Metrics recorded**

- Counts of function invocations
- Time spent in each function/code region
- Number of bytes sent (in case of MPI messages)
- Hardware counters such as floating point operations, cache misses, etc.
- To fix performance problems we need to connect metrics to source code

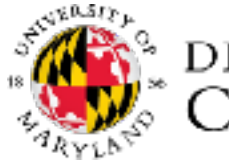

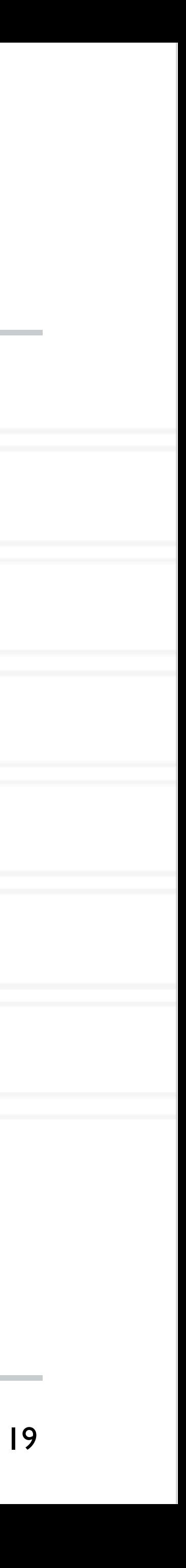

# **Tracing tools**

• Record all the events in the program with enter/leave timestamps

• Events: user functions, MPI and other library routines, etc.

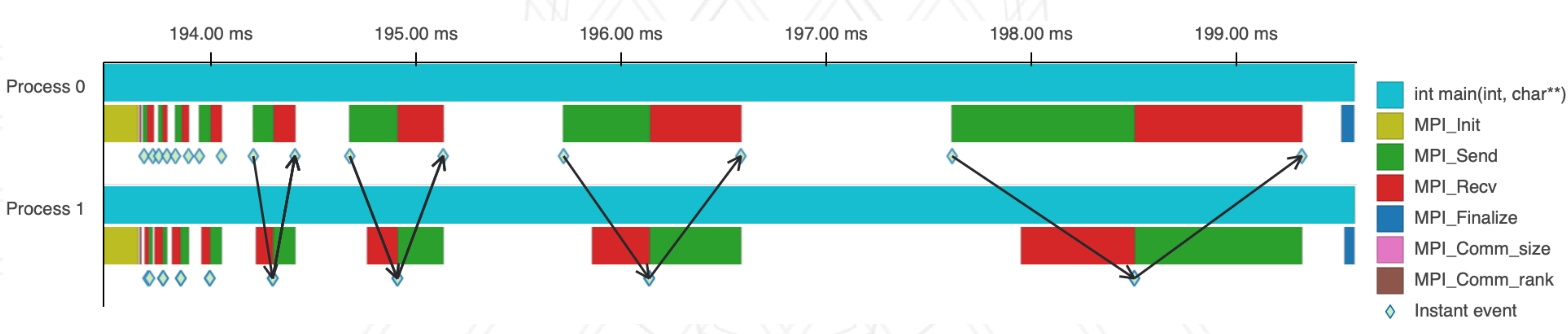

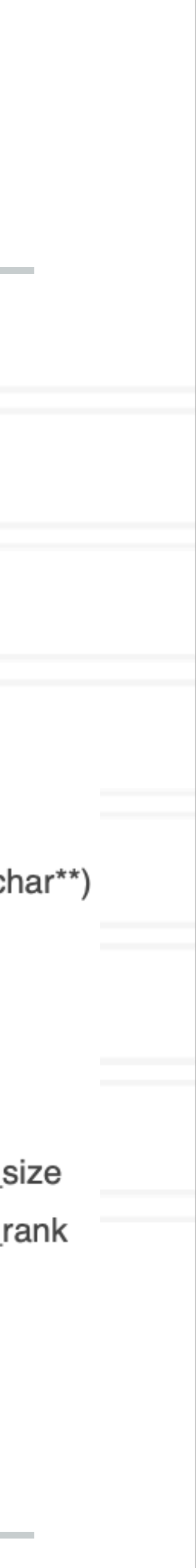

## Timeline visualization of a 2-process execution trace

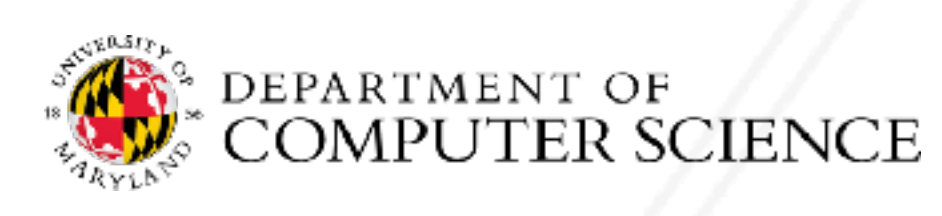

# **Examples of tracing tools**

- VampirTrace
- Score-P
- TAU
- Projections
- HPCToolkit

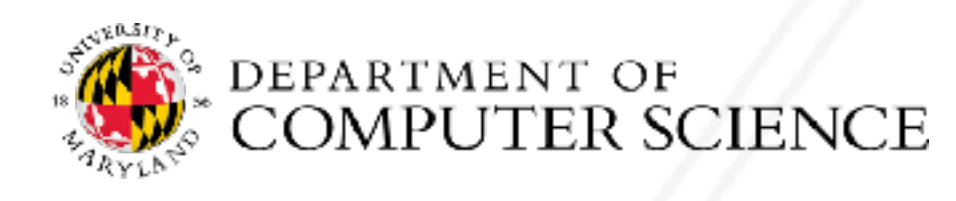

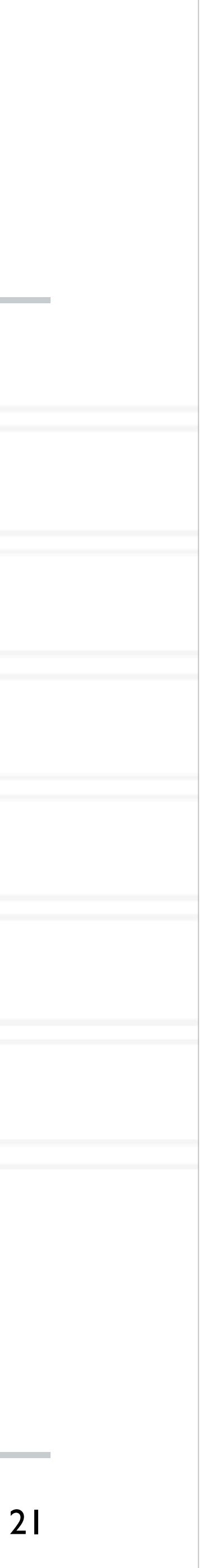
# **Profiling tools**

- Ignore the specific times at which events occurred
- Provide aggregate information about time spent in different functions/code regions
- Examples:
	- gprof, perf
	- mpiP
	- HPCToolkit, caliper
- Python tools: cprofile, pyinstrument, scalene

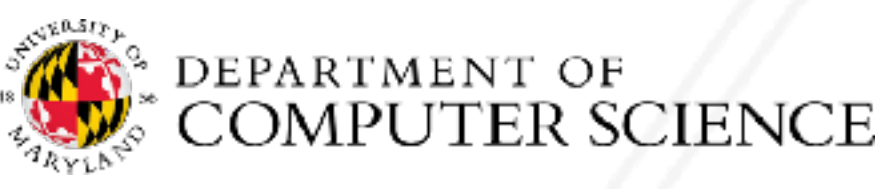

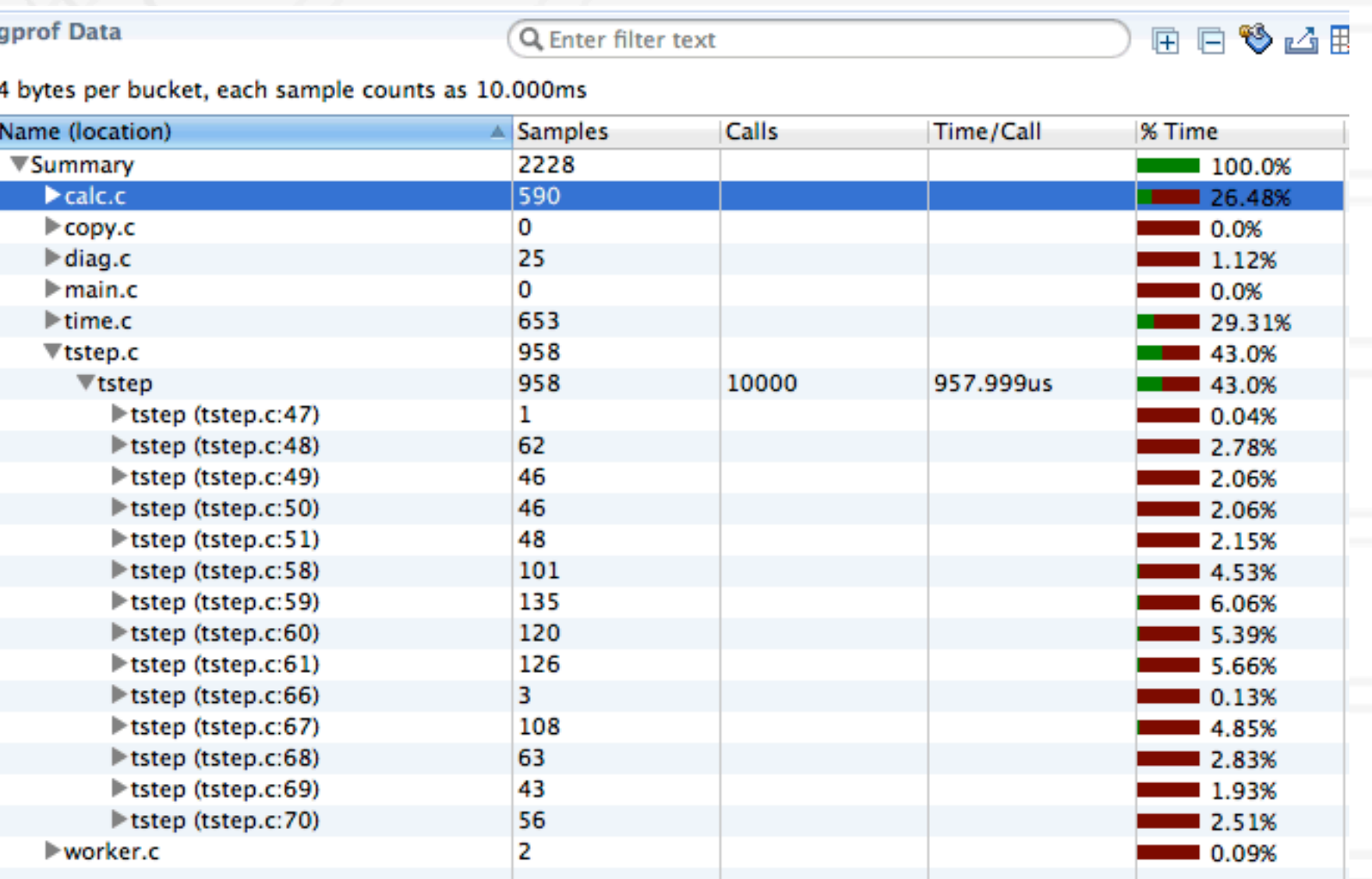

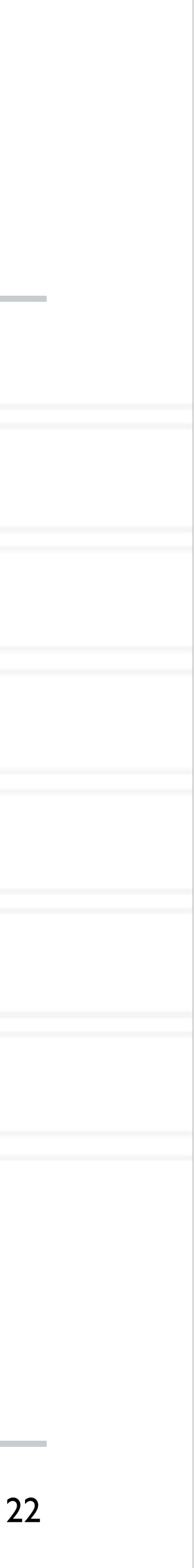

gprof data in hpctView

23 Because of the way we have a structured the structured index structured index structured index structured index structured in  $\sim$ 

- Calling context or call path: Sequence of function invocations leading to the current sample (statement in code)
- Calling context tree (CCT): dynamic prefix tree of all call paths in an execution
- Call graph: obtained by merging nodes in a CCT with the same name into a single node but keeping caller-callee relationships as edges

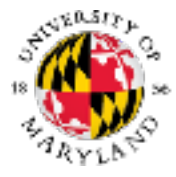

### Calling contexts, trees, and graphs which combines the structured index *Graph* with a pandas *DataFrame*.

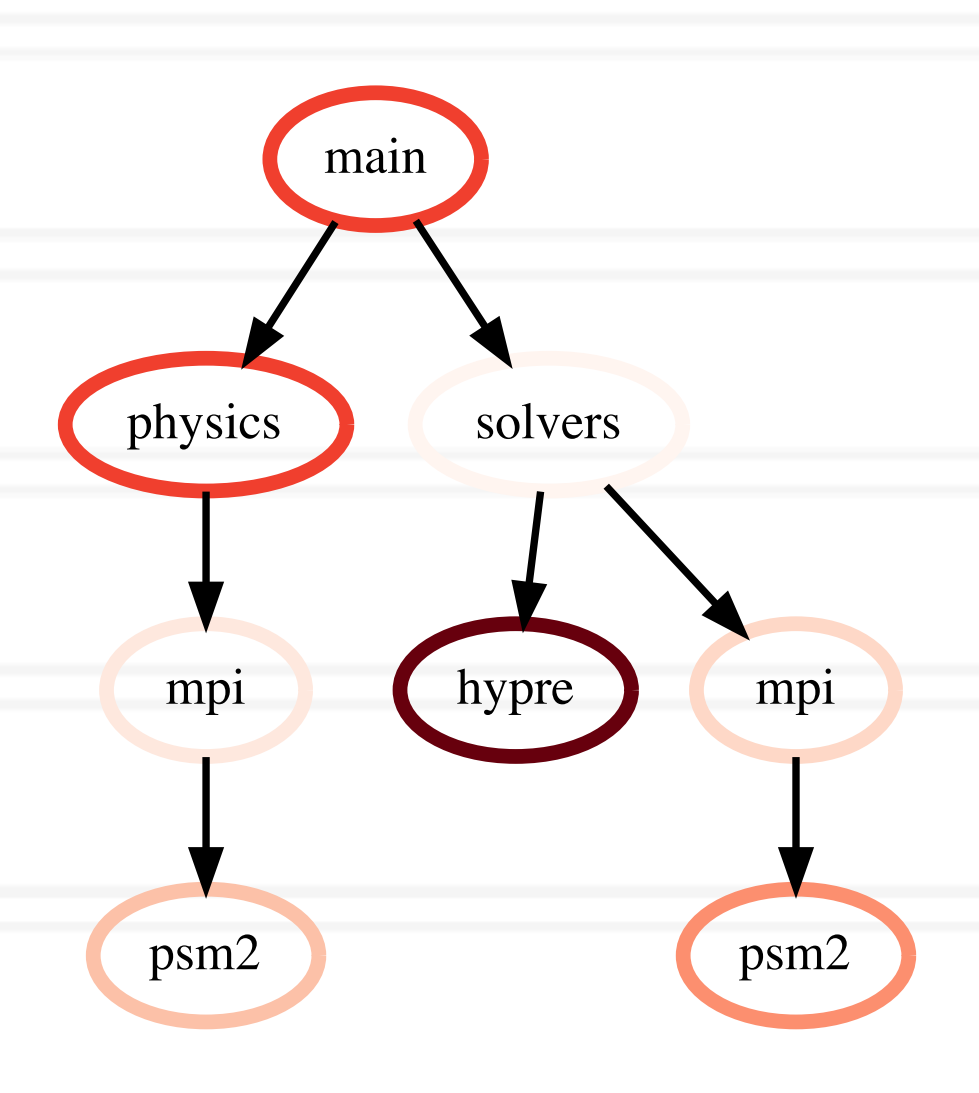

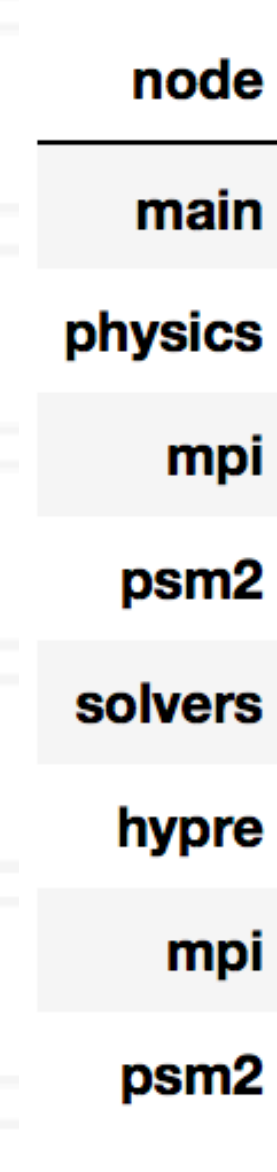

 $\sqrt{1-\frac{1}{2}}$  and a DataFrame object storing the metrics associated the metrics associated the metrics associated the metrics associated the metrics associated the metrics associated the metrics associated the metrics ass

# **Calling context trees, call graphs, …**

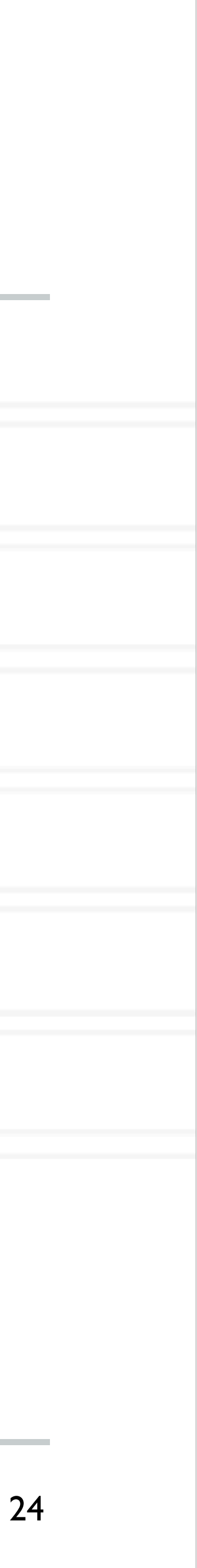

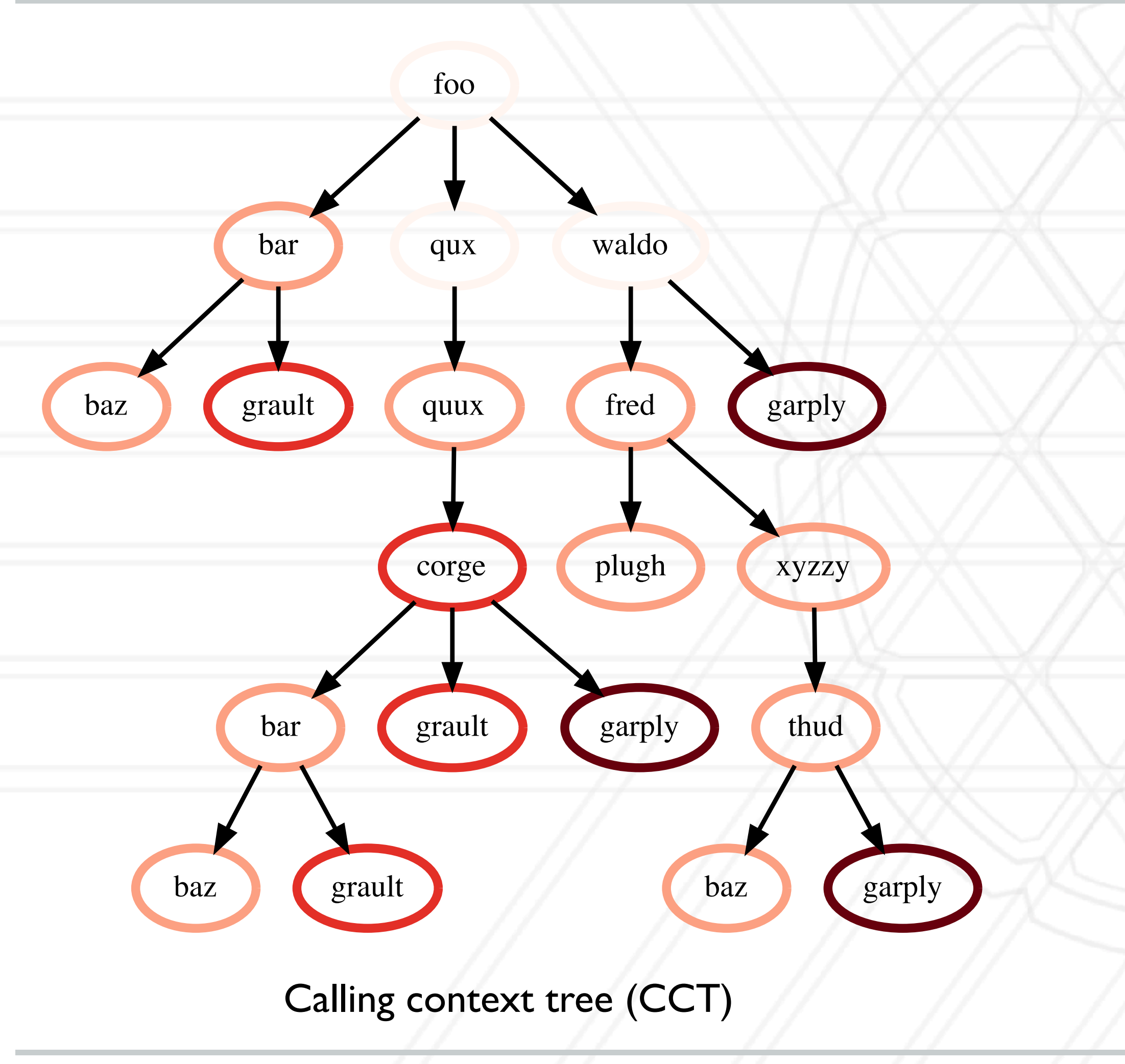

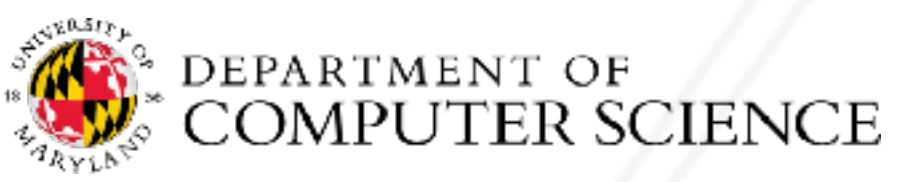

# **Calling context trees, call graphs, …**

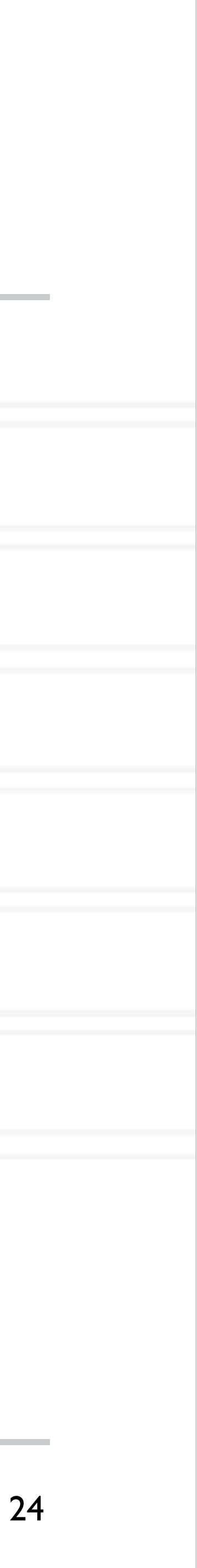

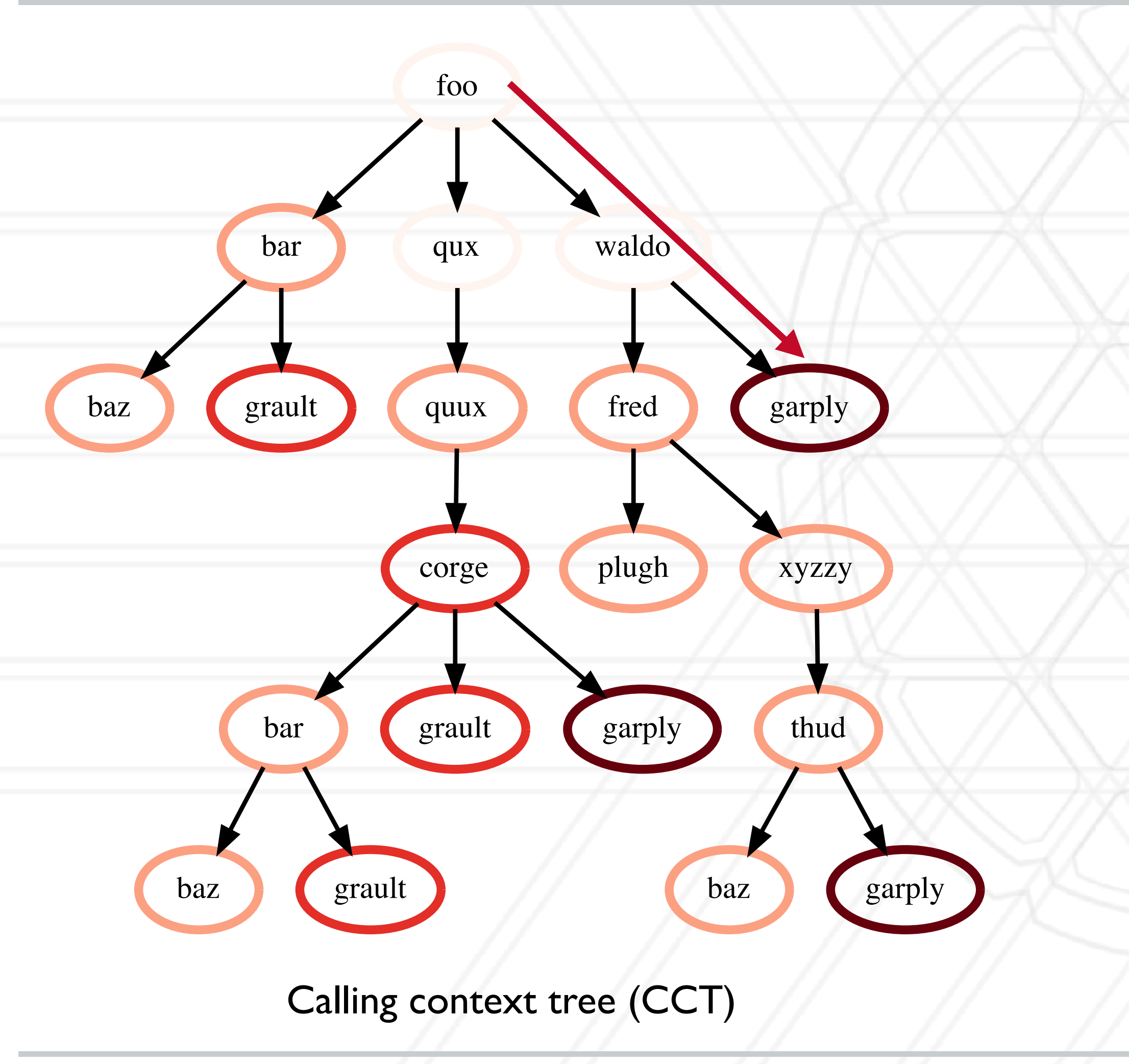

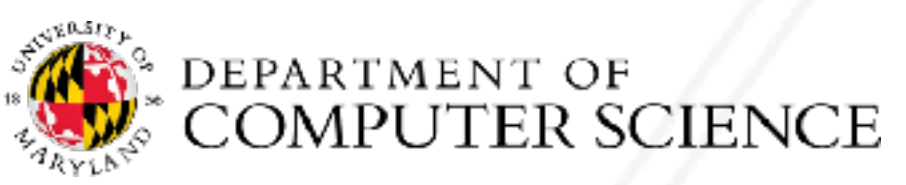

# **Calling context trees, call graphs, …**

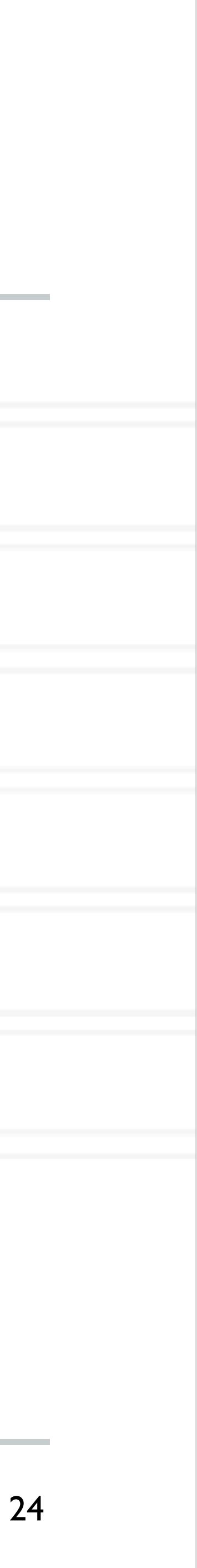

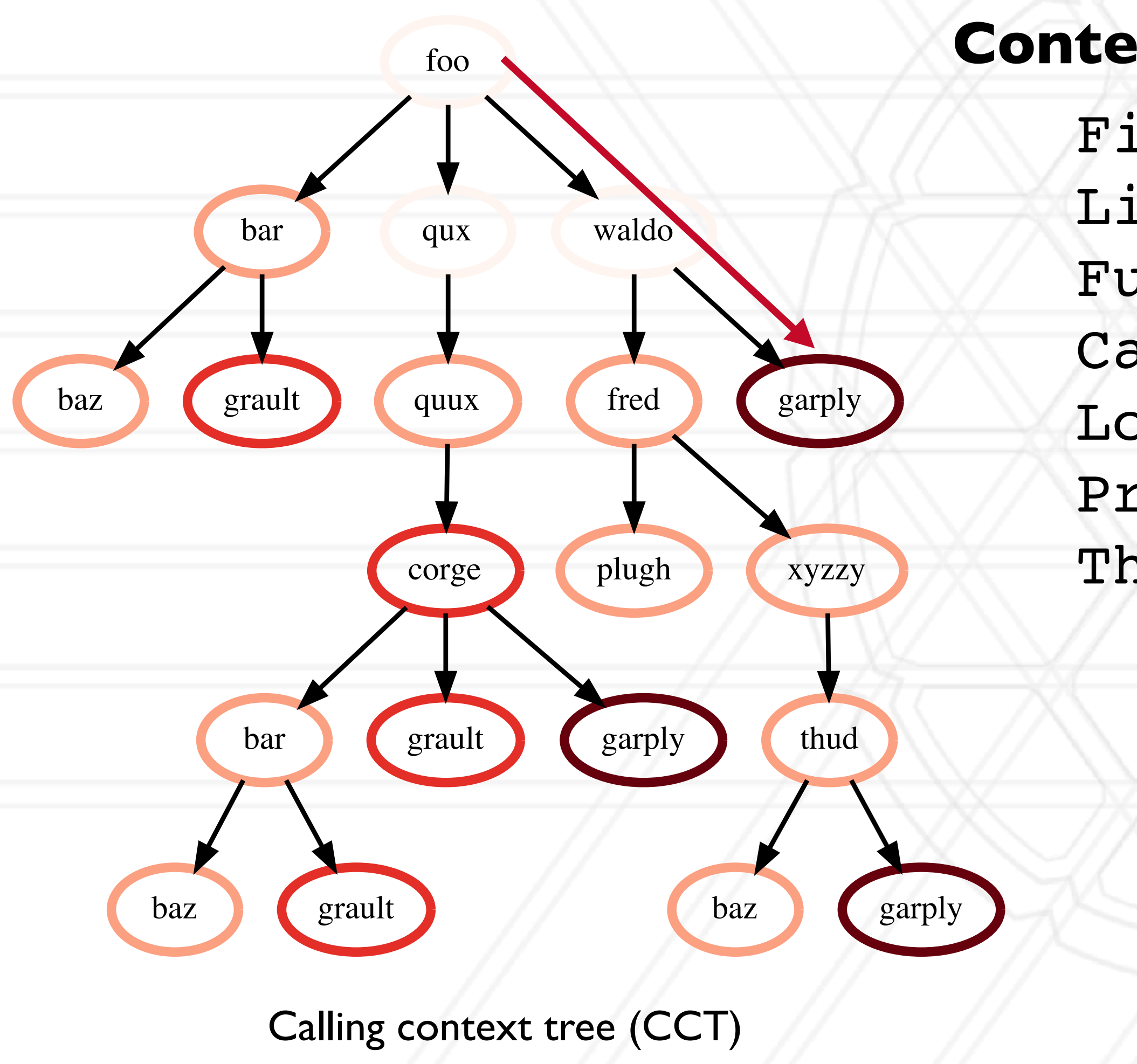

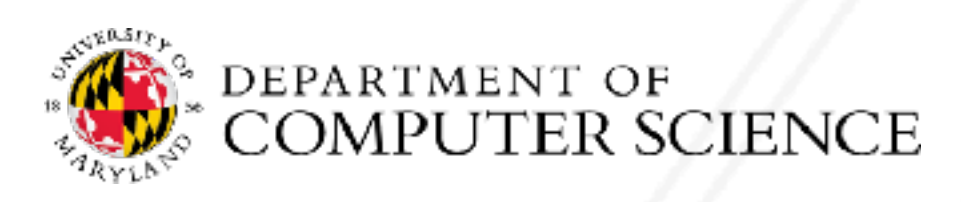

File Line number Function name Callpath Load module Process ID Thread ID

### **Contextual information**

# **Calling context trees, call graphs, …**

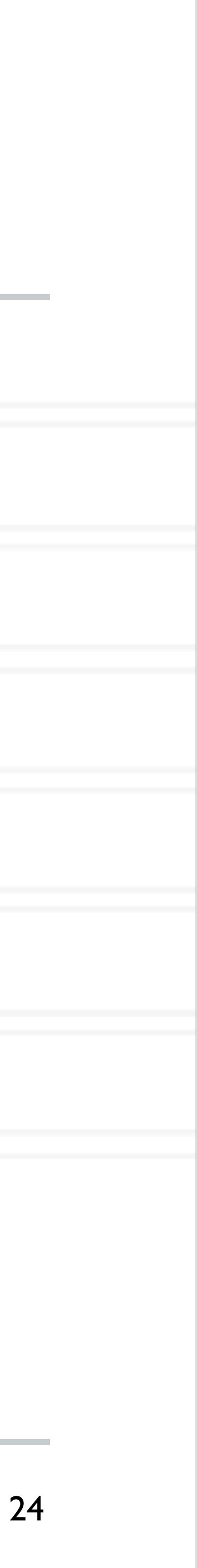

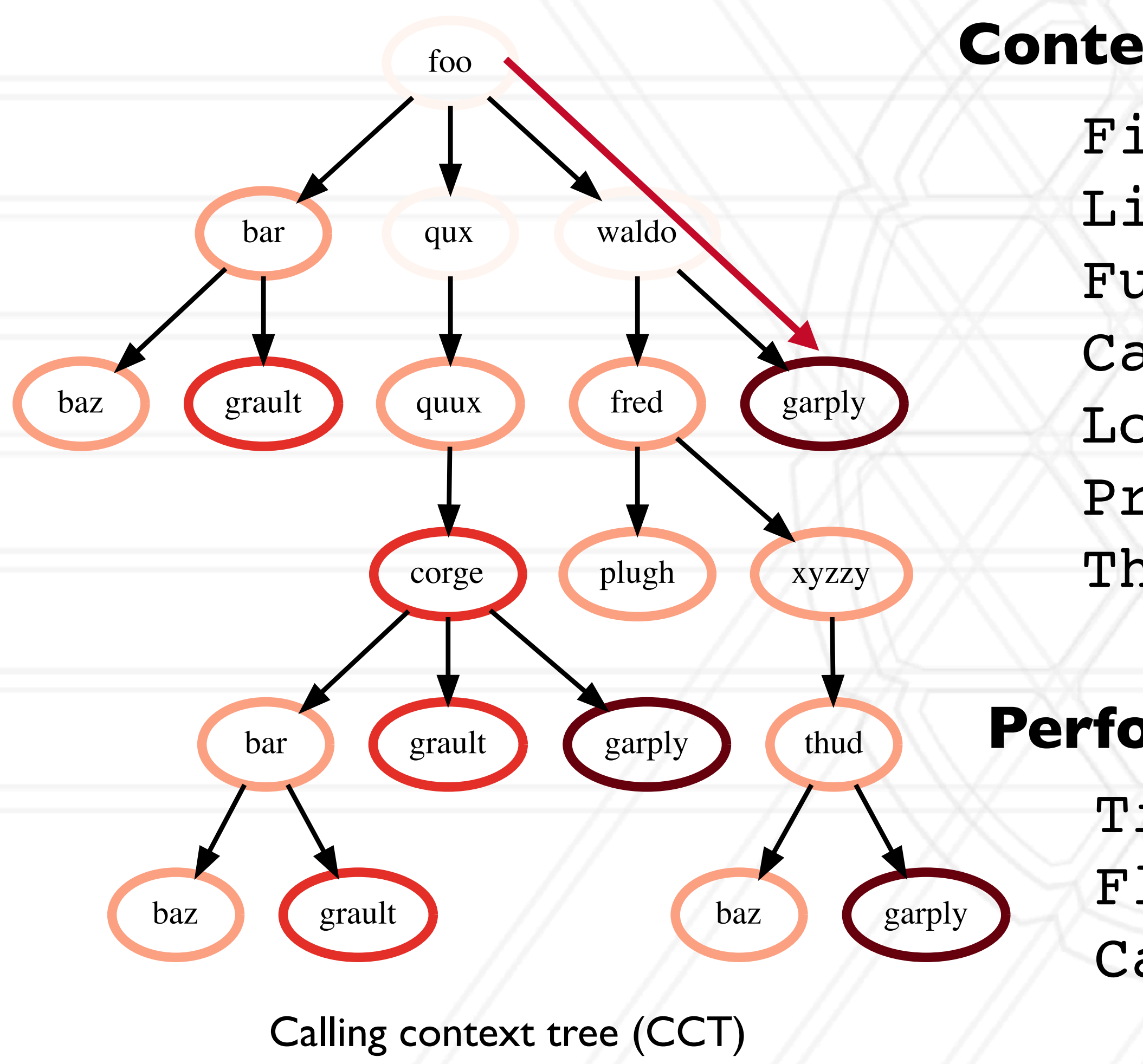

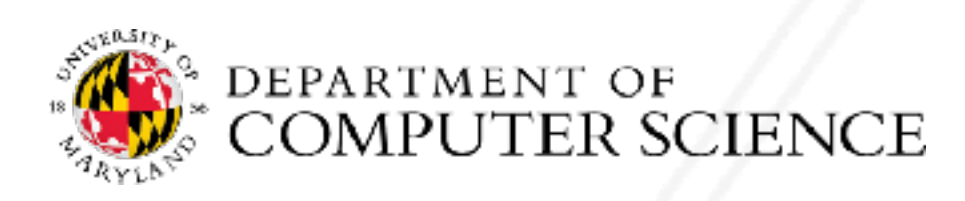

File Line number Function name Callpath Load module Process ID Thread ID

### **Contextual information**

- Time
- Flops
- Cache misses

### **Performance Metrics**

# **Calling context trees, call graphs, …**

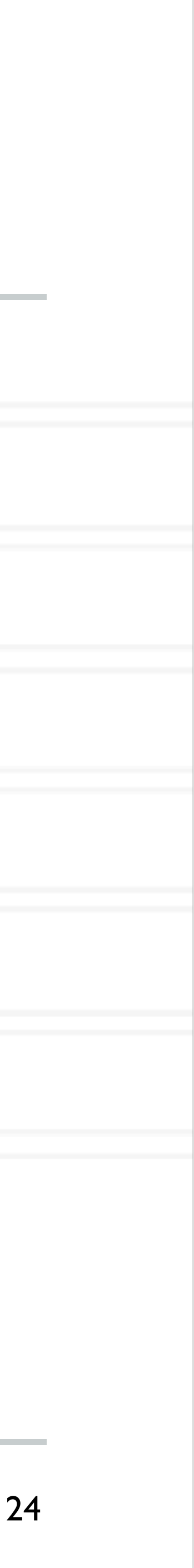

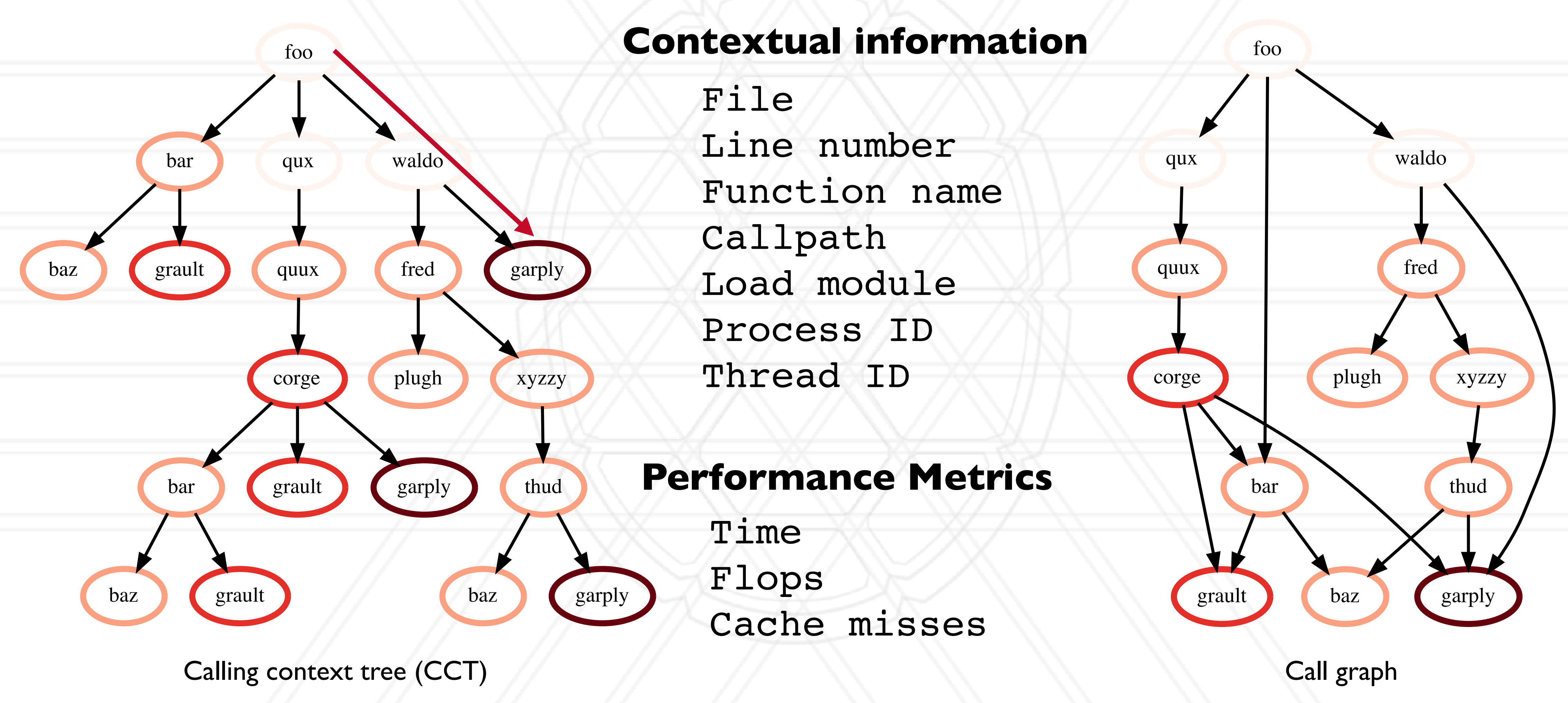

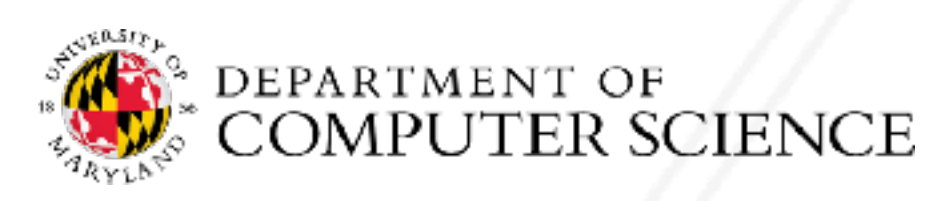

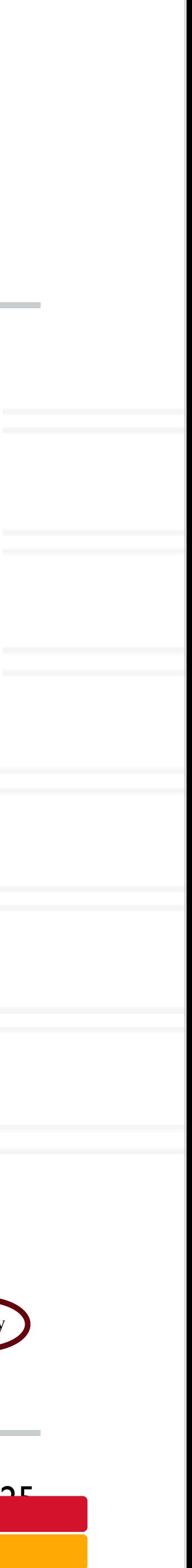

### **Output of profiling tools** 5. Data **Presentation**   $T \setminus T$  data is presented to the user in the user in the user in the user in the user in the user in the user in the user in the user in the user in the user in the user in the user in the user in the user in the user in

- Flat profile: Listing of all invoked functions with counts and execution times
- Call graph profile: unique node per function
- Calling context tree: unique node per calling context tree: **5.'b-. The Call Graph Profile**

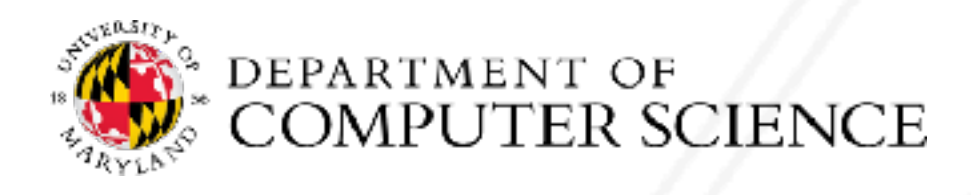

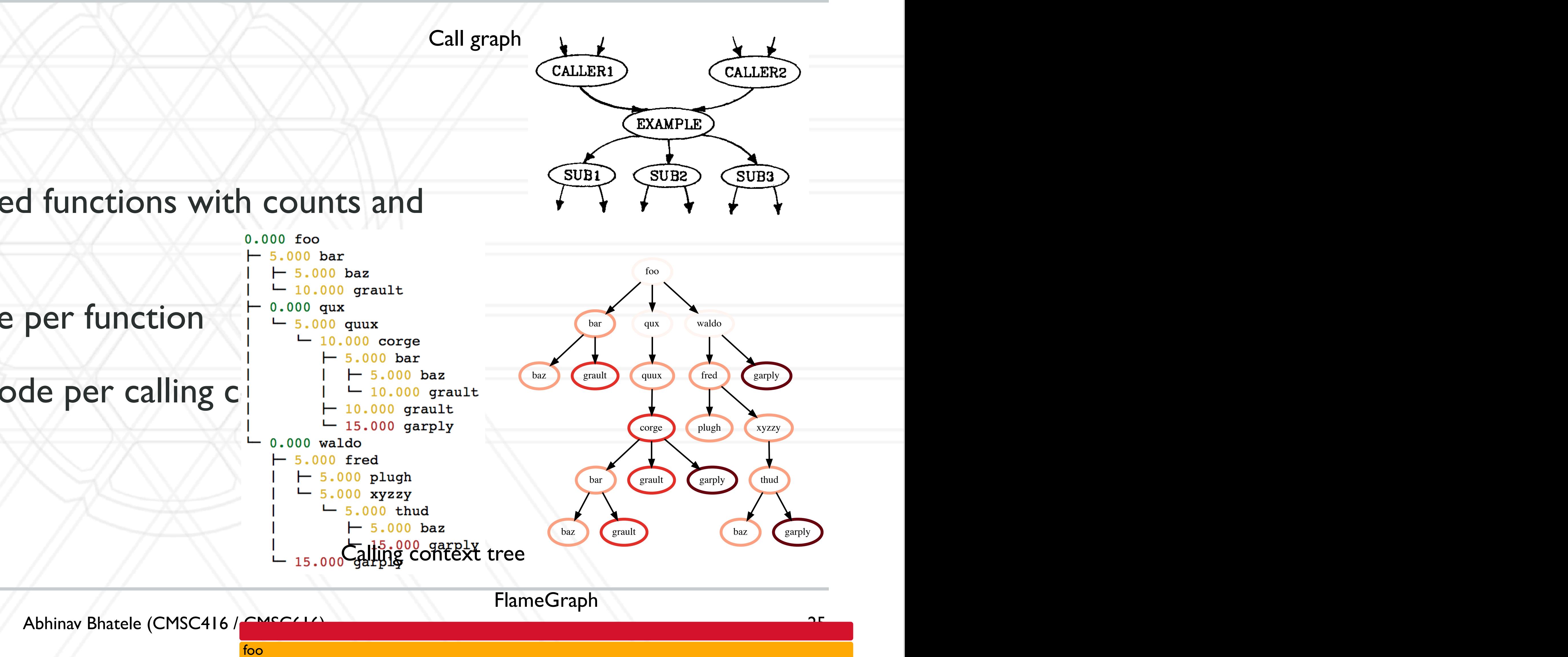

## **Hatchet: performance analysis tool**

- Hatchet enables programmatic analysis of parallel profiles
- Leverages pandas which supports multi-dimensional tabular datasets
- Create a structured index to enable indexing pandas dataframes by nodes in a graph
- A set of operators to filter, prune and/or aggregate structured data

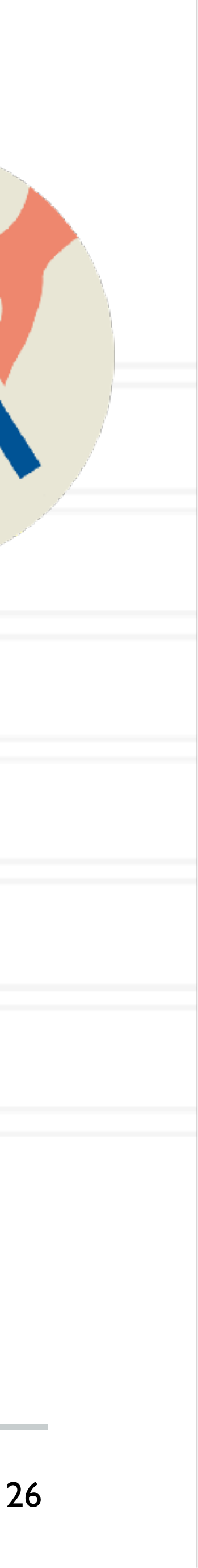

https://hatchet.readthedocs.io/en/latest/

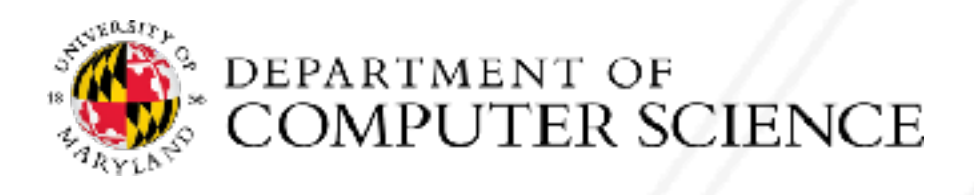

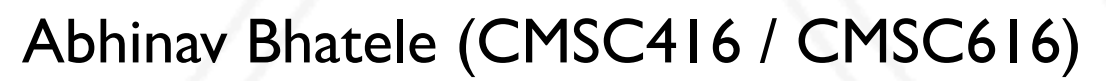

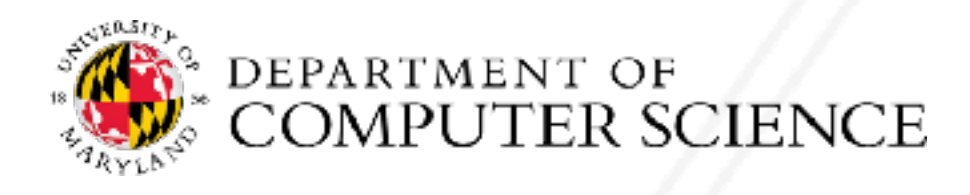

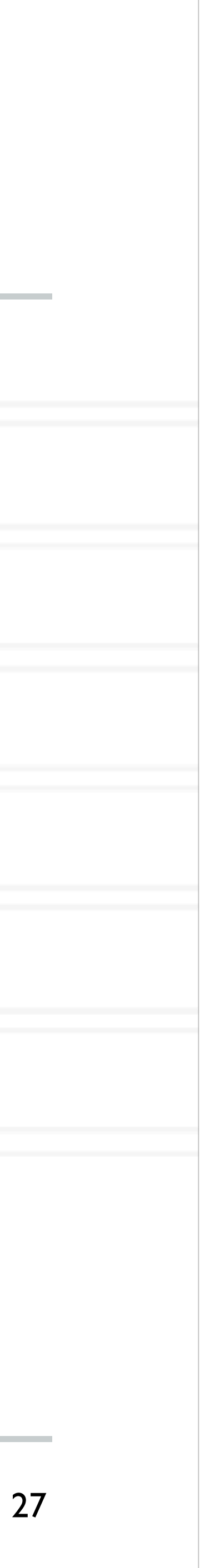

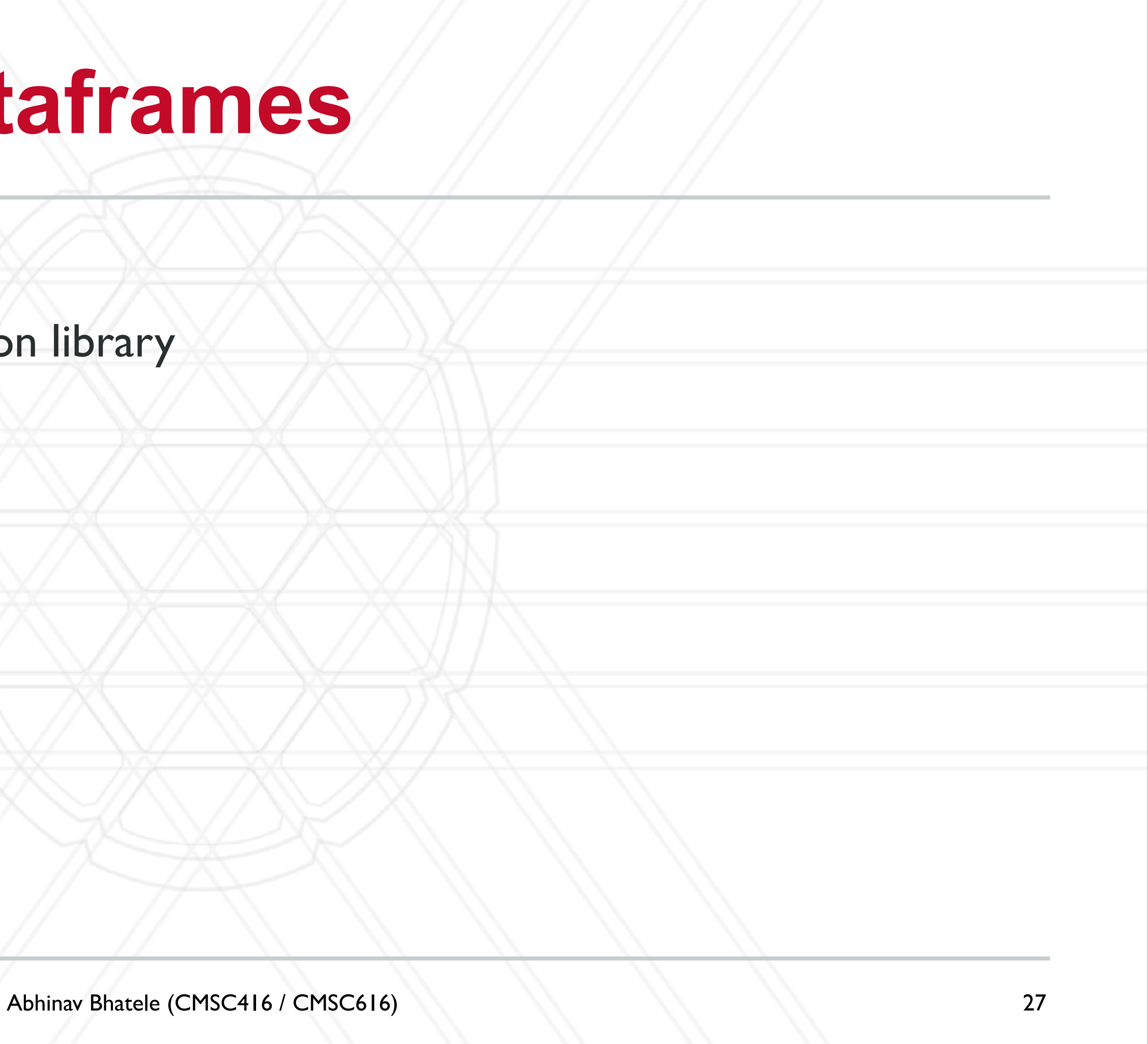

• Pandas is an open-source Python library for data analysis

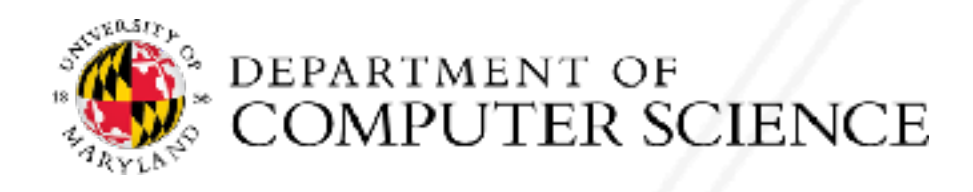

- Pandas is an open-source Python library for data analysis
- Dataframe: two-dimensional tabular data structure
	- Supports many operations borrowed from SQL databases

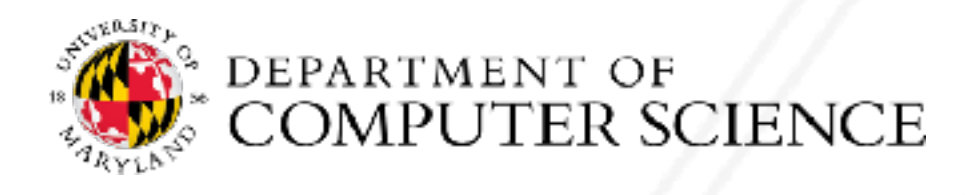

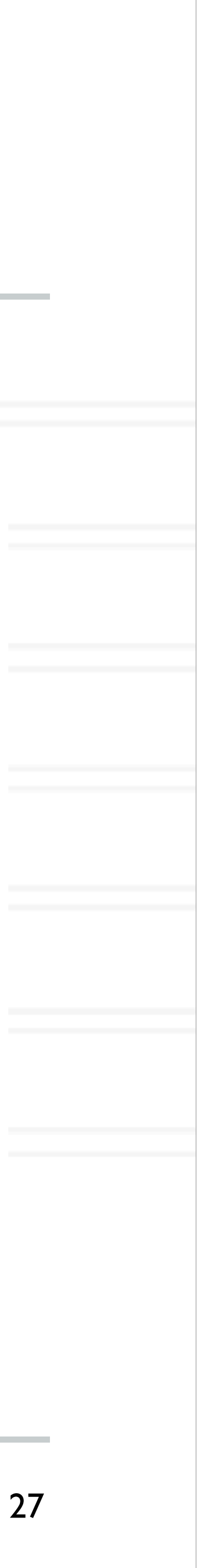

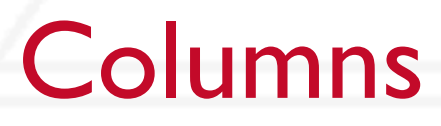

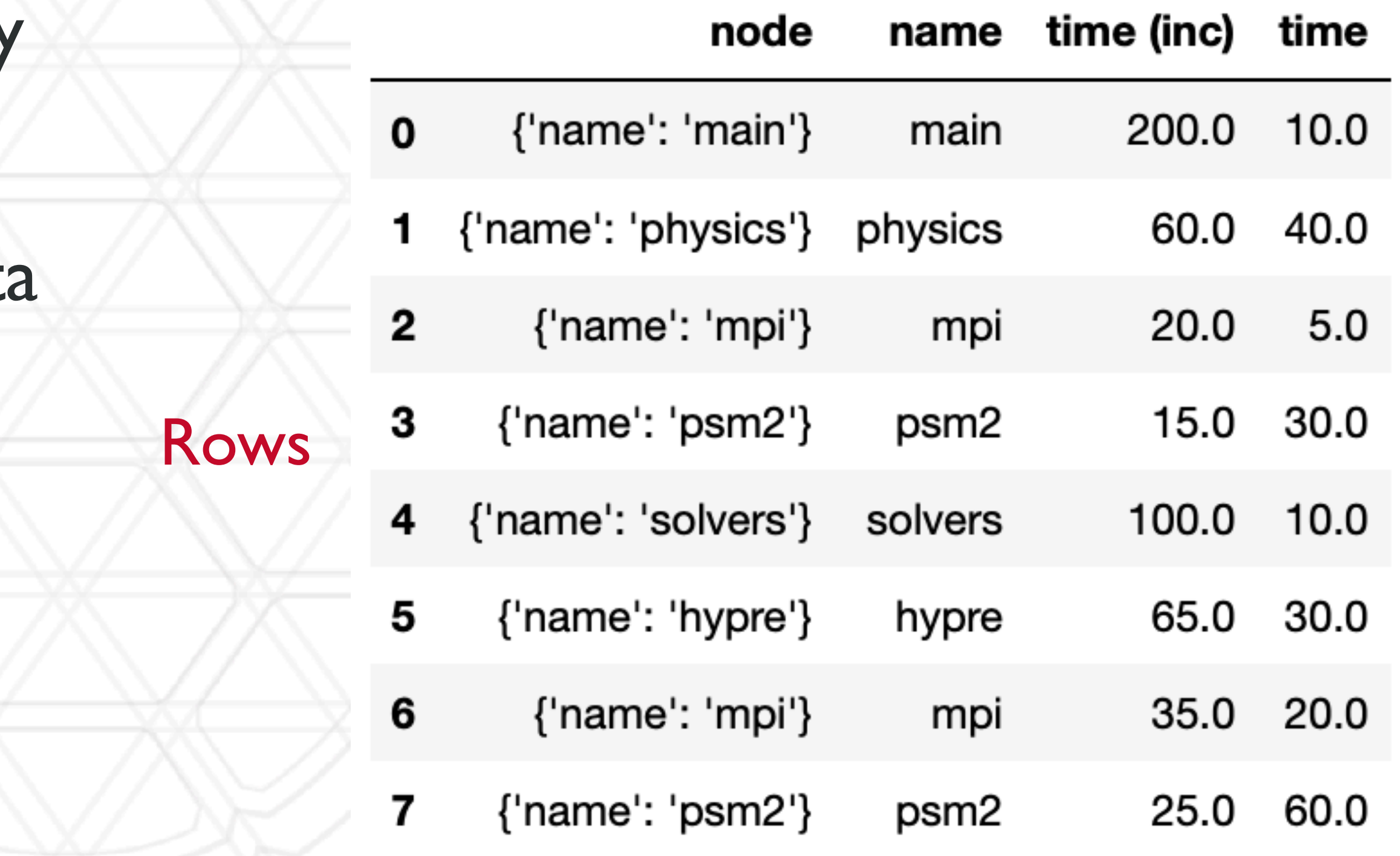

- Pandas is an open-source Python librar for data analysis
- · Dataframe: two-dimensional tabular da structure
	- Supports many operations borrowed from SQL databases

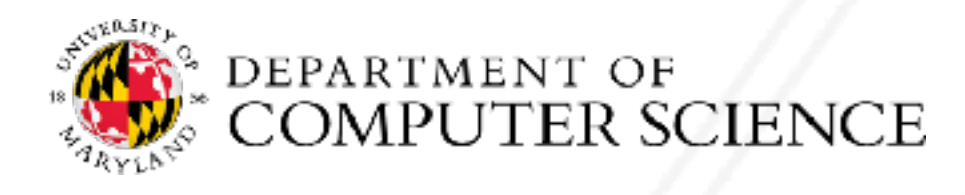

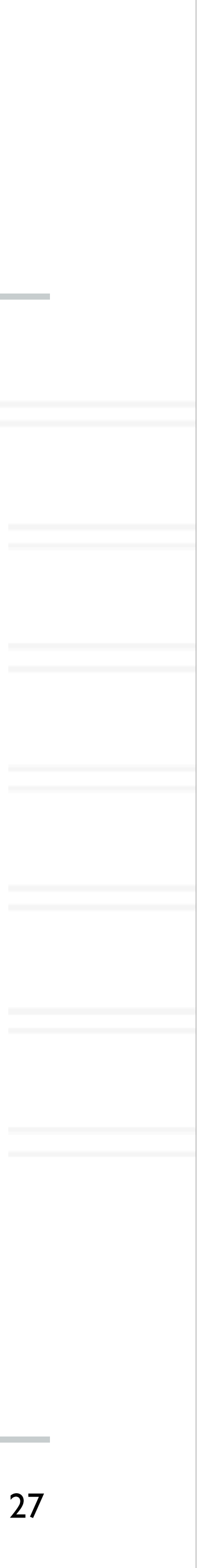

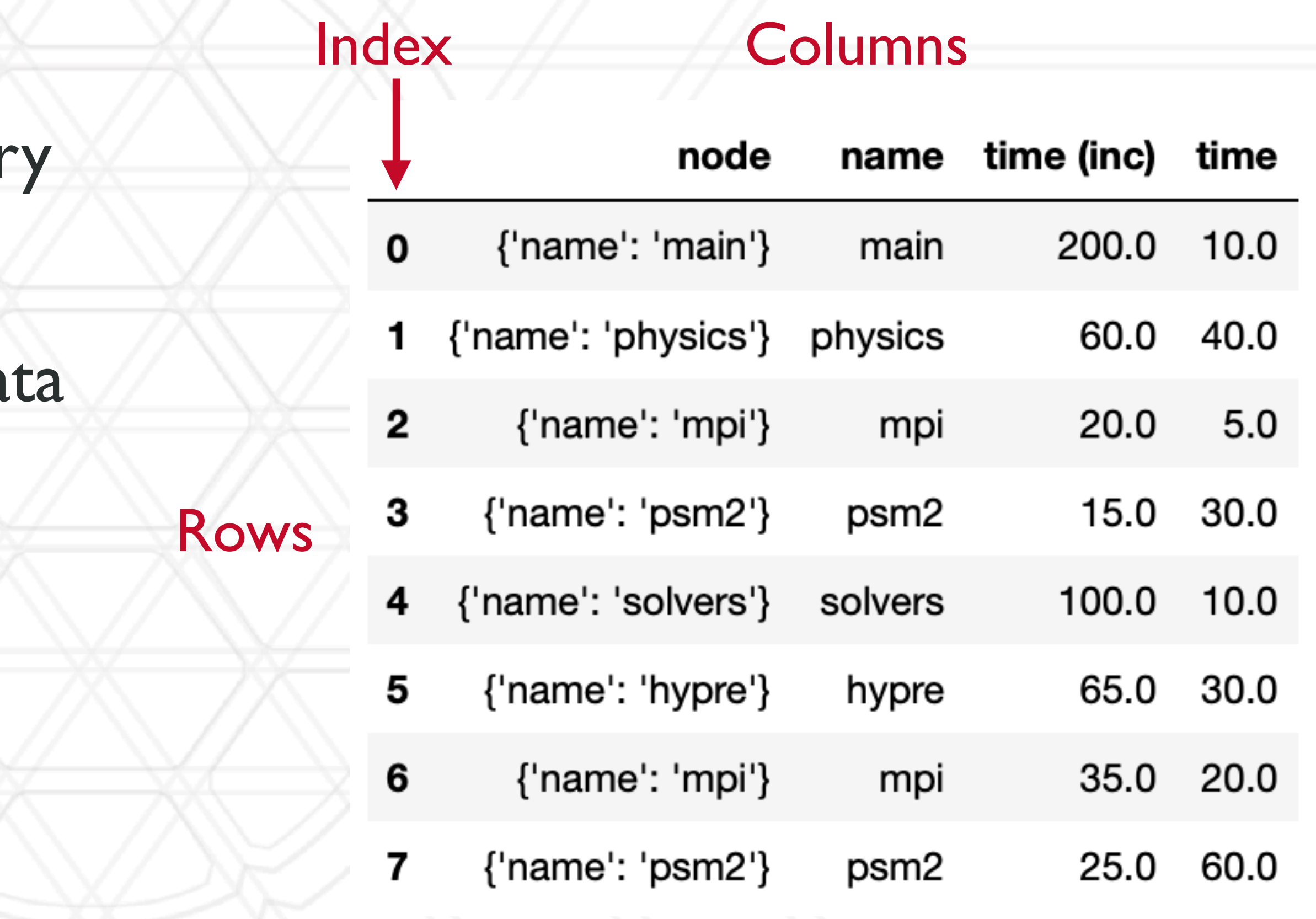

- Pandas is an open-source Python librar for data analysis
- Dataframe: two-dimensional tabular da structure
	- Supports many operations borrowed from SQL databases
- MultiIndex enables working with highdimensional data in a 2D data structur

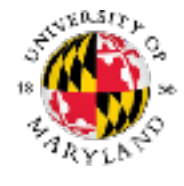

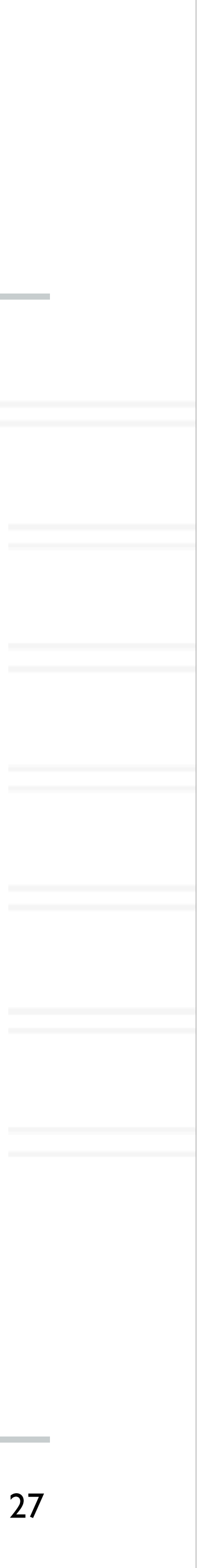

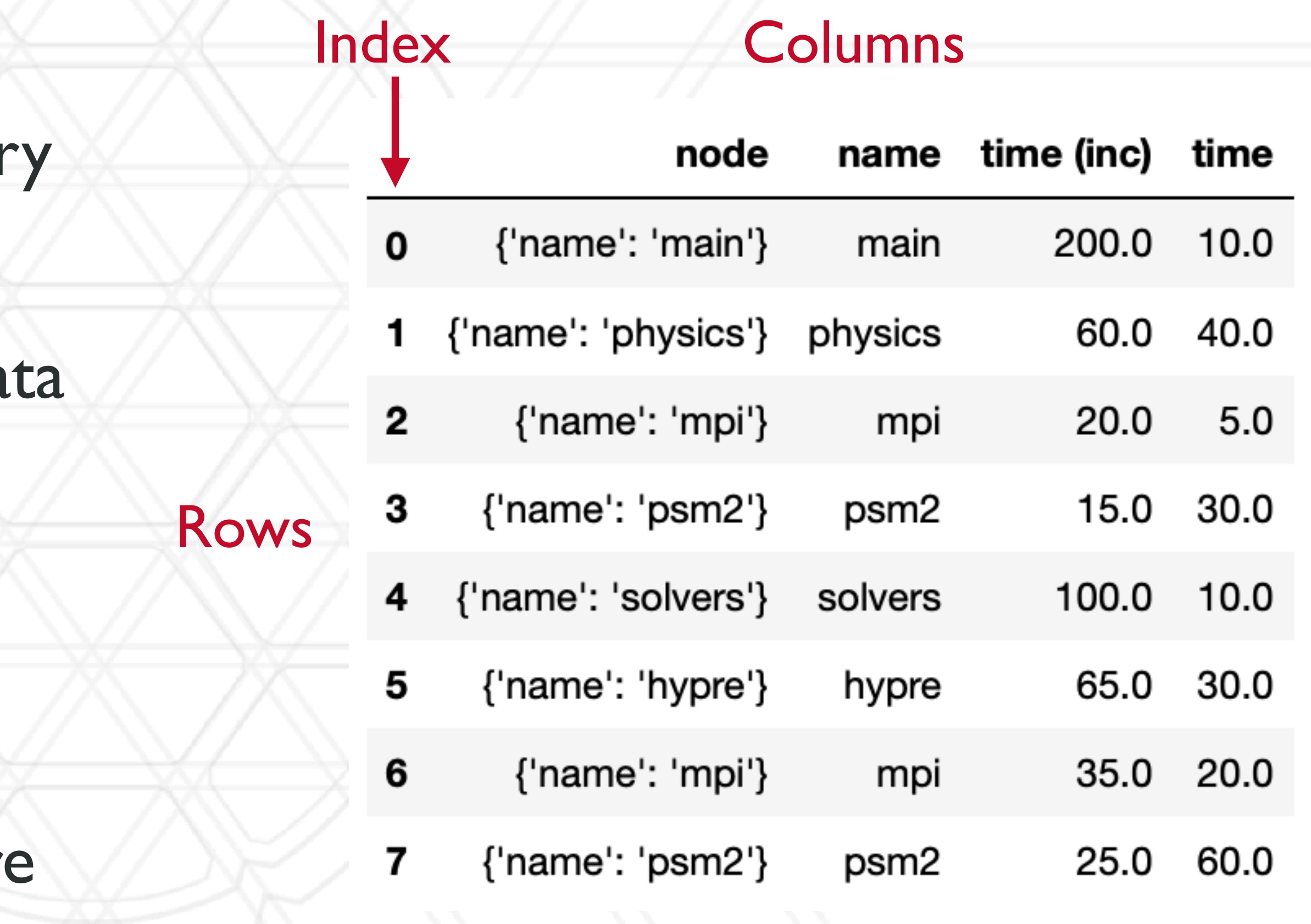

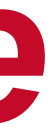

### **Main data structure in hatchet: a** *GraphFrame*

- Consists of a structured index graph object and a pandas dataframe
- Graph stores caller-callee relationships
- Dataframe stores all numerical and categorical data for each node in the graph
- In case of multiple processes/ thread, there is a row per node per process per thread

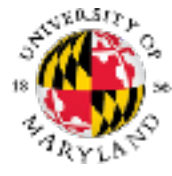

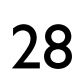

### Main data structure in hatchet: a GraphFrame 357 wa in hatchat: a Graph Erame. Figure ?? shows the two objects in a graph  $\sim$

- Consists of a structured index graph object and a pandas dataframe 360  $\overline{1}$
- Graph stores caller-callee relationships  $\overline{a}$
- Dataframe stores all numerical and categorical data for each node in the graph <u>ne</u> ea
- In case of multiple processes/ thread, there is a row per node per process per thread 371 374

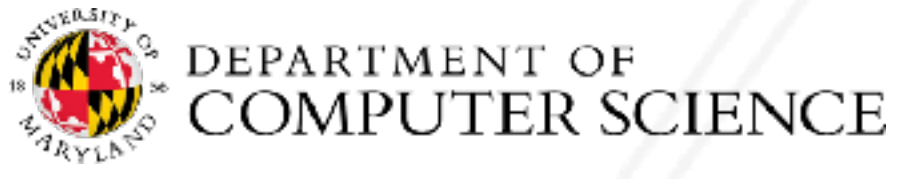

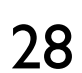

Abhinav Bhatele (CMSC416 / CMSC616) Because of the way we have architected the Hatchet structured

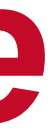

 $\frac{1}{\sqrt{1-\frac{1}{\sqrt{1-\frac{1$ 

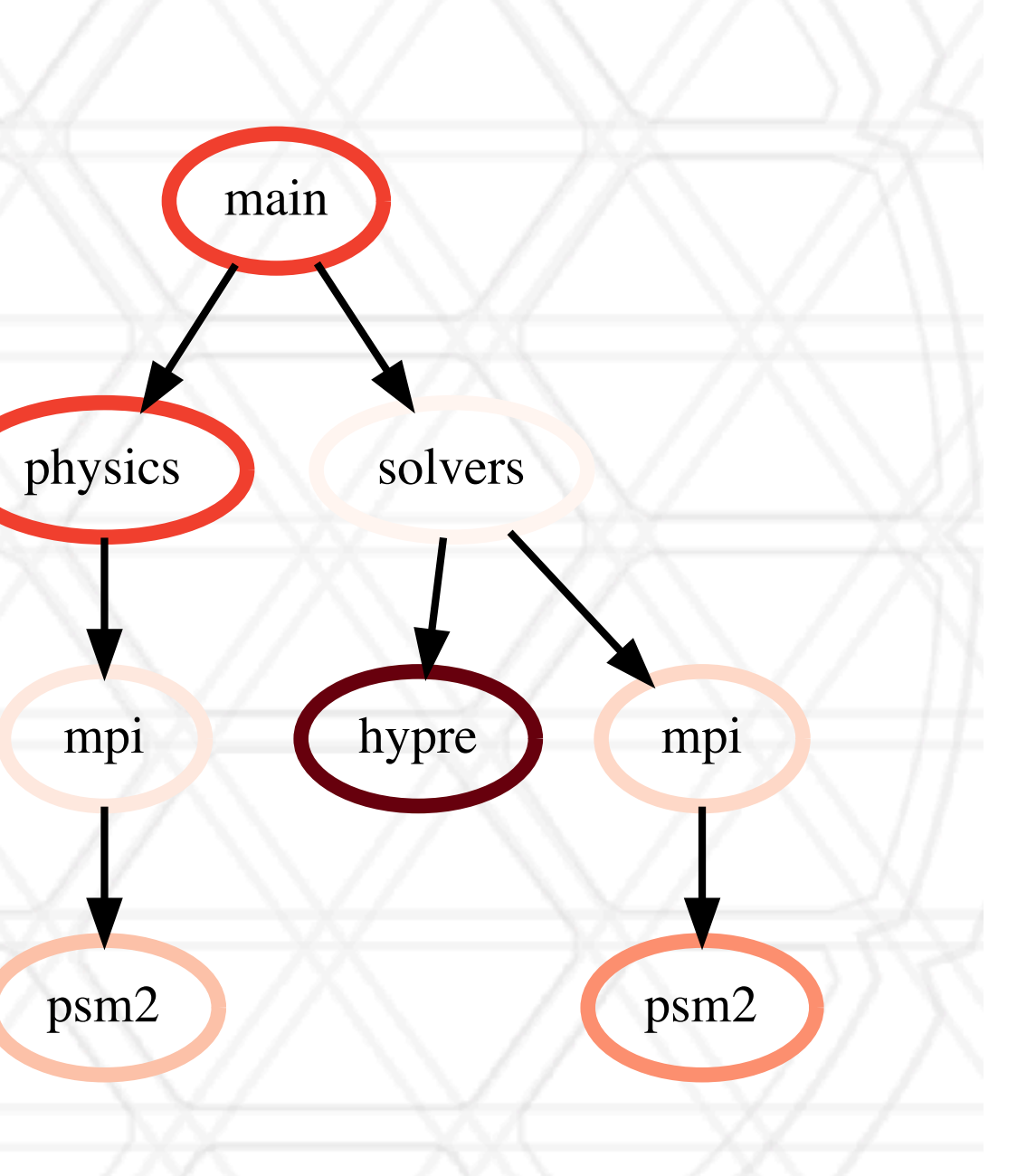

### Figure 3: In Hatcher 3: In Hatcher 3: In Hatcher 3: In Hatcher 3: In Hatcher 3: In Hatcher 3: In Hatcher 3: In Hatcher 3: In Hatcher 3: In Hatcher 3: In Hatcher 3: In Hatcher 3: In Hatcher 3: In Hatcher 3: In Hatcher 3: In Graph object

### Main data structure in hatchet: a GraphFrame 357 wa in hatchat: a Graph Erame. Figure ?? shows the two objects in a graph  $\sim$

- Consists of a structured index graph object and a pandas dataframe 360  $\overline{1}$
- Graph stores caller-callee relationships  $\overline{a}$
- Dataframe stores all numerical and categorical data for each node in the graph <u>ne</u> ea
- In case of multiple processes/ thread, there is a row per node per process per thread 371 374

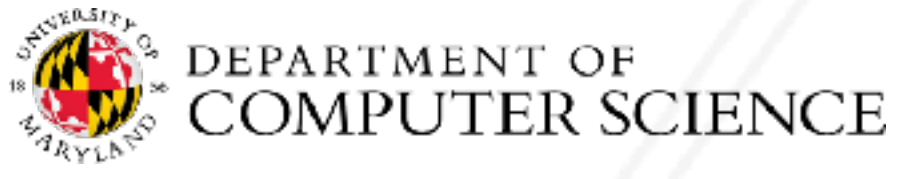

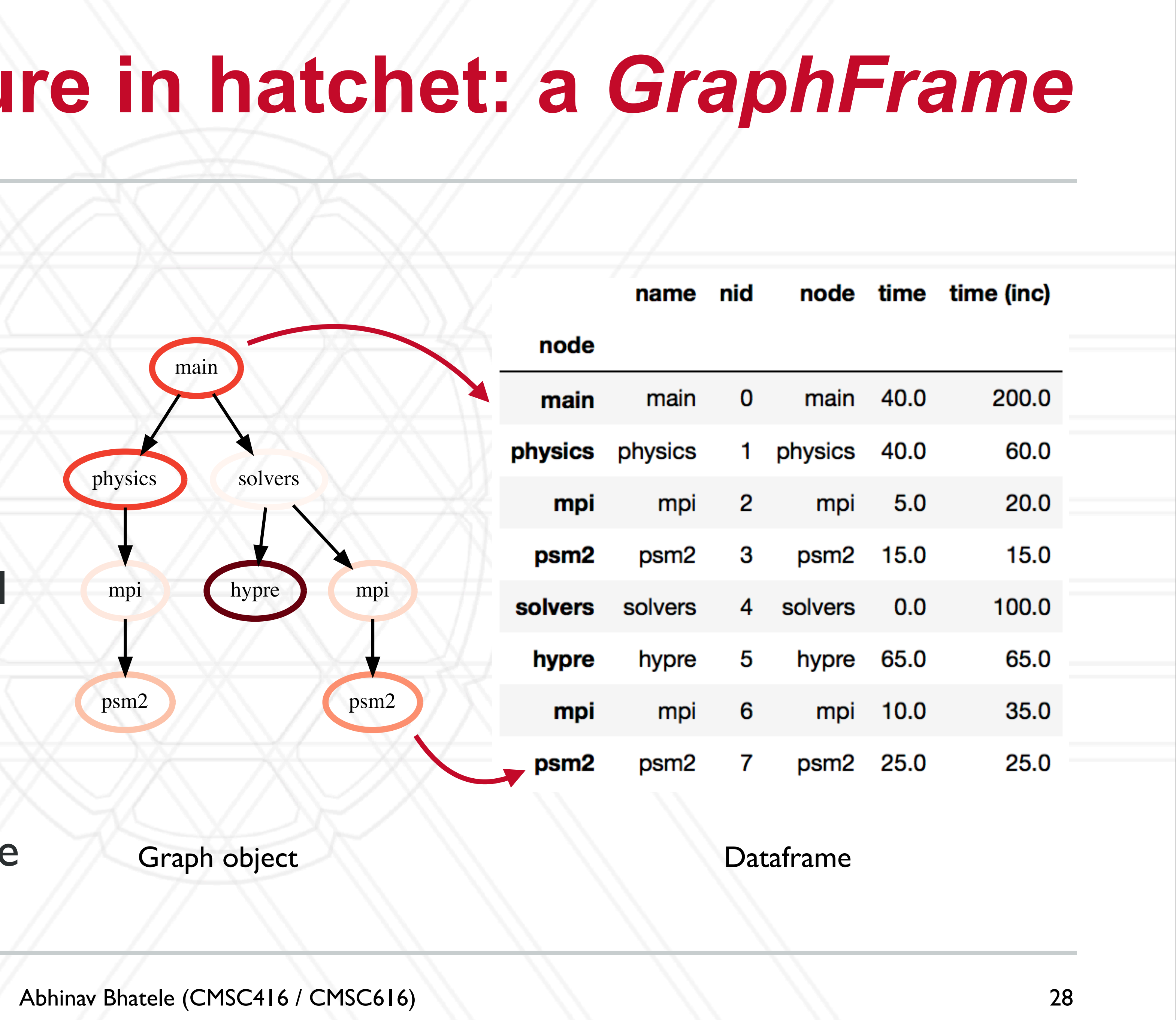

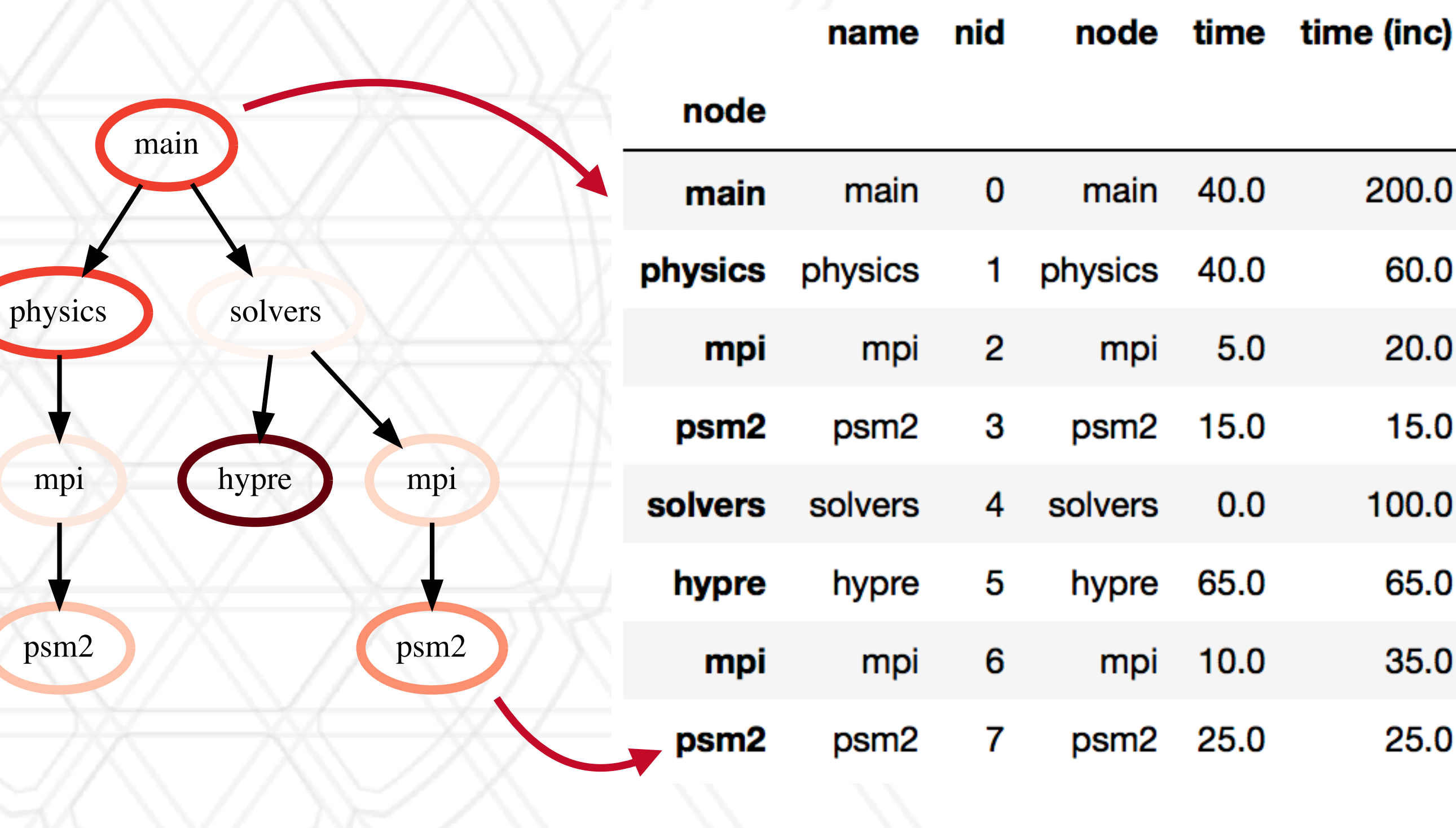

mpi

e Caraph object Dataframe Caraphistics of a graph  $\mathcal{L}$ 

psm2

## **Dataframe operation: filter**

### filtered\_gf = gf.filter(**lambda** x:  $x$ ['time'] > 10.0)

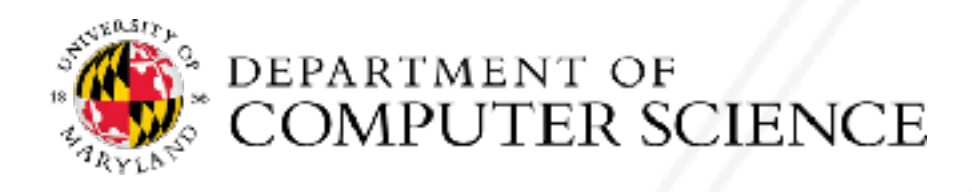

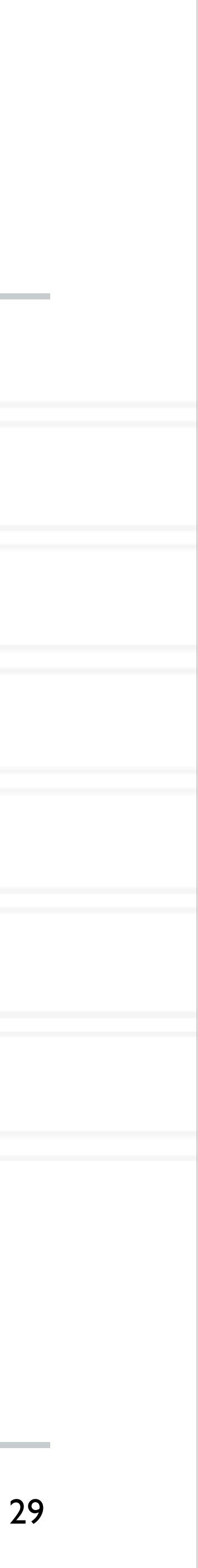

## **Dataframe operation: filter**

### filtered\_gf = gf.filter(**lambda** x:  $x$ ['time'] > 10.0)

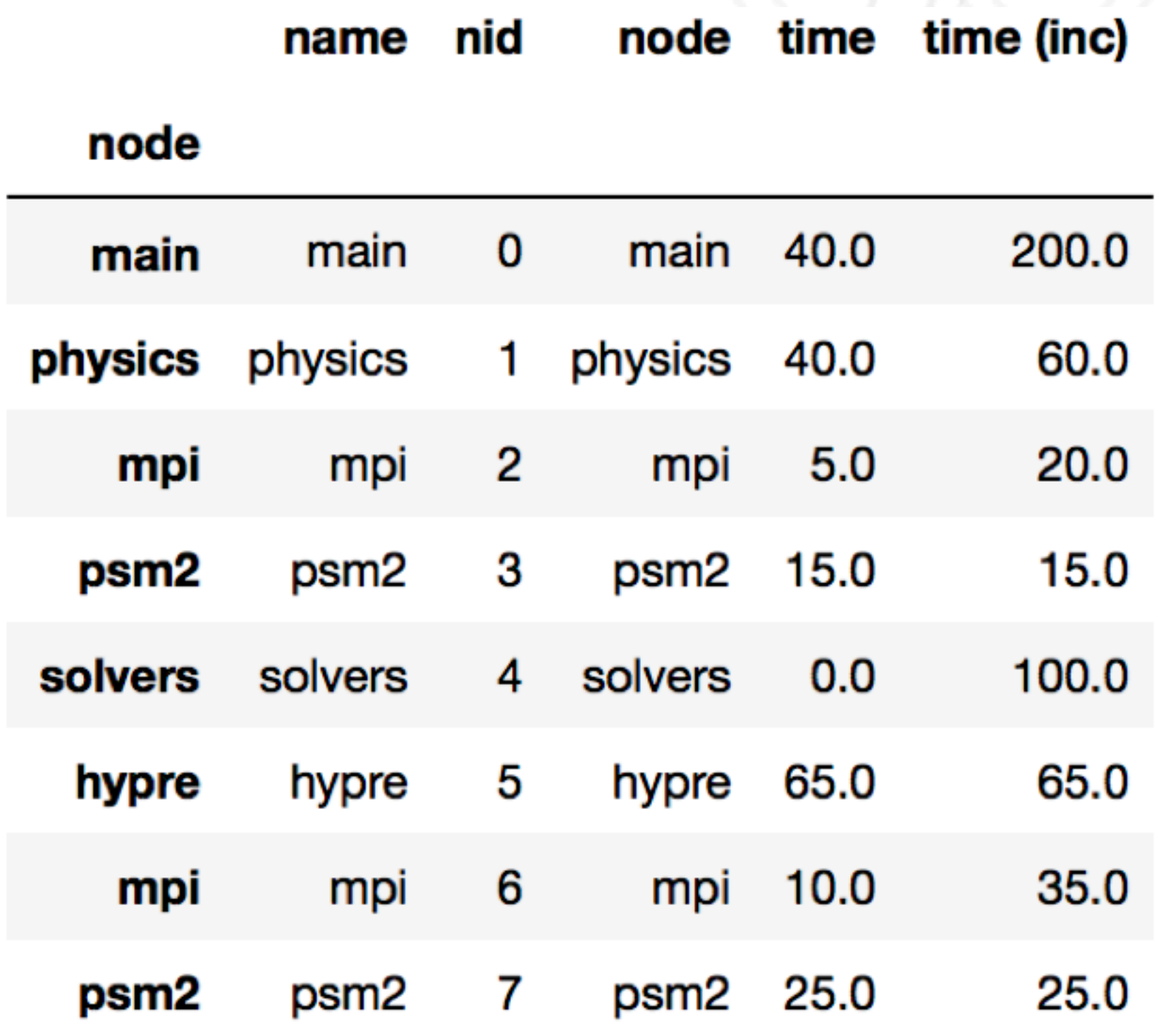

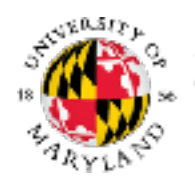

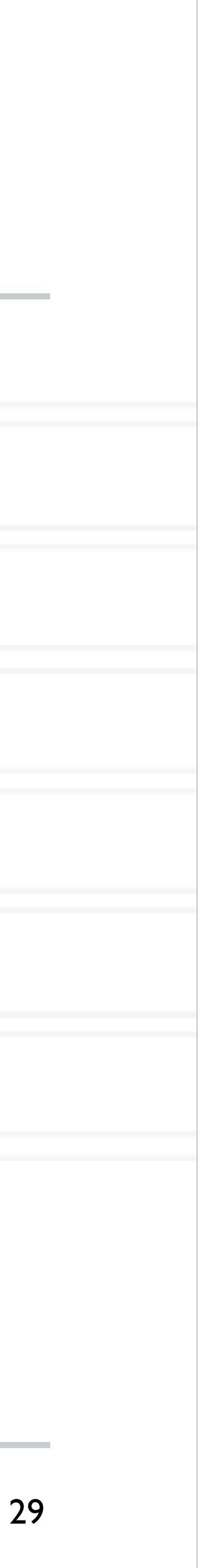

## **Dataframe operation: filter**

### filtered\_gf = gf.filter(**lambda** x:  $x$ ['time'] > 10.0)

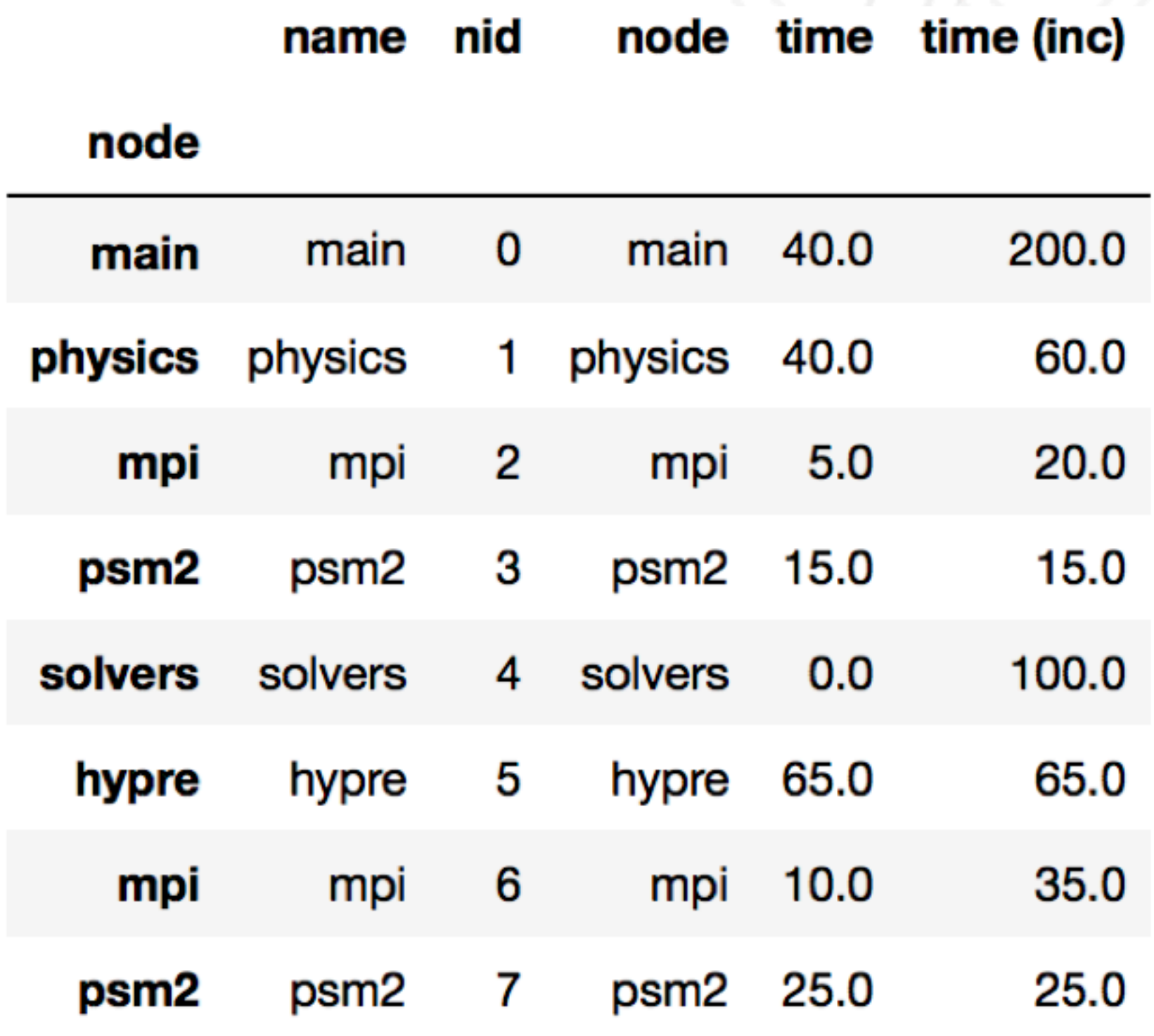

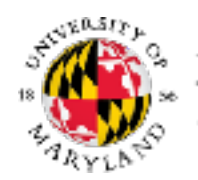

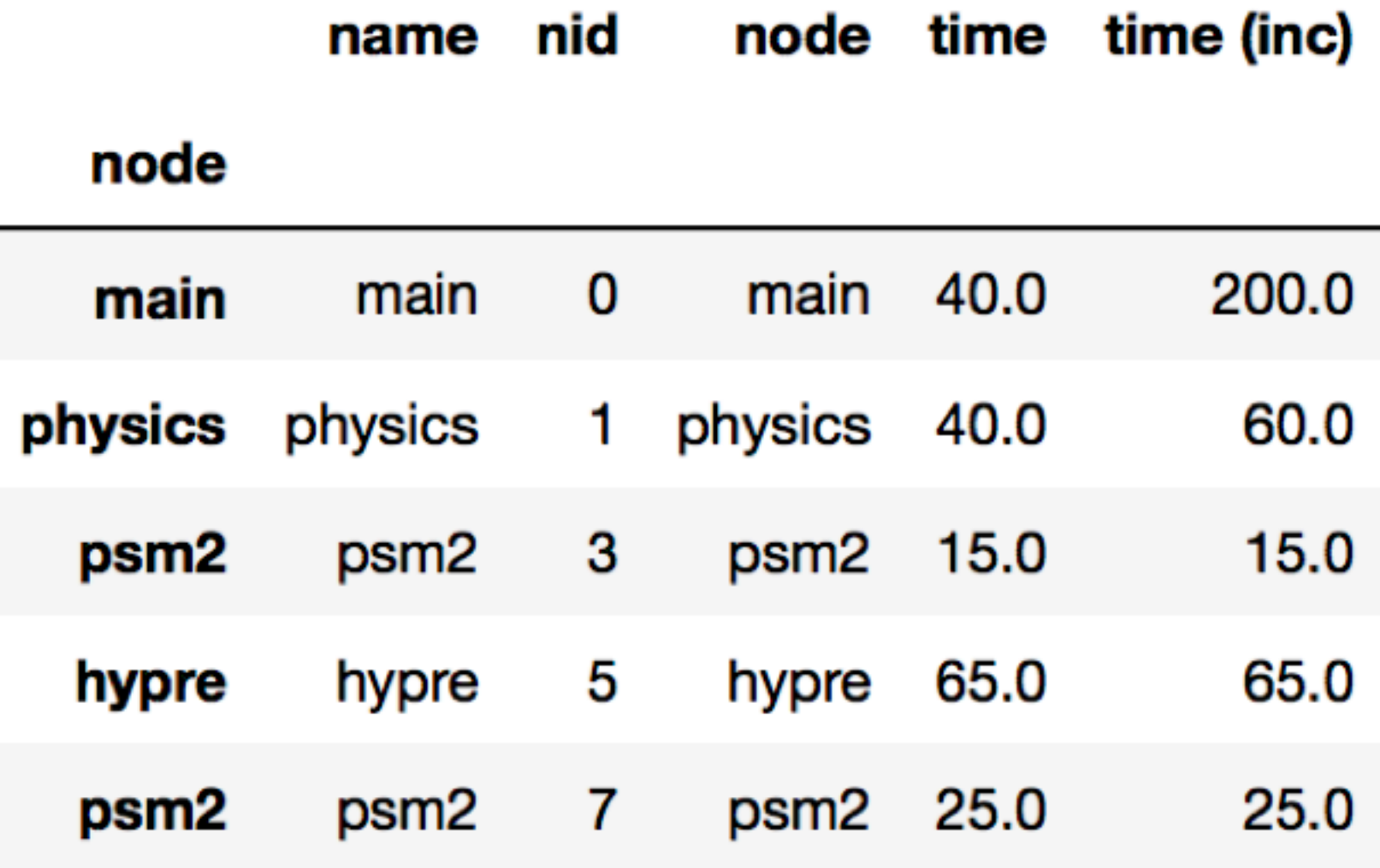

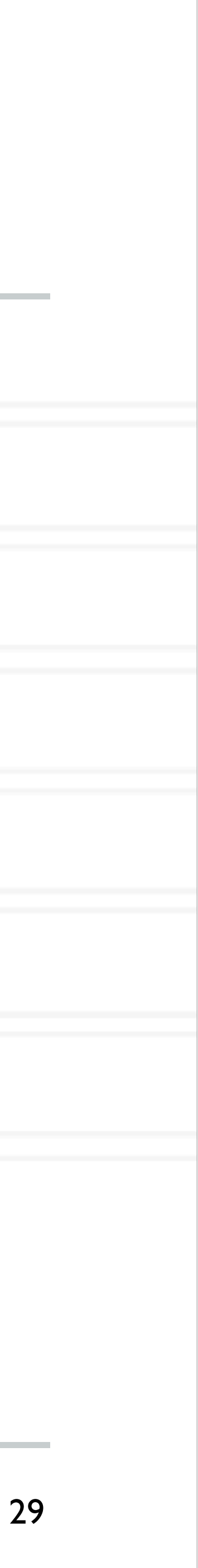

### **Graph operation: squash** 4.1 Dataframe Operations  $\mathcal{L} = \mathcal{L}$ path. All call paths in the graph are re-wired in this manner. After a squash operation, the graph and dataframe become consistent again. Additionally, a squash operation will make the values in all columns inclusive metrics in the particle metric  $\mathcal{E}(\mathcal{E})$ update all inclusive metrics stored in the dataframe for each node.  $\sim$   $\sim$   $\sim$   $\sim$   $\sim$   $\sim$

### iltered af = af.filter(**lambda** x: x[ˈtim operation. In this case, the applied function returns all rows where  $\alpha$  is a problem function returns all rows where  $\alpha$ from the dataframe due to a lter or more or more or more or more or more or more or more or more or more or mo<br>The data frame due to a letter or more or more or more or more or more or more or more or more or more or more

 $\mathcal{L}(\mathcal{L}(\mathcal{$ 

same solution is the squash operation is the user  $\mathcal{M}$ 

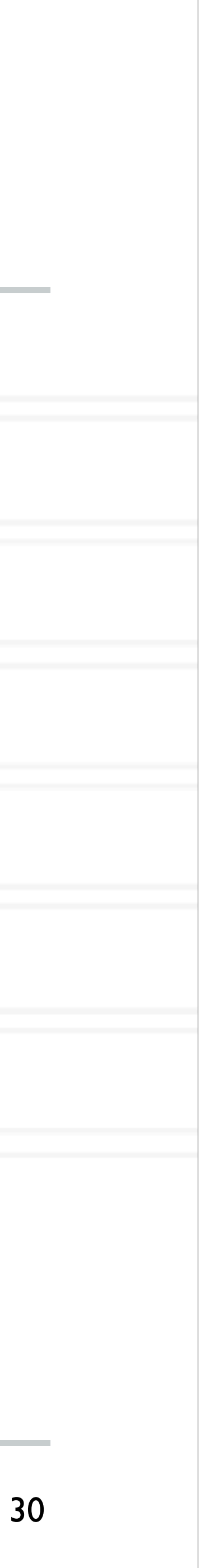

child relationships have changed. Hence, the squash operation also

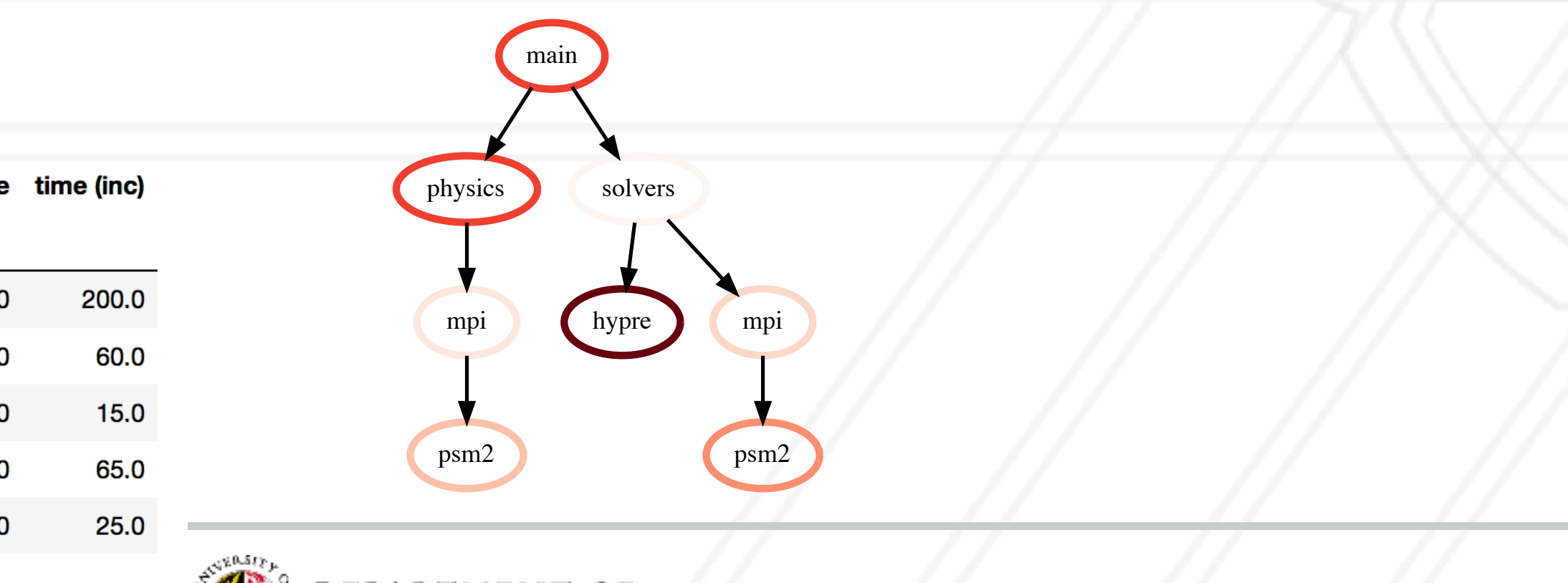

 $\mathcal{V}_s$  computer science  $\mathcal{I}_s$  is the set of  $\mathcal{I}_s$ 2 squashed\_gf\_squashed\_gf.squashed\_gf.squashed\_gf.squashed\_gf.squashed\_gf.squashed\_gf.squashed\_gf.squashed\_gf

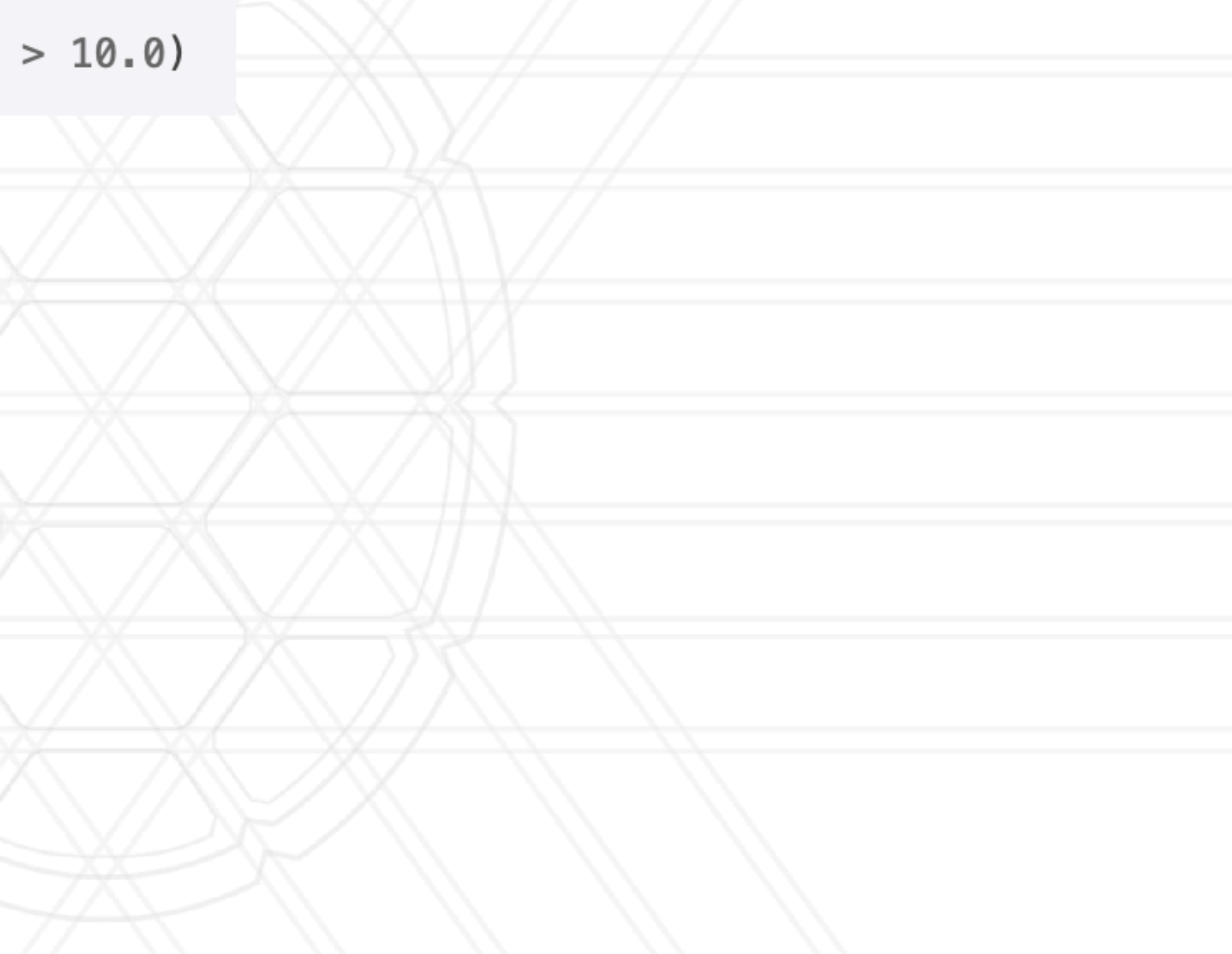

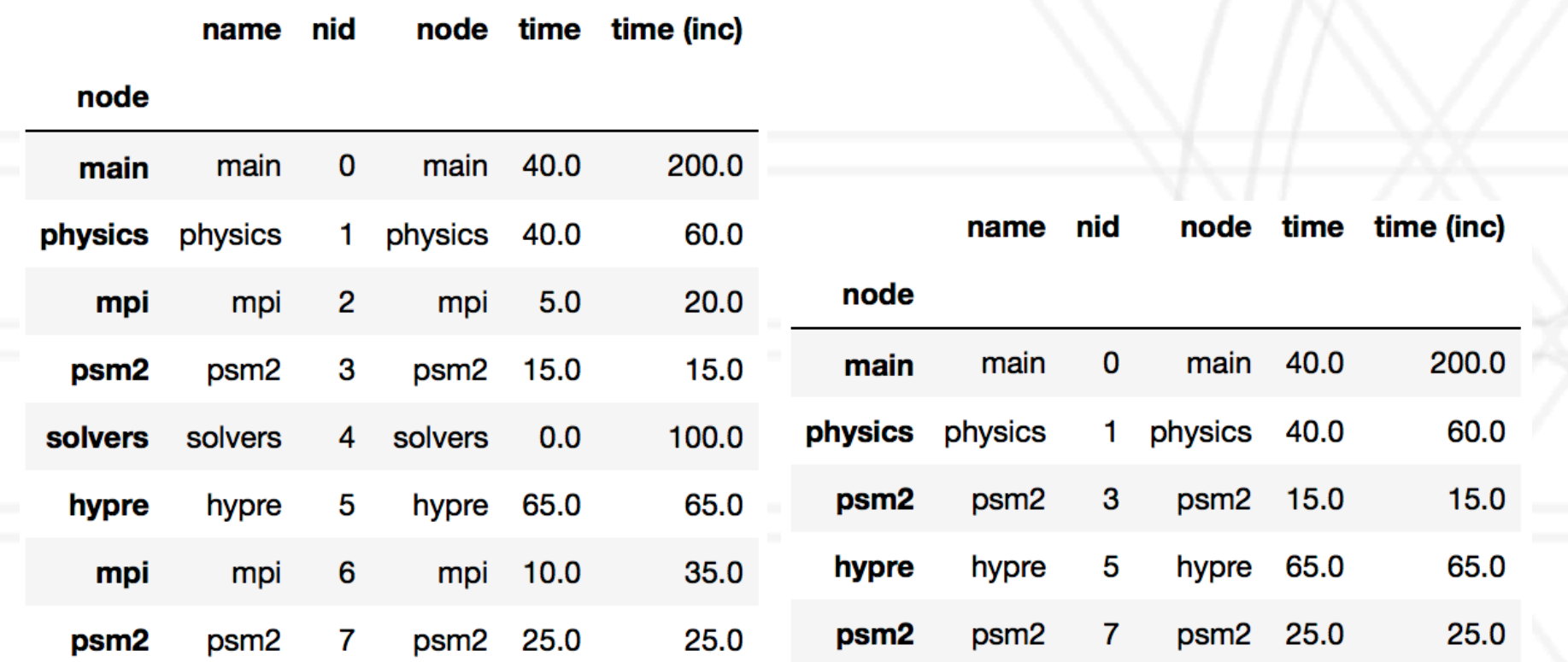

### **Graph operation: squash** 4.1 Dataframe Operations  $\mathcal{L} = \mathcal{L}$ path. All call paths in the graph are re-wired in this manner. After a squash operation, the graph and dataframe become consistent again. Additionally, a squash operation will make the values in all columns inclusive metrics in the particle metric  $\mathcal{E}(\mathcal{E})$ update all inclusive metrics stored in the dataframe for each node.  $\sim$   $\sim$   $\sim$   $\sim$   $\sim$   $\sim$ !lter: Filter takes a user-supplied function and applies that to all rows in the dataframe. The resulting series or dataframe is used to  $\mathcal{L} \mathcal{L} \mathcal{$

 $\mathcal{V}_s$  computer science  $\mathcal{I}_s$  is the set of  $\mathcal{I}_s$ 2 squashed\_gf\_squashed\_gf.squashed\_gf.squashed\_gf.squashed\_gf.squashed\_gf.squashed\_gf.squashed\_gf.squashed\_gf

### iltered af = af.filter(**lambda** x: x['tim operation. In this case, the applied function returns all rows where  $\alpha$  is a problem function returns all rows where  $\alpha$ ltered af = af.filter( $l$ ambda x: x $l$ 'tim from the dataframe due to a lter or more or more or more or more or more or more or more or more or more or mo<br>The data frame due to a letter or more or more or more or more or more or more or more or more or more or more operation. In this case, the applied function returns all rows where ter (**tambua** x. )

### $\sim$  10.01  $\sqrt{X}$

 $\mathcal{L}(\mathcal{L}(\mathcal{$ 

 $\mathcal{L} = \mathcal{L} \mathcal{L} = \mathcal{L} \mathcal{L} = \mathcal{L} \mathcal{L} = \mathcal{L} \mathcal{L} = \mathcal{L} \mathcal{L} = \mathcal{L} \mathcal{L}$ 

same solution is the squash operation is the user  $\mathcal{M}$ 

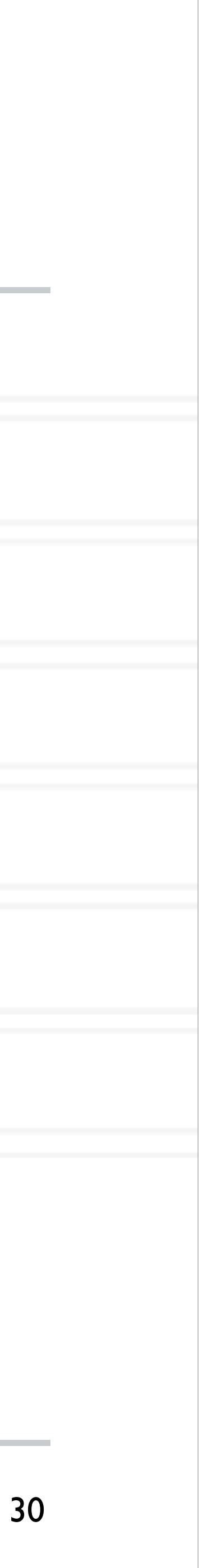

child relationships have changed. Hence, the squash operation also

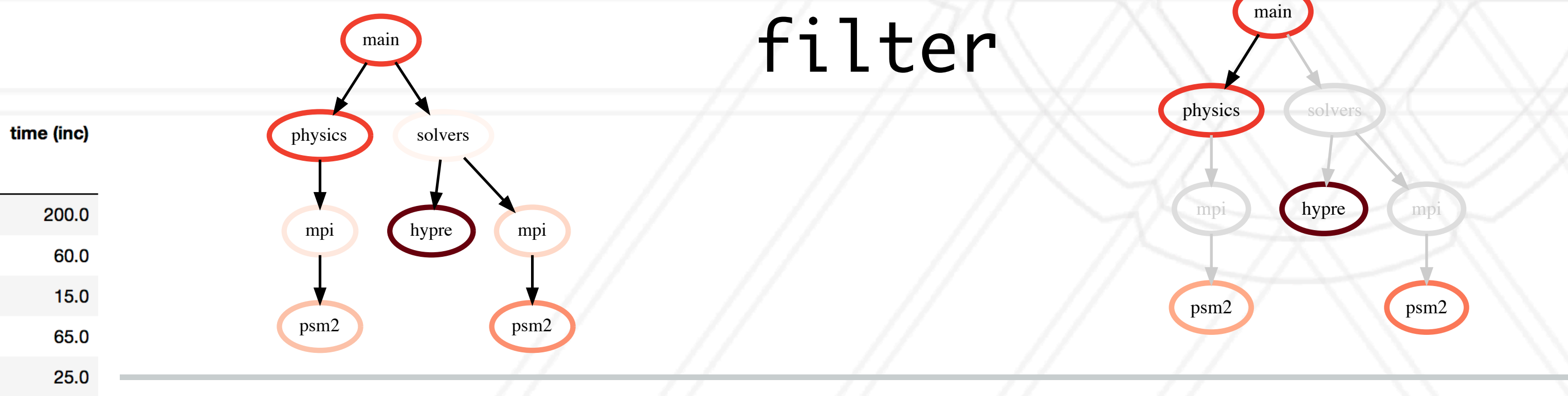

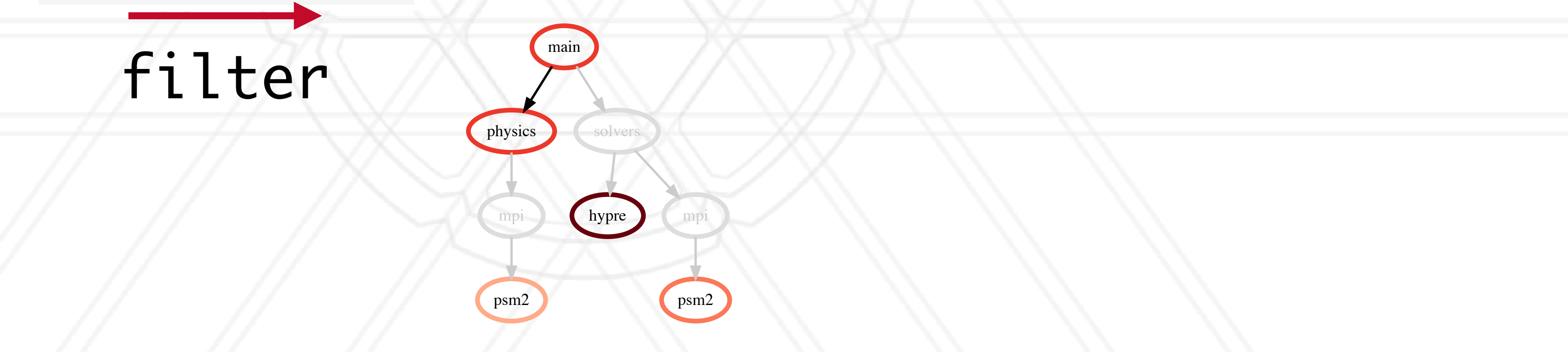

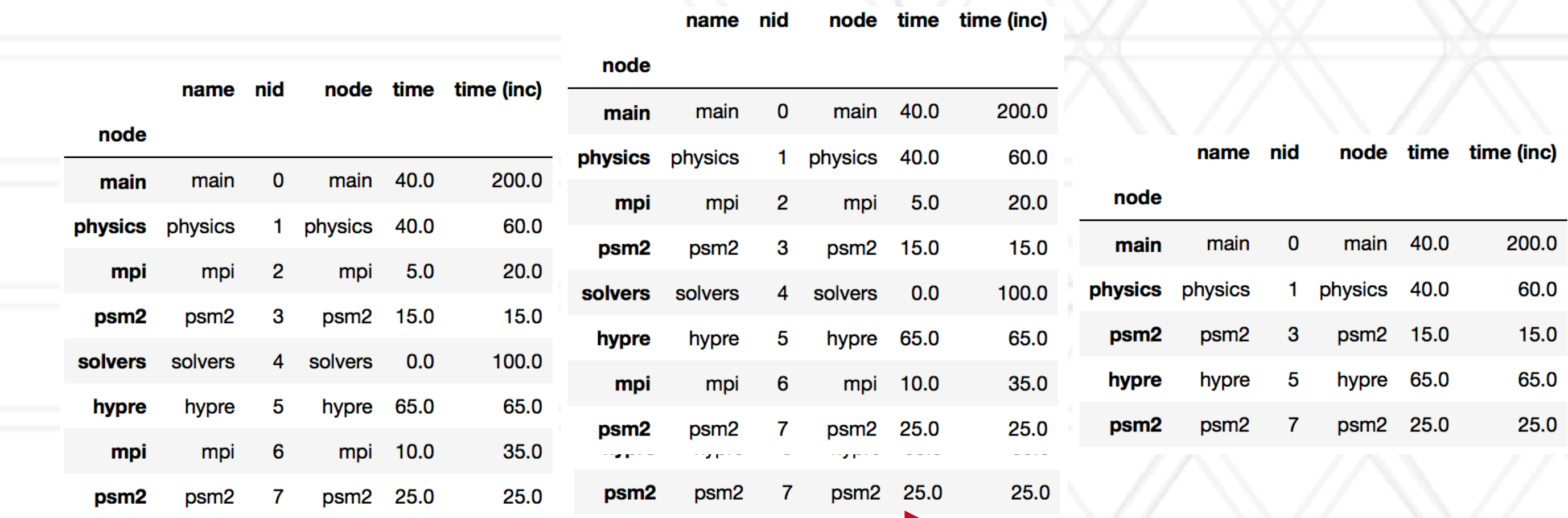

in the dataframe accurate again.

### **Graph operation: squash** 4.1 Dataframe Operations  $\mathcal{L} = \mathcal{L}$ path. All call paths in the graph are re-wired in this manner. After a squash operation, the graph and dataframe become consistent again. Additionally, a squash operation will make the values in all columns inclusive metrics in the particle metric  $\mathcal{E}(\mathcal{E})$ update all inclusive metrics stored in the dataframe for each node.  $\sim$   $\sim$   $\sim$   $\sim$   $\sim$   $\sim$ !lter: Filter takes a user-supplied function and applies that to all rows in the dataframe. The resulting series or dataframe is used to  $\mathcal{L} \mathcal{L} \mathcal{$

 $\mathcal{V}_s$  computer science  $\mathcal{I}_s$  is the set of  $\mathcal{I}_s$ 2 squashed\_gf\_squashed\_gf.squashed\_gf.squashed\_gf.squashed\_gf.squashed\_gf.squashed\_gf.squashed\_gf.squashed\_gf

 $\mathcal{L} = \mathcal{L} \mathcal{L} = \mathcal{L} \mathcal{L} = \mathcal{L} \mathcal{L} = \mathcal{L} \mathcal{L} = \mathcal{L} \mathcal{L} = \mathcal{L} \mathcal{L}$ 

### iltered af = af.filter(**lambda** x: x['tim operation. In this case, the applied function returns all rows where  $\alpha$  is a problem function returns all rows where  $\alpha$ ltered af = af.filter( $l$ ambda x: x $l$ 'tim from the dataframe due to a lter or more or more or more or more or more or more or more or more or more or mo<br>The data frame due to a letter or more or more or more or more or more or more or more or more or more or more operation. In this case, the applied function returns all rows where ter (**tambua** x. )

 $\mathcal{L}(\mathcal{L}(\mathcal{$ 

same solution is the squash operation is the user  $\mathcal{M}$ 

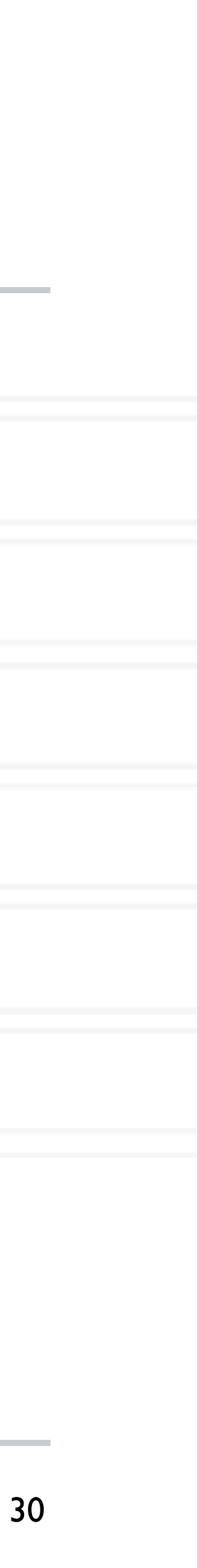

child relationships have changed. Hence, the squash operation also

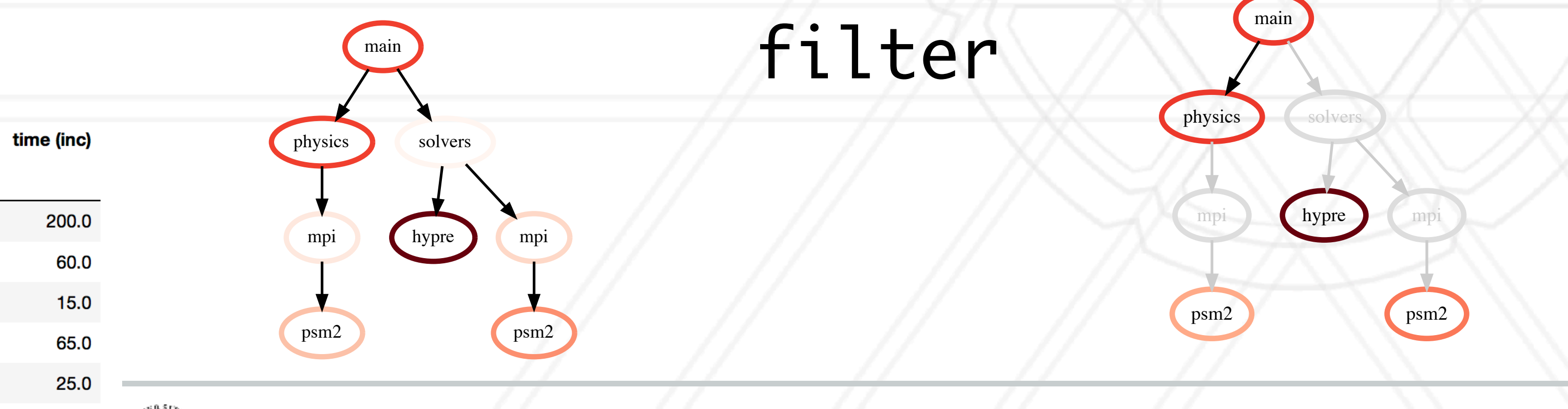

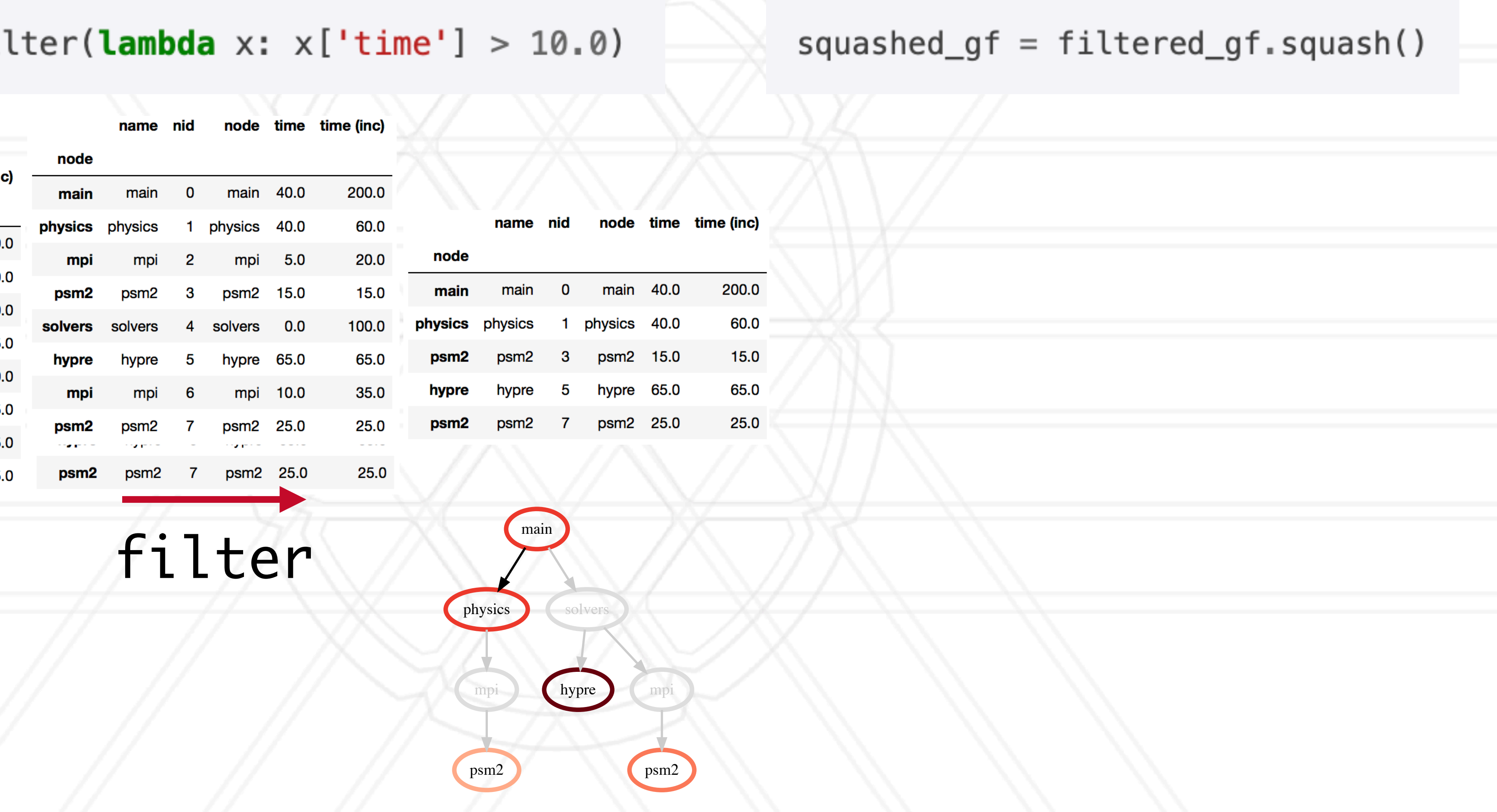

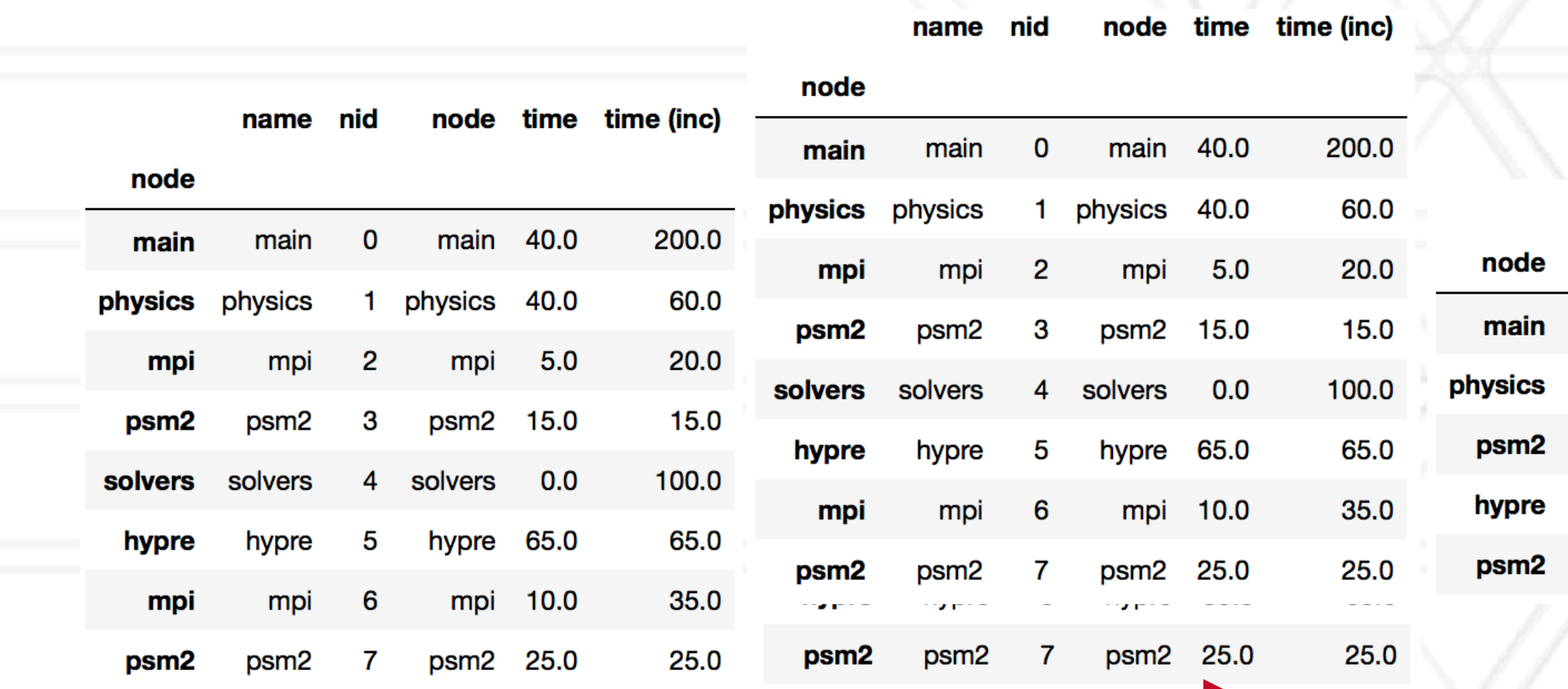

in the dataframe accurate again.

child relationships have changed. Hence, the squash operation also

 $\overline{\phantom{a}}$ 

### **Graph operation: squash** 4.1 Dataframe Operations  $\mathcal{L} = \mathcal{L}$ path. All call paths in the graph are re-wired in this manner. After a squash operation, the graph and dataframe become consistent again. Additionally, a squash operation will make the values in all columns inclusive metrics in the particle metric  $\mathcal{E}(\mathcal{E})$ update all inclusive metrics stored in the dataframe for each node.  $\sim$   $\sim$   $\sim$   $\sim$   $\sim$   $\sim$ !lter: Filter takes a user-supplied function and applies that to all rows in the dataframe. The resulting series or dataframe is used to  $\mathcal{L} \mathcal{L} \mathcal{$ data frame objects using the structured index. The structured index. The structured index. The structured index. The structured index. The structured index. The structured index. The structured index. The structured index **GIGLIUM** We now describe some of the important operators of the important operators of the important operators provided by rate. This function performs a post-order traversal of the graph to update all inclusive metrics stored in the dataframe for each node.  $\blacksquare$  in the user-supplied function and applied function and applied function and applies that to all  $\blacksquare$ rows in the dataframe. The resulting series or dataframe is used to

1 g = Graph Frame ( ... )

### iltered af = af.filter(**lambda** x: x['tim operation. In this case, the applied function returns all rows where  $\alpha$  is a problem function returns all rows where  $\alpha$ ltered af = af.filter( $l$ ambda x: x $l$ 'tim from the dataframe due to a lter or more or more or more or more or more or more or more or more or more or mo<br>The data frame due to a letter or more or more or more or more or more or more or more or more or more or more operation. In this case, the applied function returns all rows where ter (**tambua** x. )  $or($ lamhda  $y \cdot y$ ['time'] > 10.0)  $m_{\chi}$  both. They are categorized accordingly in the following intervals in the following in the following in the following in the following intervals in the following intervals in the following intervals in the followin

 $\mathcal{L}(\mathcal{L}(\mathcal{$ 

same solution is the squash operation is the user  $\mathcal{M}$ 

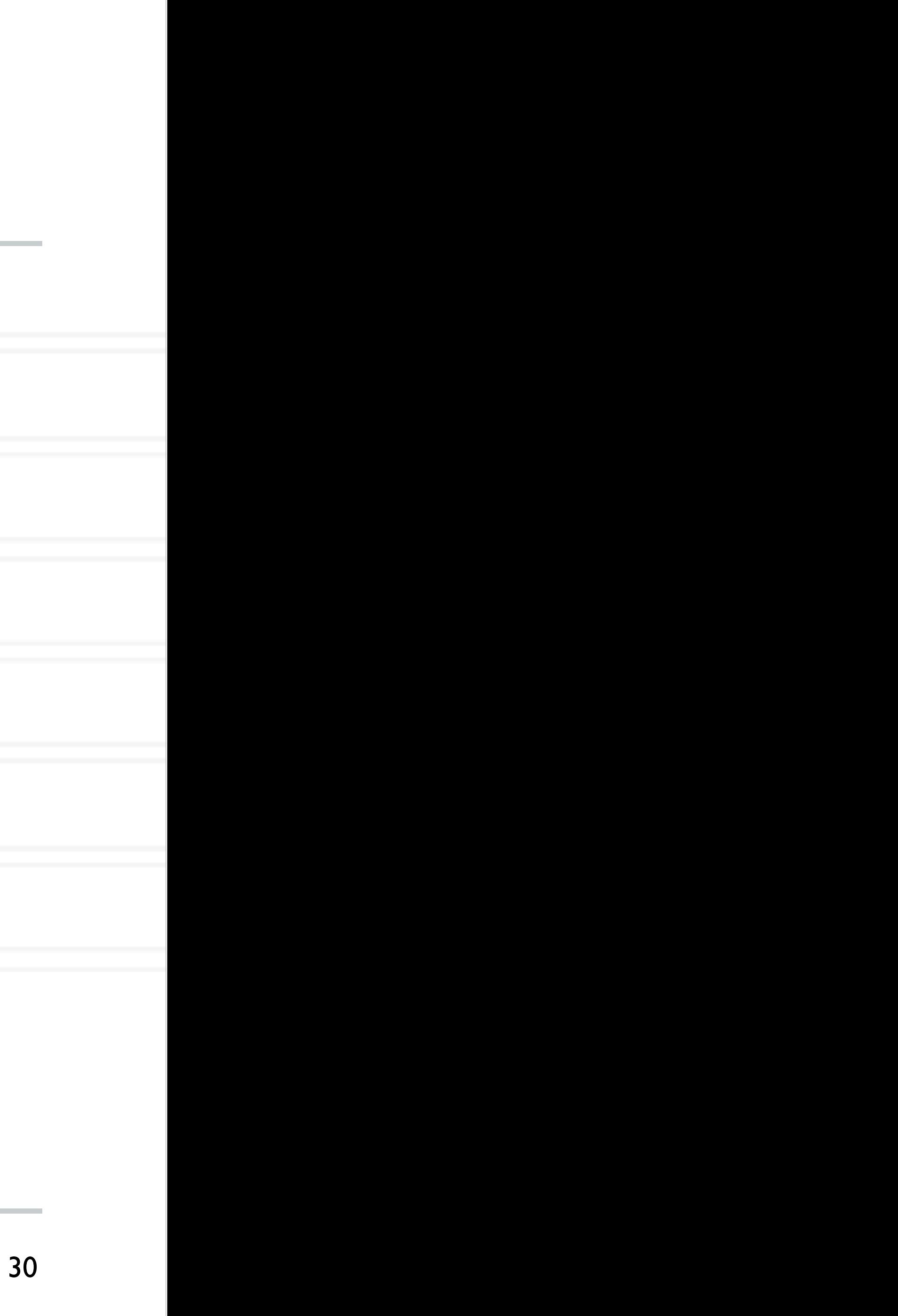

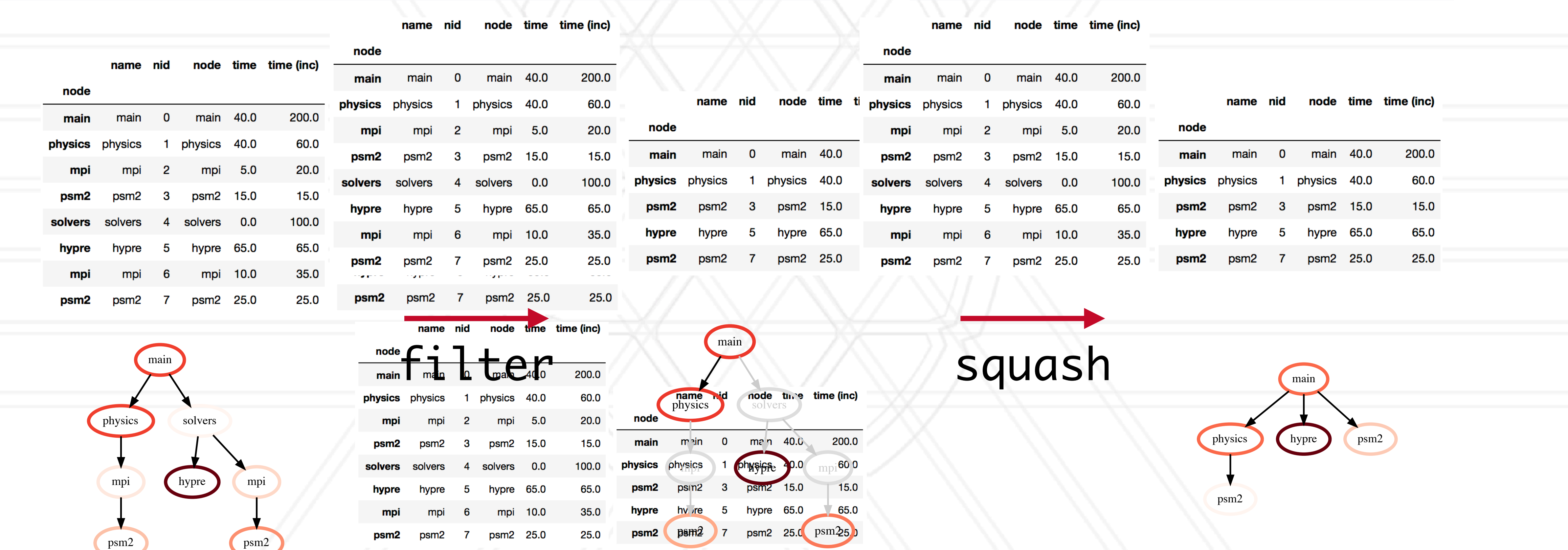

 $\mathcal{V}_s$  computer science  $\mathcal{I}_s$  is the set of  $\mathcal{I}_s$ 2 squashed\_gf\_squashed\_gf.squashed\_gf.squashed\_gf.squashed\_gf.squashed\_gf.squashed\_gf.squashed\_gf.squashed\_gf

time (inc)

200.0

60.0

 $15.0$ 

65.0

 $25.0$ 

 $\sim$  10.0)  $\sim$   $\sim$   $\sim$ 

 $\mathcal{L} = \mathcal{L} \mathcal{L} = \mathcal{L} \mathcal{L} = \mathcal{L} \mathcal{L} = \mathcal{L} \mathcal{L} = \mathcal{L} \mathcal{L} = \mathcal{L} \mathcal{L}$ 

 $\overline{\text{Cov}} = \text{Cov} \times \text{Cov} \times \text{Cov} \times \text{Cov} \times \text{Cov}$ 

### squash operation is typically performed by the user  $\mathcal{L}$  $square\_g$ t = tiltered\_gt.squash()  $\sim$  operation. In this case, the applied function returns all rows where  $\sim$  $\sim$  squasiica greater is greater than  $\sim$

in the dataframe accurate again.

 $\mathcal{L}_{\mathbf{z}}$  and the original graph provided as input to the original graph provided as input to the original graph provided as in

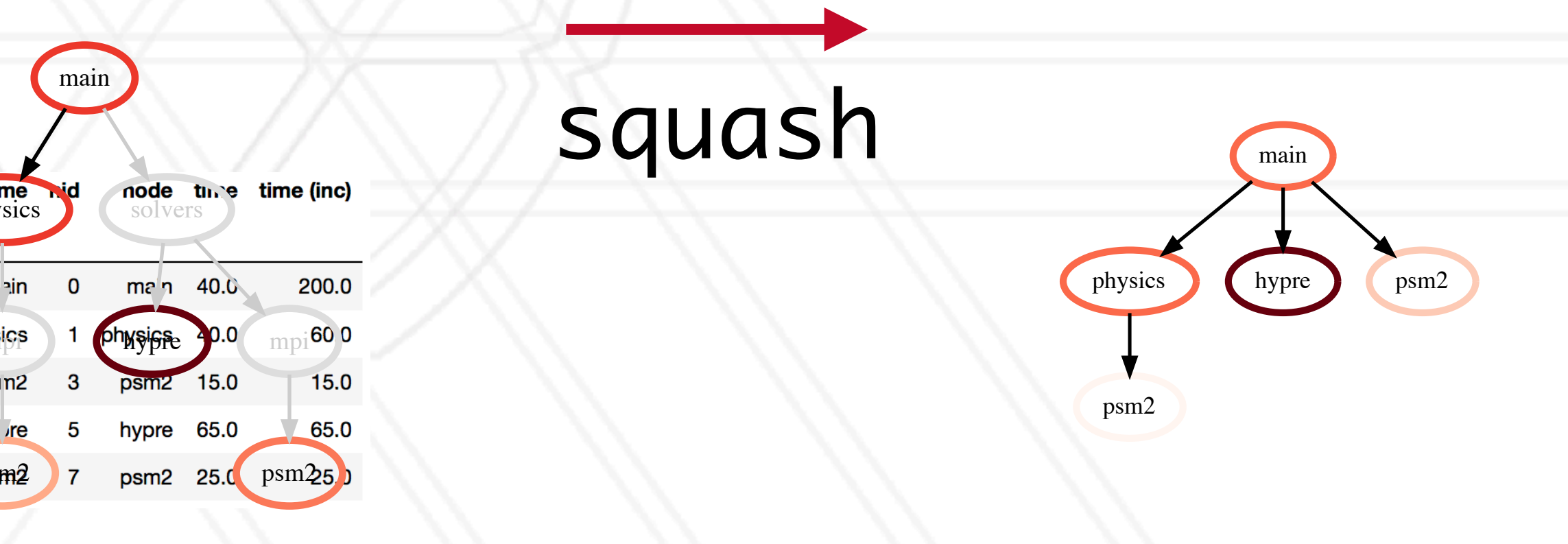

 $1/2$  filtered and  $2/2$  filtered and  $2/2$  filtered and  $2/2$  filter  $($ 

# **Graphframe operation: subtract**

 $gf1 = ht.GraphFrame.from_Literal( ... )$  $gf2 = ht.GraphFrame.from_Literal( ... )$  $gf2 - = gf1$ 

![](_page_60_Picture_2.jpeg)

![](_page_60_Picture_5.jpeg)

# **Graphframe operation: subtract**

 $gf2 - = gf1$ 

![](_page_61_Figure_2.jpeg)

![](_page_61_Picture_3.jpeg)

### **Graphframe operation: subtract** now represents *only* the time spent in psm2 when called directly

![](_page_62_Figure_2.jpeg)

![](_page_62_Picture_3.jpeg)

### **Graphframe operation: subtract** now represents *only* the time spent in psm2 when called directly

![](_page_63_Figure_2.jpeg)

![](_page_63_Picture_3.jpeg)

### **Visualizing** *small* **graphs**  $\mathbf{V}$  is a graded by

**FlameGraph** 

print (gf.tree(color=True))

```
0.000 foo
-5.000 bar-5.000 baz
   -10.000 grault
\vdash 0.000 qux
   -5.000 quux
      -10.000 corge
         \vdash 5.000 bar
           -5.000 baz
            -10.000 grault
         \vdash 10.000 grault
         - 15.000 garply
\vdash 0.000 waldo
   \vdash 5.000 fred
      \vdash 5.000 plugh
      -5.000 xyzzy
         -5.000 thud
            \vdash 5.000 baz
            - 15.000 garply
   - 15.000 garply
```
![](_page_64_Picture_6.jpeg)

### **Visualizing small graphs** enables the user to modify a copy of the graphframe object, while keeping the original object unchanged. This is useful for example, 1 graph France - Graph France - Graph France - Graph France - Graph France - Graph France - Graph France - Gra

![](_page_65_Figure_2.jpeg)

### **Visualizing small grapherous**  $\mathbf{V}$  is a graded by add operation returns a new results and  $\mathcal{O}(\mathcal{C})$  and  $\mathcal{O}(\mathcal{C})$  and  $\mathcal{O}(\mathcal{C})$ of the graphframes in place in the case of the following addition assignment: (*a*+ = *b*). 1 gf1 = GraphFrame( ... ) turn involves cloning all the nodes in the graph. Creating all the graph. Creating a copy  $\mathcal{L}$ enables the user to modify a copy of the graphframe object, while keeping the original object unchanged. This is useful for example,

![](_page_66_Figure_2.jpeg)

![](_page_66_Figure_3.jpeg)

## **Starter code for reading data**

![](_page_67_Picture_10.jpeg)

**import hatchet as ht import sys**

Replace this with another reader depending on data source

**if \_\_name\_\_ == '\_\_main\_\_': file\_name = sys.argv[1] gf = ht.GraphFrame.from\_caliper(file\_name)**

 **print(gf.tree()) print(gf.dataframe)** 

![](_page_67_Picture_4.jpeg)

# **Example 1: Generating a flat profile**

 $gf = ht.GraphFrame. from_hptoolkit('kripke')$ gf.drop\_index\_levels()

grouped =  $gf.addarame.groupby('name'),sum()$  $sorted_d f = grouped.sort_value(s(by=['time']$ , ascending=False) print(sorted\_df)

![](_page_68_Picture_3.jpeg)

![](_page_68_Picture_6.jpeg)

# **Example 1: Generating a flat profile**

 $gf = ht.GraphFrame. from_hptoolkit('kripke')$ gf.drop\_index\_levels()

 $\longrightarrow$  grouped = gf.dataframe.groupby('name').sum()  $sorted_df = grouped.sort_value(s(by=['time'], ascending=False)$ print(sorted\_df)

![](_page_69_Picture_3.jpeg)

![](_page_69_Picture_6.jpeg)

# **Example 1: Generating a flat profile**

 $gf = ht.GraphFrame. from_hptoolkit('kripke')$ gf.drop\_index\_levels()

 $\longrightarrow$  grouped = gf.dataframe.groupby('name').s  $sorted_d f = grouped.sort_values(by=['tin$ print(sorted\_df)

![](_page_70_Picture_3.jpeg)

![](_page_70_Picture_30.jpeg)

![](_page_70_Picture_9.jpeg)

# **Example 2: Comparing two executions**

```
gf1 = ht.GraphFrame. from-caliper('lulesh-Icore. json')gf2 = ht.GraphFrame. from-caliper('lulesh-27cores. json')
```

```
gf2.drop_index_levels()
gf3 = gf2 - gf1
```
sorted\_df =  $gf3$ .dataframe.sort\_values(by=['time'], ascending=False) **print**(sorted\_df)

![](_page_71_Picture_4.jpeg)

![](_page_71_Picture_9.jpeg)
Abhinav Bhatele (CMSC416 / CMSC616)

### **Example 2: Comparing two executions**

```
gf1 = ht.GraphFrame.from-caliper('lulesh-Icore.json')gf2 = ht.GraphFrame. from-caliper('lulesh-27cores. json')
```

```
gf2.drop_index_levels()
\rightarrow gf3 = gf2 - gf1
```
sorted\_df =  $gf3$ .dataframe.sort\_values(by=['time'], ascending=False) **print**(sorted\_df)

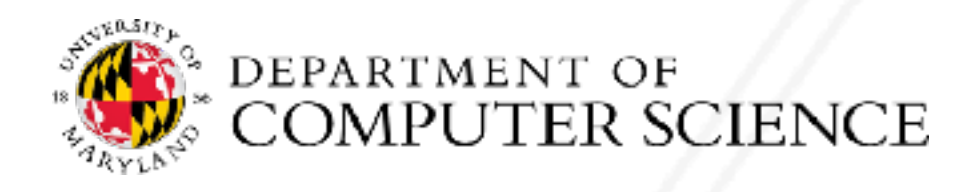

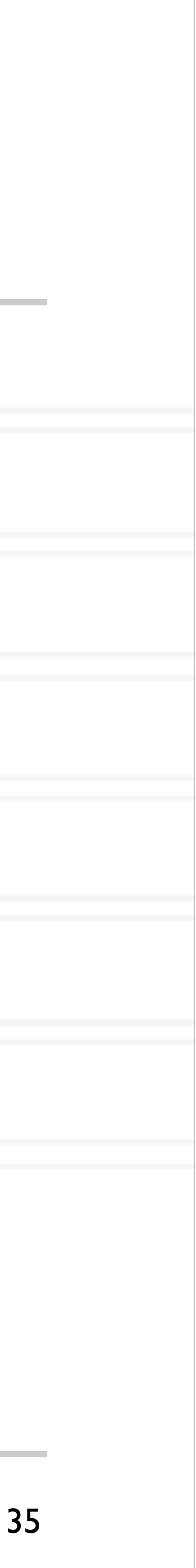

## **Example 2: Comparing two executions**

```
gf1 = ht.GraphFrame.from\_caliper('lulesh-Icore.json')gf2 = ht.GraphFrame. from-caliper('lulesh-27cores. json')
```

```
gf2.drop_index_levels()
\frac{1}{2} gf3 = gf2 - gf1
```

```
sorted_df = gf3.dataframe.sort_values(by=['time'], ascending=False)print(sorted df)
```
node

TimeIncrement

CalcQForElems

CalcHourglassControlForElems

LagrangeNodal

**CalcForceForNodes** 

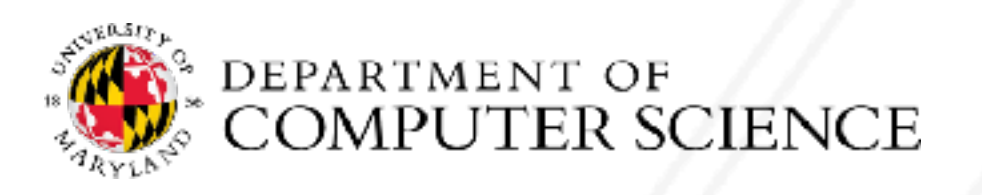

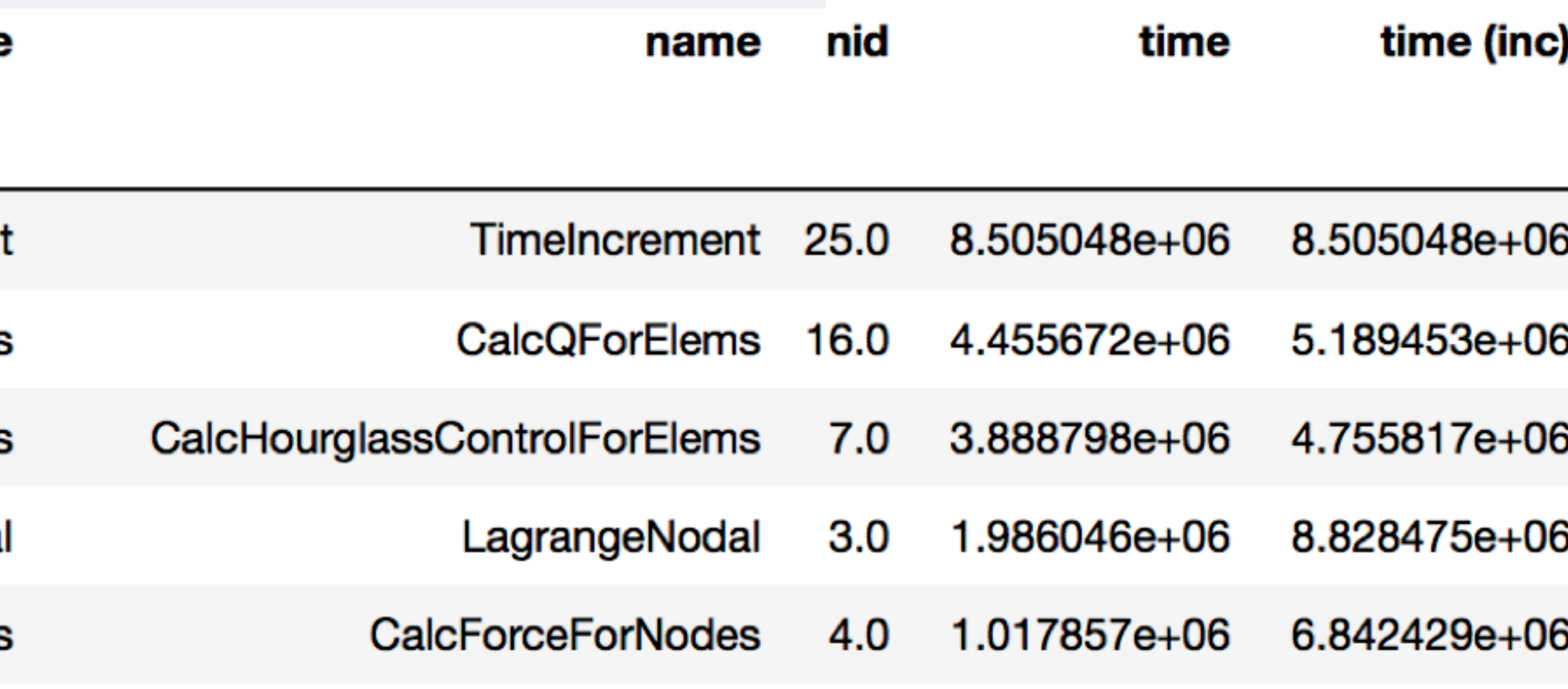

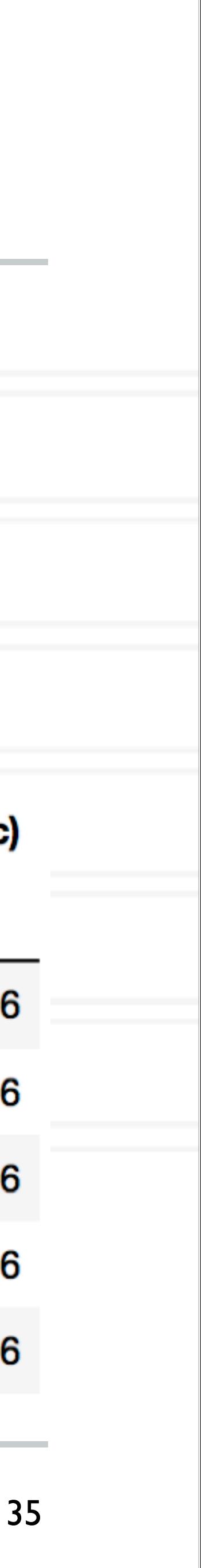

### **Exall phil3 Bpledup and efficiency** 2 filtered to the graph filtered that the graph of the graph of the graph of the graph of the graph of the gra dun and off

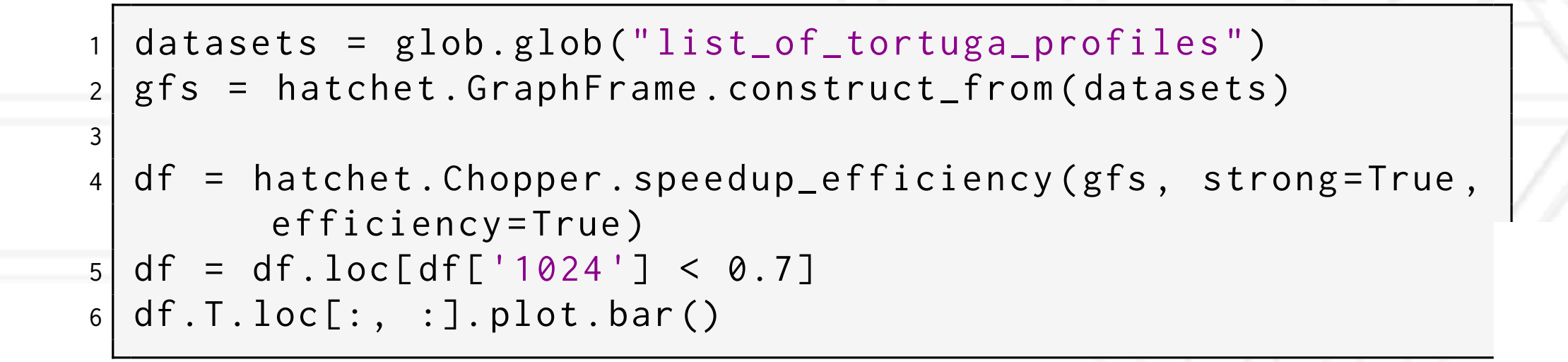

Efficiency

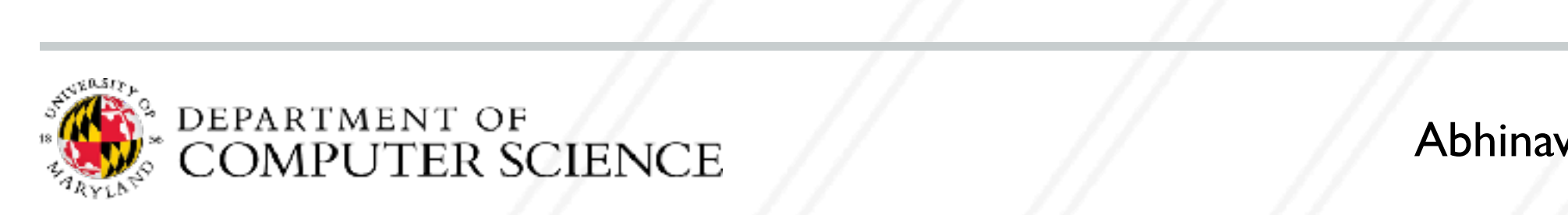

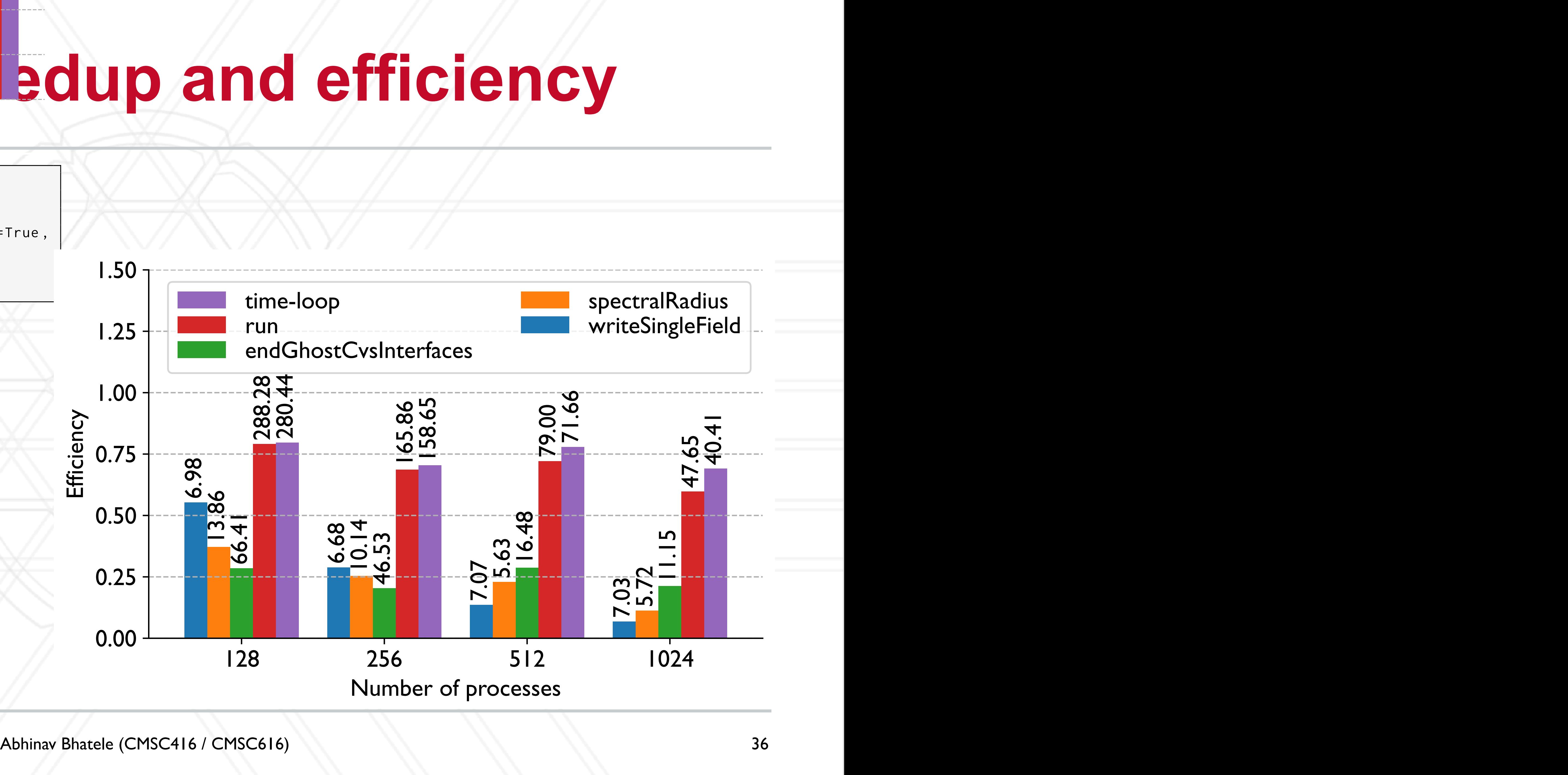

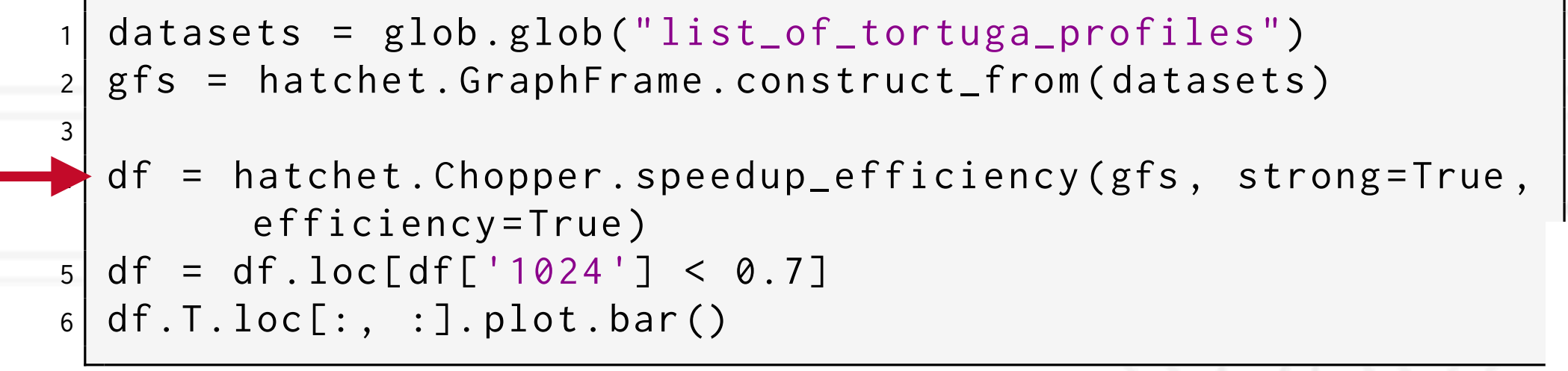

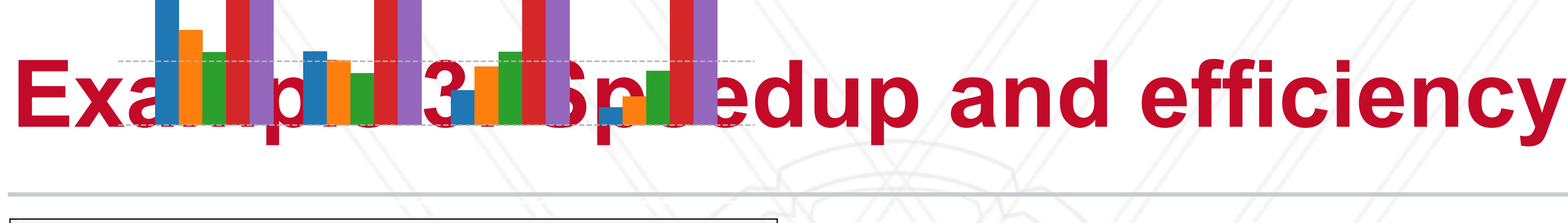

processes in the program to write to a "le. We decide to optimize

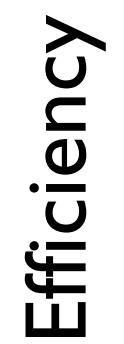

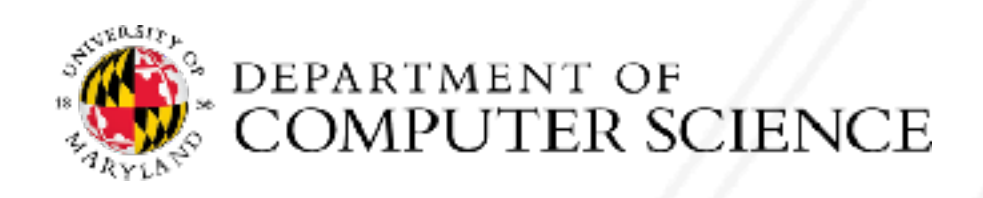

### dun and off

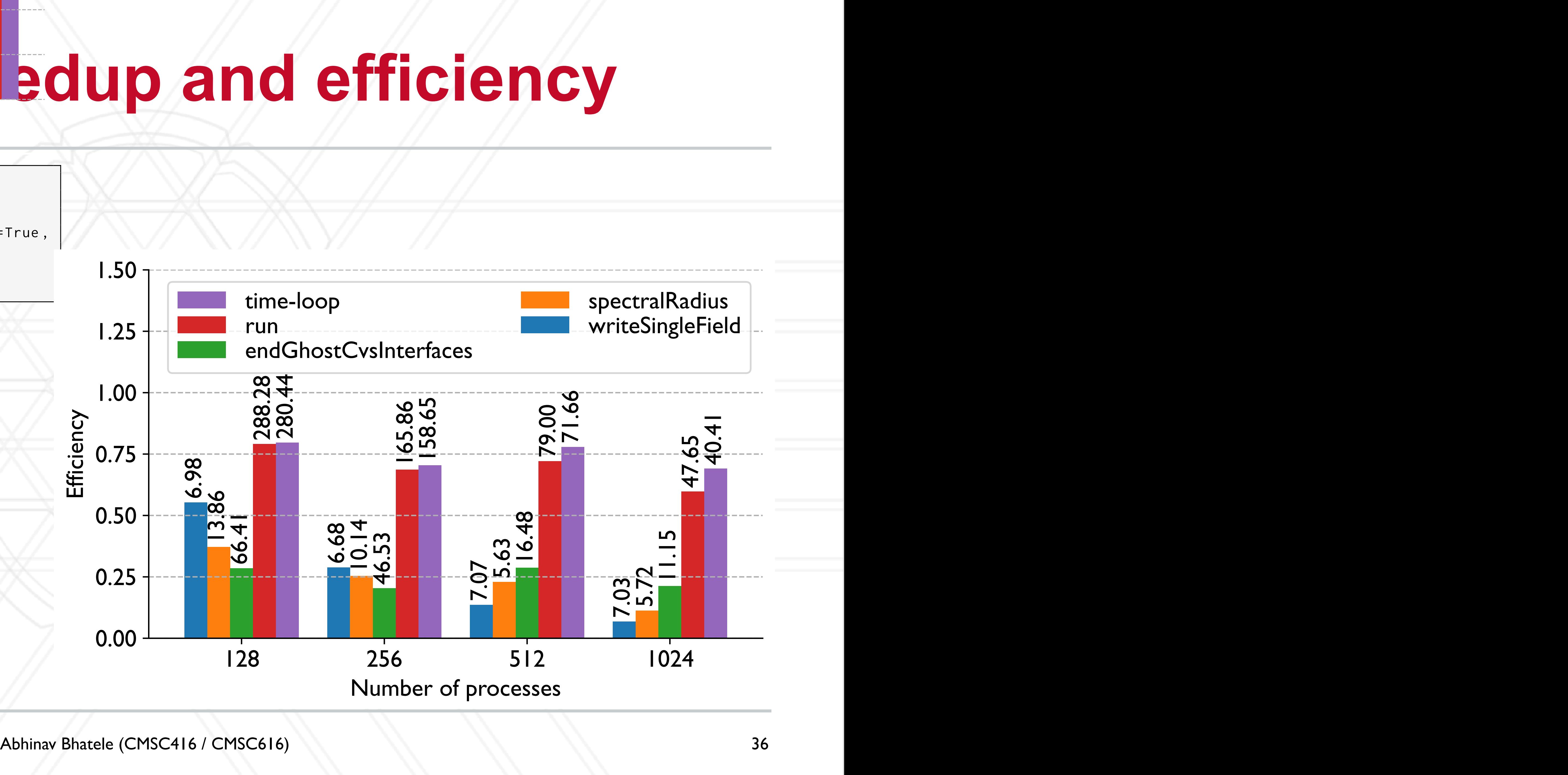

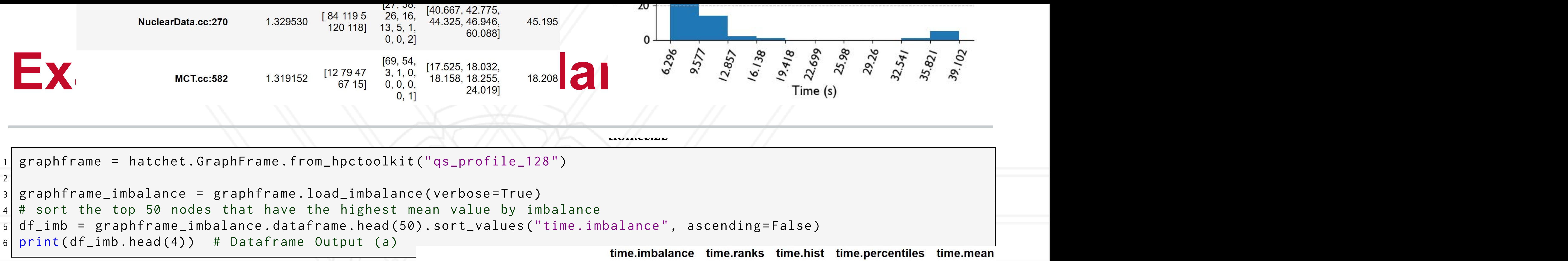

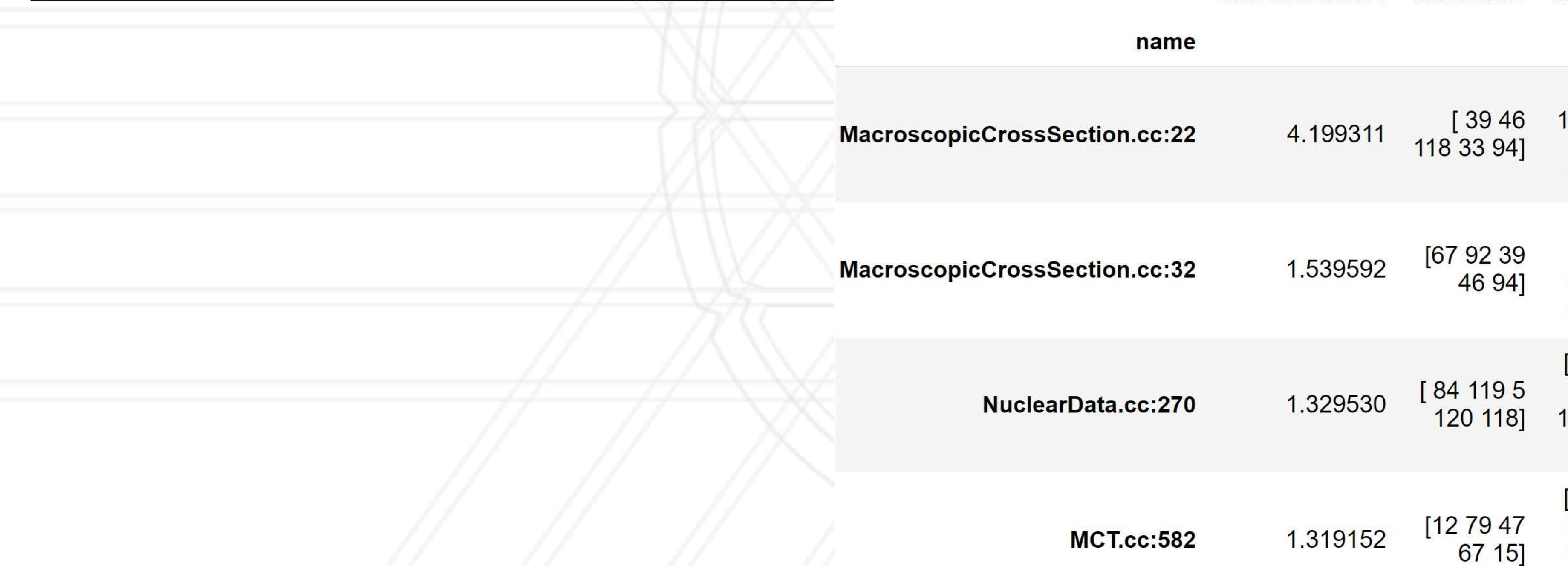

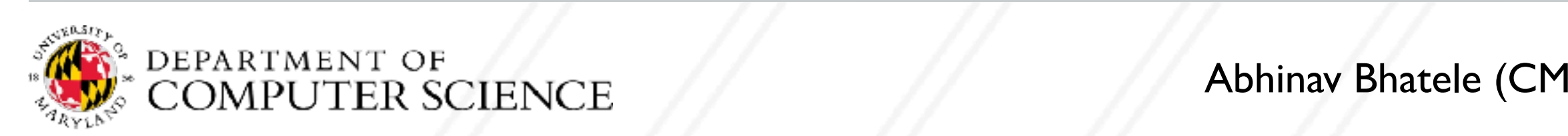

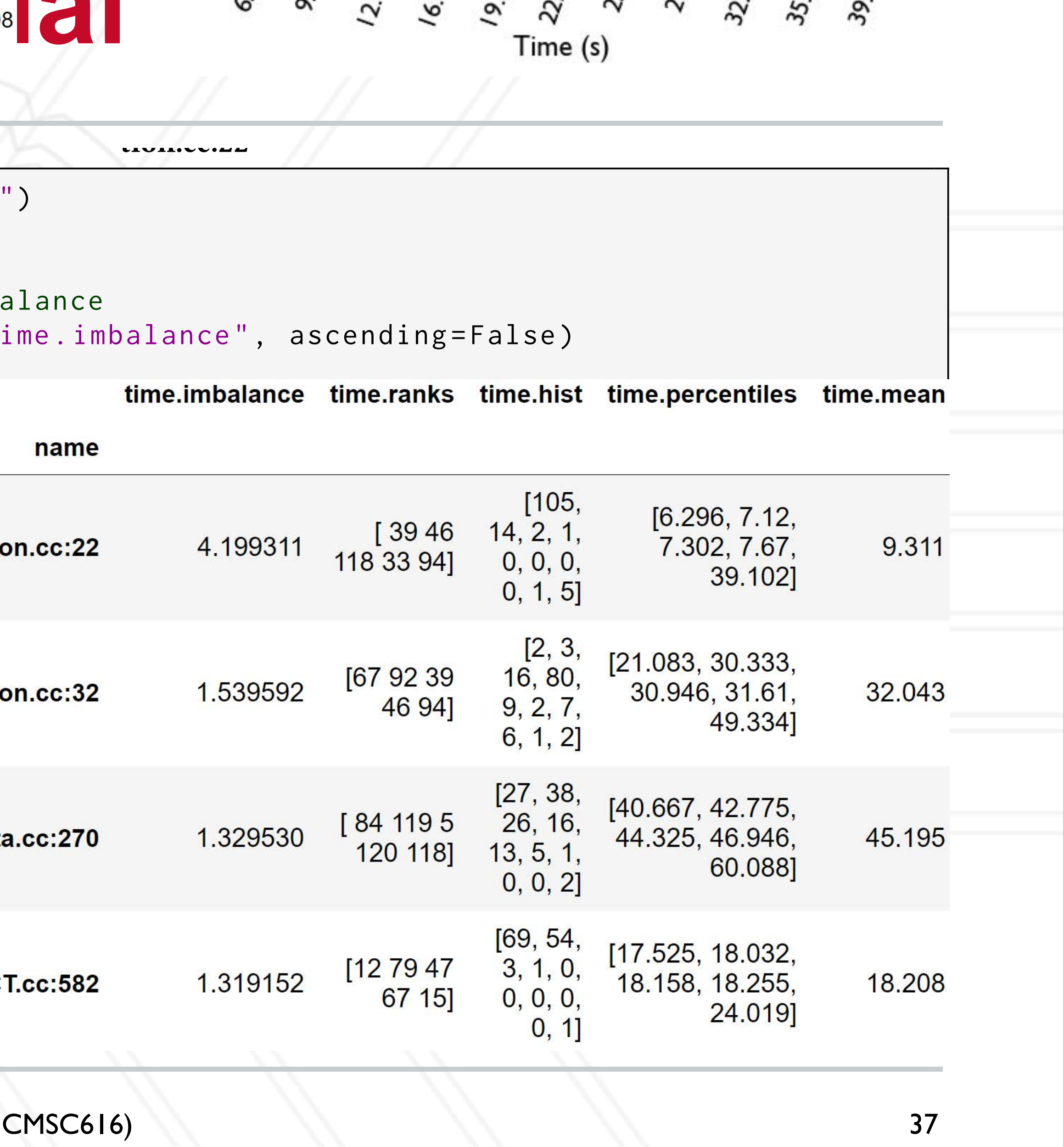

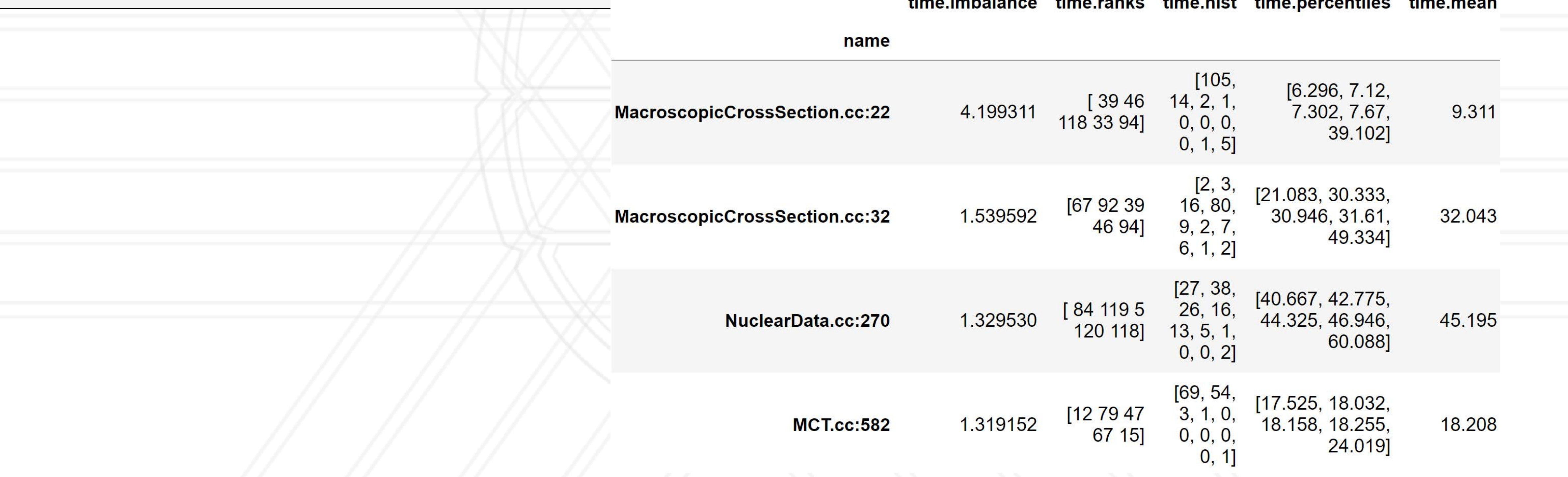

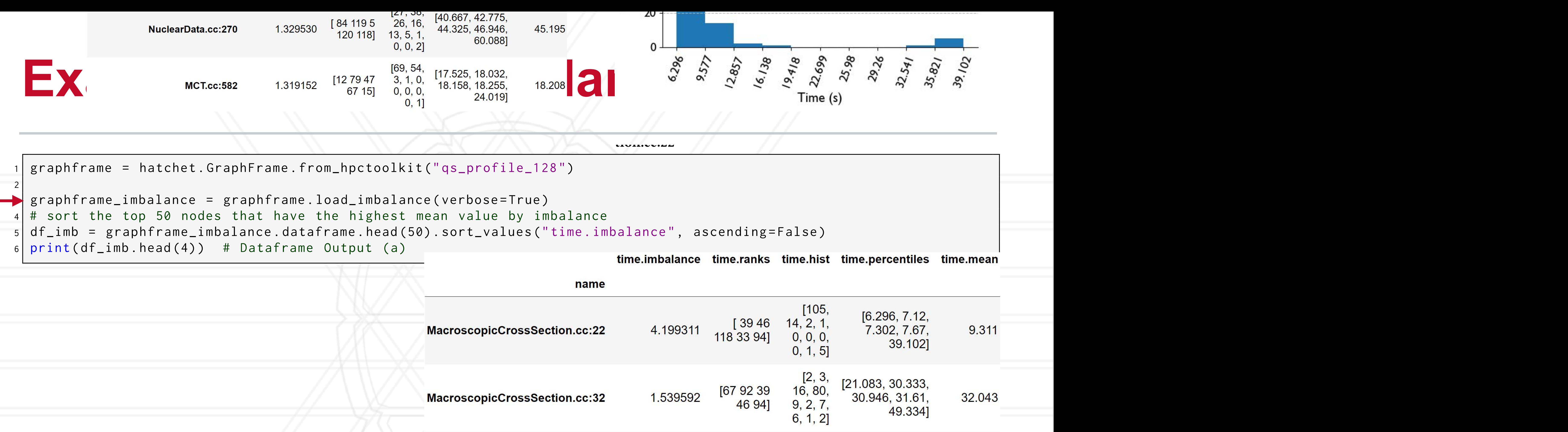

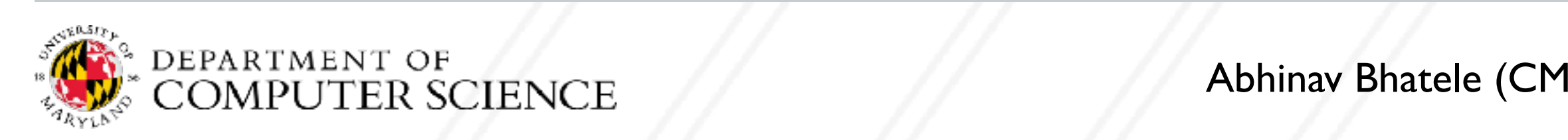

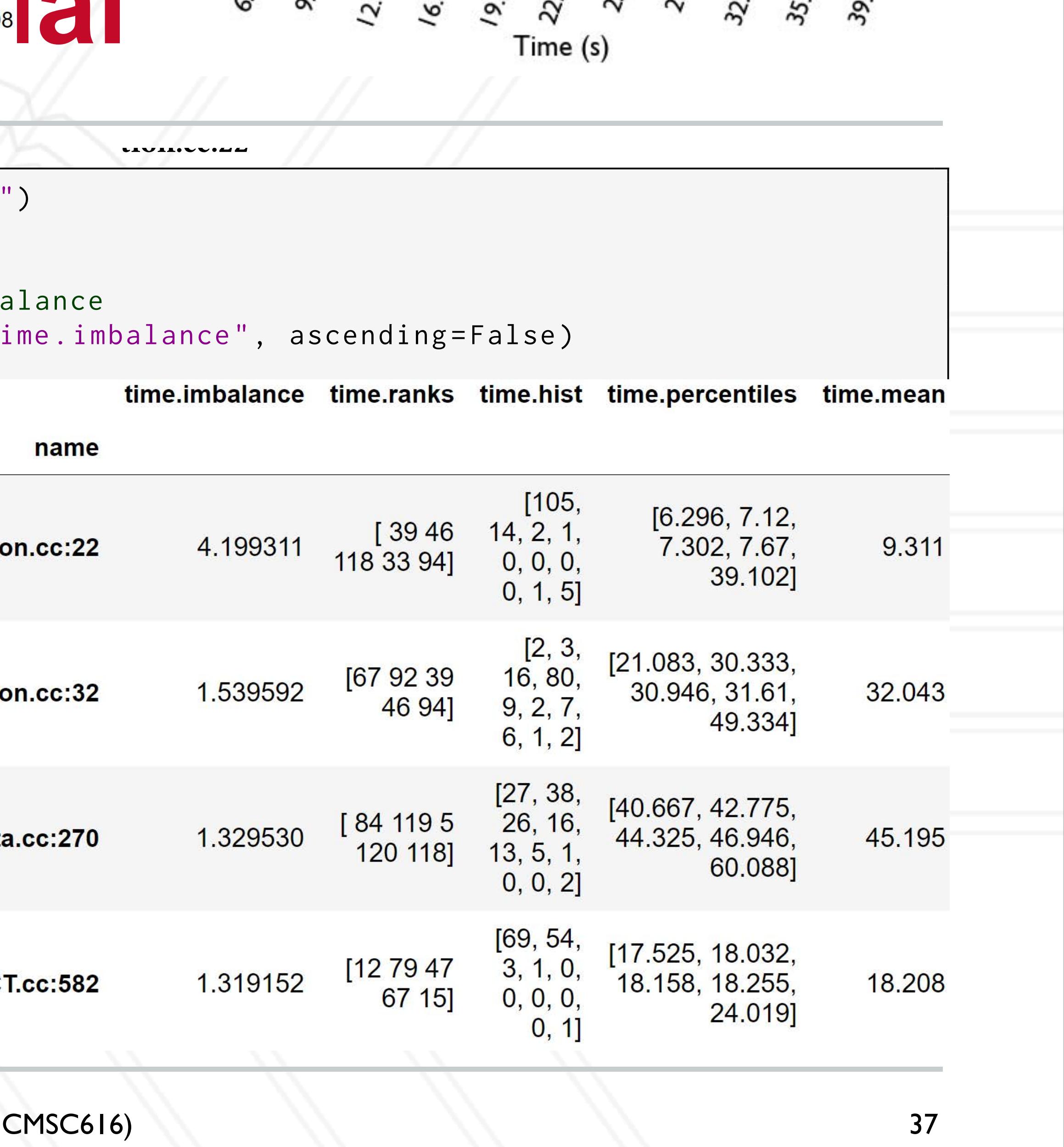

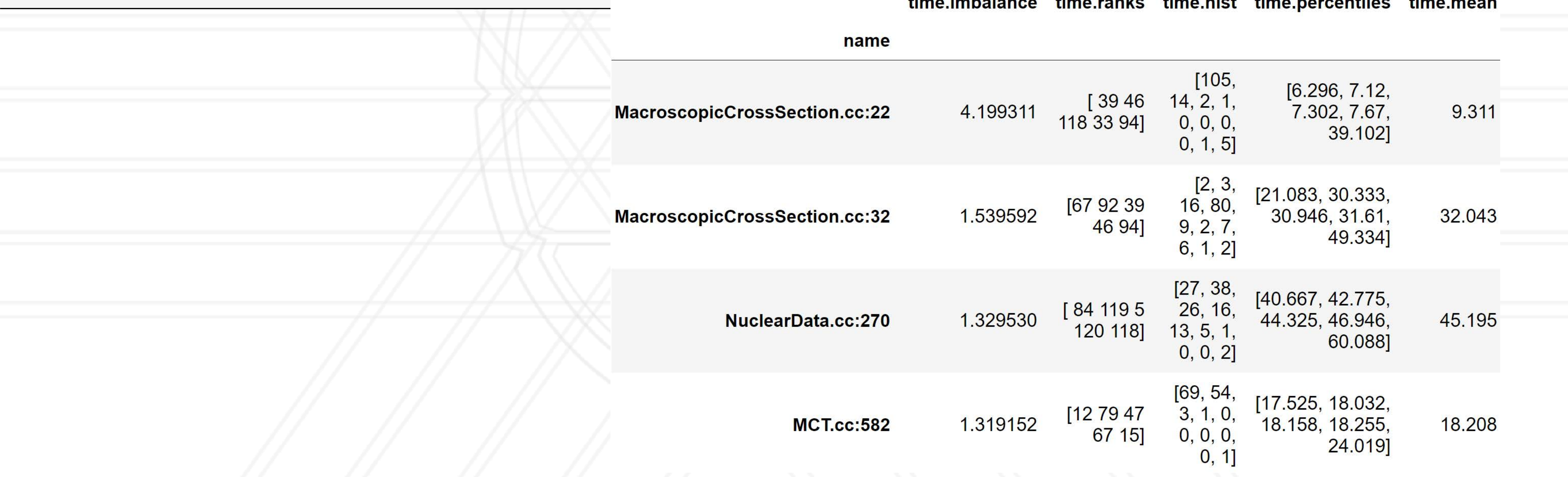

# UNIVERSITY OF MARYLAND

**Abhinav Bhatele 5218 Brendan Iribe Center (IRB) / College Park, MD 20742 phone: 301.405.4507 / e-mail: bhatele@cs.umd.edu**

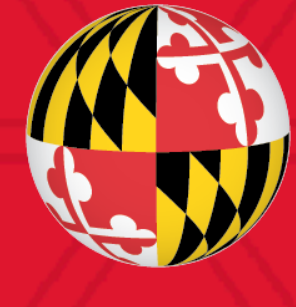